Ciudad Universitaria 26 de octubre de 1998 Número 3,229 ISSN 0186-5136 http://www.unam.mx/gaceta dirección electrónica (Email): dginfo@condor.dgsca.unam.mx

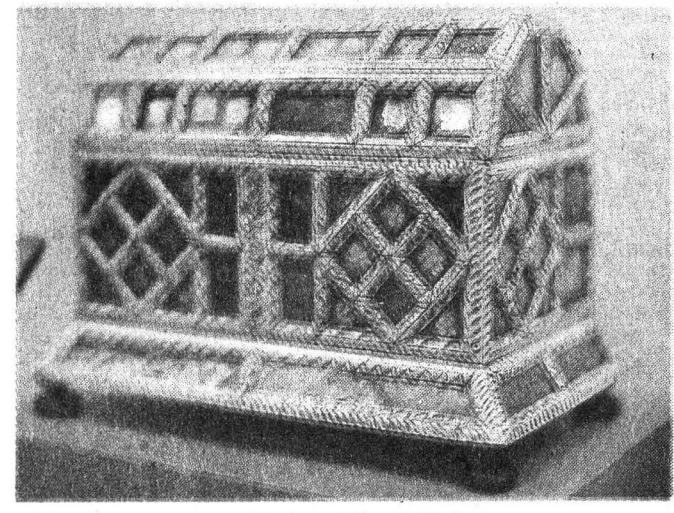

La muestratitulada Tesoros, Arte e Historia estará abierta al público hasta el 19 de noviembre; incluye el Baúl de la gráfica, realizado en madera con incrustaciones de hueso y vidrio.  $\Box$  16

# Piezas del Museo Nacional del Virreinato en Cuautitlán Revertir los daños en los mares exige. la acción comprometida de la sociedad

ara contener y revertir el deterioro de mares y lograr un manejo integral de los sistemas marinos y costeros es imprescindible la participación comprometida de todos los sectores que influyen en este medio afirmó Julia Carabias, titular de la Semarnap, en la Reunión Anual de Océanos: ¿Fuente Inagotable de Recursos?, el 20 de octubre, en el auditorio *Alfonso Caso.* El rector Francisco Barnés señaló que es necesario reflexionar acerca de la importancia de los océanos como patrimonio de la humanidad. Agregó que prolongar la estancia del hombre sobre la Tierra dependerá del cuidado para conservar la biodiversidad.  $\Box$  3

Zarenta

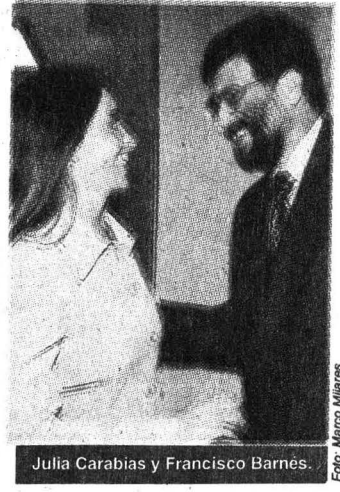

AUTÓNOMA DE WEXICO

# La Cátedra Guillermo *y* Alejandro de Humboldt, tributo a grandes humanistas

*Se reconoce en* la *cultu;a* de Alernanio; *una* fuente *de saber e inSpiración; el embajador de ese* país  $explica$ que es la primera de  $\mathcal{S}u$  tipo en AL  $\qquad \qquad \Box$  5

Asiste el doctor Barnés al entrenamiento del equipo de americano PUMAS-CU

Werner Reichenbaum En vísperas de crucial partido Música y poesía del mundo Calidad e innovación Acuerdo del rector Con un recital comienzan en Filológicas los festejos

# El progreso en Contaduría se constata en su posgrado, alumnos e instalaciones

*En supnmer* infonne *de labores el direCtor de la*  · *facultad, Arturo Díaz Alonso, destacó* !ti *creación*   $de$  *diversas áreas* para o • *fortalecer la academia* **p** 4

Por su geometría y materiales, Lineamientos para el la arquitectura de Ramón Torres proceso de adjudicación eminentemente mexicana de contratos de obras

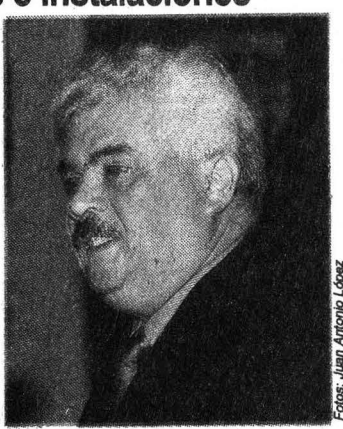

 $\Box$  29

pór su 25 aniversario  $\Box$  21

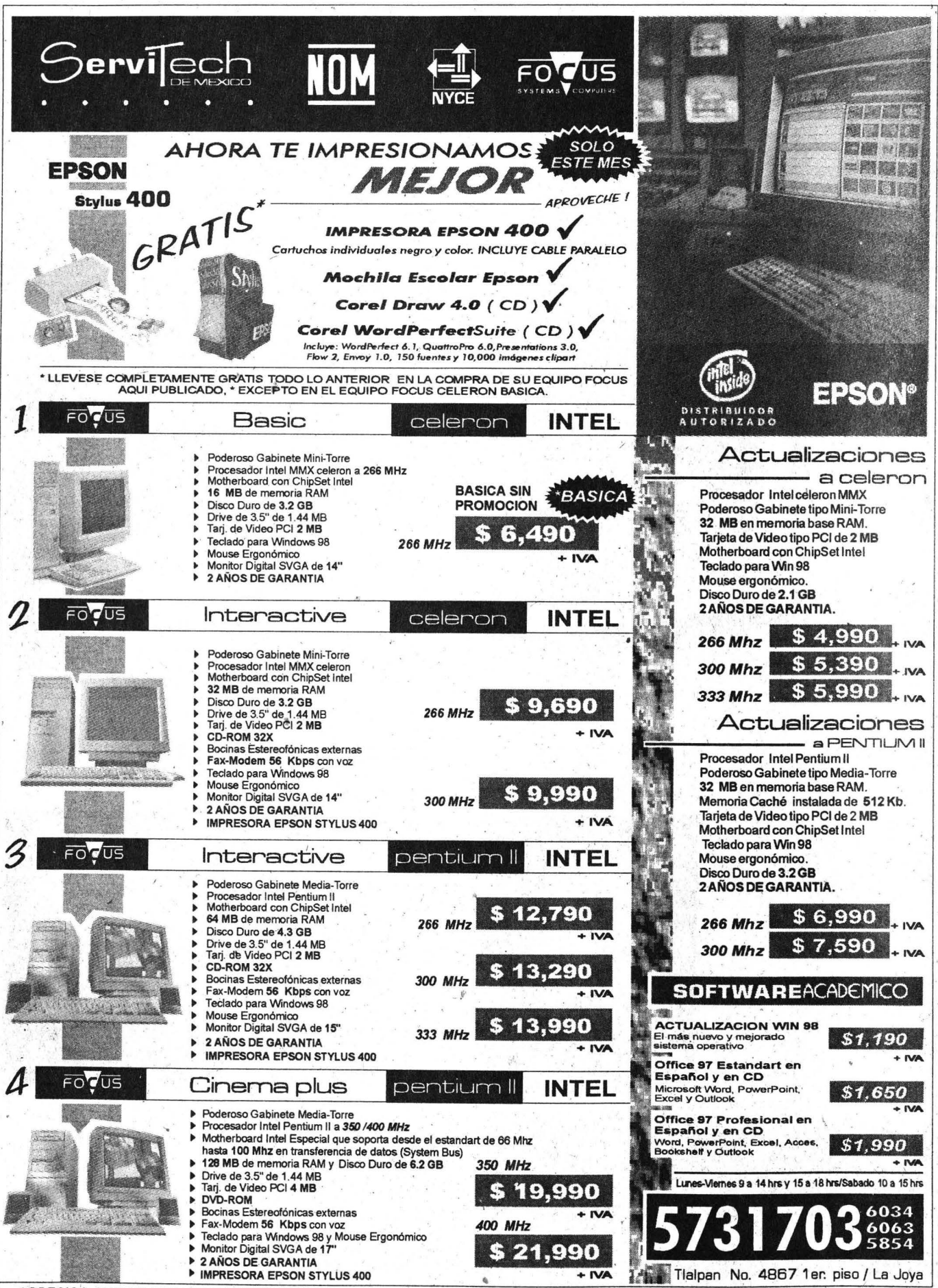

\* PRECIOS MAS IVA Y VALIDOS UNICAMENTE DEL 26 AL 31 DE OCTUBRE O ANTES DEBIDO A LAS VARIACIONES DEL DOLAR AMERICANO

*Al inaugurar la* Reunión Anual Océanos: ¿Fuente Inagotable de Recursos?, *el rector Franciso Bamés* señaló que prolongar la estancia del hombre sobre la Tierra dependerá del cuidado para conservar la . *biodiversúlad; Julia Carabía\$,* titular *de la Semamap, destacó* la *necesidad de establecer los iúnites ecológicos de la producción pesquera en el mundo* 

# EN LA COMUNIDAD

# Necesario, reflexionar acerca de la importancia de **los océanos como patrimonio de la humanidad**

<sup>P</sup>. SONIA LóPEZ oco a poco, el ser humano ha • ido dejando de ver la tierra firme como su principal fuente de alimento e insumos, y ha puesto sus ojos en las infinitas masas de agua que lo rodean.

De acuerdo con el rector Francisco Bamés de Castro la humanidad adquiere cada día mayor conciencia acerca de la riqueza del fondo marino, su biodiversidad y los recursos que puede proporcionamos.

Al inaugurar la *Reunión Anual Océanos: ¿Fuente Inagotable de Re*cursos?, el 20 de octubre en el Auditorio *Alfonso Caso,* el rector Bamés de Castro señaló que esa tendencia "ha abierto nuevas esperanzas de prolongar la estancia del hombre sobre la Tierra, lo cual depeñderá, por supuesto, del cuidado para conservar la biodiversidad, de la rigidez de las políticas ambientales; de racionalizar la explotación de los recursos, de crear conciencia en la población mundial al respecto y de educar a las nuevas generaciones para que respeten la naturaleza

Es necesario, puntualizó, reflexionar acerca de la importancia de los océanos, no sólo como fuente de recursos económicos, biológicós y ambientales, sino realmente como patrimonio de la humanidad.

La maestra Julia Carabias Lillo, titular de la Secretaría del Medio Ambiente, Recursos Naturales y Pesca (Semamap), al dictar la conferencia *inaugura!Sustentabilidadde los Océa*nos: Políticas Nacionales e Internacionales, dijo que los recursos del océano no son inagotables. Como en cualquiersistema natural, tienen límites que no pueden ser rebasados sin provocar daños, muchas veces irreversibles.

Señaló que la urbanización de las

costas se ha generalizado en todo el mundo: dos de cada tres ciudades con más de dos y medio millones de habitantes estánsituadas en regiones costeras, y casi dos terceras partes de la población mundial vive en dichas zonas.

Además, las fuentes de contaminación en tierra contribuyen con el70 por ciento de la contaminación marina, y el transporte y actividades marinas-incluyendolaspetrolerasyalosvertederosen alta mar- representan el 10 por ciento cada una.

En el caso de México, el 80 por ciento de la producción de petróleo y el 90 de la de gas se desarrolla en el Golfo de México, región donde se localizan las áreas más contaminadas.

Para enfrentar estos problemas, señaló, en el ámbito internacional existen distintos convenios, además se hace necesario establecer los límites ecológicos de la producción pesquera en el mundo. Al respecto, estudios recientes de la Organización para la Agricultura y la Alimentación (FAO) estiman que ese uinbral es de aproximadamente cien millones de toneladas anuales, el cual casi se ha alcanzado. Un instrumento . internacional de carácter voluntario en la máteria es el Código de Conducta para la Pesca Responsable, que establece principios para el desarrollo y el aprovechamiento sustentable de esos .recursos.

La degradación de los hábitats críticos como los arrecifes de coral, los mangles, estuarios y lagunas costeras, entre otros, constituye también un problema muy serio, ya que éstos contienen mayor diversidad biológica e integran algunos de los ecosistemas más productivos de la Tierra.

En este sentido, dijo la ponente, es

Julia Carabias.

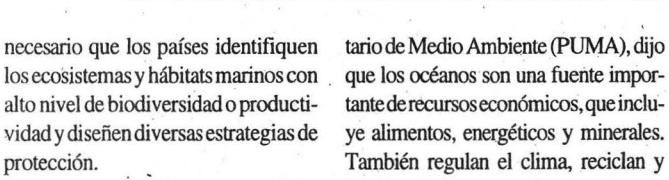

respondidodediversasformas: porejem-<br>Los científicos estiman que pue-Equilibrio Ecológico y la Protección al

naturales protegidas, sumando un total y bioquímicos. de26enlasregionesmarinasocosteras. Sin embargo, a pesar de lo vasto,

manejo integral de los sistemas ma- gente evitar su destrucción. rinos y costeros es imprescindible la Presidieron esta ceremonia, ade-

Ayala, director del Programa Universi- versitario de Alimentos.

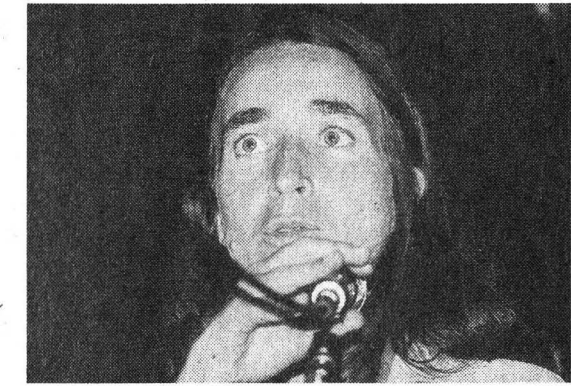

..

En este escenario nuestro país ha limpian el aire que respiramos.

plo, en 1996 reformó la Ley Generaldel den existir 10 millones de especies *Equilibrio Ecológico y la Protección al* de plantas, animales y otras formas *Ambiente.* Además ha iniciado un pro- de vida marina que no han sido desceso de homologación de las leyes na- cubiertas y que podrían ofrecer un Cionales. potencial de uso, sea como alimento, Tambiénha incrementado sus áreas nedicamento o productos químicos

Asimismo, se crearáuna zona protegida los océanos son un recurso frágil. entre los gobiernos de Belice, Guatema- Durante siglos, la humanidad los utila, Honduras y México denominado El lizó como basureros, vertiendo en Gran Arrecife Mesoamericano. ellos todo tipo de desechos, desde Para contener y revertir el dete- cargas de aguas residuales hasta susrioro de mares y océanos y lograr un tancias tóxicas. De ahí que sea ur-

participación comprometida de to- más de los ya mencionados, Antonio dos y cada uno de los sectores que, Díaz de León, presidente del Institude una u otra forma, influyen en este to Nacional de la Pesca; Sergio Remedio, como son el gubernamental, yes Luján, coordinador de Vinlas instituciones académicas y de culación;Antonio Peña Díaz, direcinvestigación, el productivo y el so- tor del Instituto de Ciencias del Mar cial, concluyó la maestra Carabias. y Limnología, y Alejandro Polanco Eldoctor Francisco Javier Garfias y Jaime, director del Programa Uni-

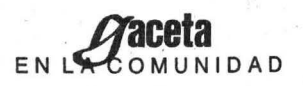

*Arturo Día'Í., director de la faeultad, rindió su primer: informe de labore\$; destacó la*  creación de la Secretaría de Planeación Académica, las Academias de Profesores y la *jefatura de Estudios Profesionales, así como la reestructuración del Programa de Alta* Exigencia Académica, a fin de hacerlo más dinámico y beneficiar a más alumnos

# **Se proponé la FCA crear el posgrado Ciencias de la Administración**

/

MATILDE LÓPEZ<br>
Sos planes de posgrado, la crea- formó que en mayo de 1998 se ción de las academias, los ingresos efectuó el Programa de Intercam-<br>extraordinarios, la remodelación de bio de Estudiantes de Posgrado de extraordinarios, la remodelación de bio de Estudiantes de Posgrado de instalaciones y el apoyo de los América del Norte, y se inició un exalumnossonmuestradelbuenmo- proyecto de colaboración con la mento por el cual atraviesa la Facul-<br>
tad de Contaduría y Administración<br>
homologar la maestría en Admitad de Contaduría y Administración (FCA) afirmó su director, el maestro inistración.<br>Arturo Díaz Alonso, al rendir su pri-<br>Asimismo, se han iniciado otras Arturo Díaz Alonso, al rendir su pri-<br>
ner informe de actividades<br>
formas de colaboración internacional mer informe de actividades.

TorodelaFCAyanteelrectorFrancis- la Universidad de Puerto Rico, la . co Barnés de Castro, el maestro Díaz homologación con la maestría en Ad-<br>Alonso expuso que durante el periodo ministración con la Universidad de Alonso expuso que durante el periodo que se informa fue creada la Secretaría Colombia y el intercambio de dorende Planeación Académica, con el pro- tes y la investigación conjunta con la pósito de cumplir mejor los objetivos Universidad de La Habana y el Institu-<br>de la facultad referentes a las propues- to Superior de Relaciones Internaciode la facultad referentes a las propuestas para atender los retos de las labores nales de Cuba. docentes e impulsar a los profesores a El maestro Arturo Díaz informó colaborar en la vida académica de la que con el propósito de fortalecer la colaborar en la vida académica de la dependencia. . licenciatura se creó la jefatura de Estu-

gó, están plasmados en las Academias jefesdecarreraseaboquenalatareade de Profesores, creadas con el fin princi- vigilar y controlar el cumplimiento de pal de hacer partícipe a todo el personal los objetivos. docente de la facultad en la toma de Mencionó que también se rees-<br>decisiones para cumplir los objetivos tructuró completamente el Programa decisiones para cumplir los objetivos .que le competen. de Alta Exigencia Académica, a fin de

que la prioridad de su gestiónes a decuarlo más alumnos. En este momento se al Reglamento General, a fin de crear el encuentran inscritos en él 446 estual Reglamento General, a fin de crear el programa en Ciencias de la Administra- diantes. ción. Respecto del Sistema de Universi-

trías, explicó, está basada en un mínimo nó que desde el semestre 99-1 se resde asignaturas obligatorias y una mayo- taura el proceso de enseñanza-apren-. ríadeasignaturasoptativas,locualiesda· dizaje, de acuerdo con su esquema gran flexibilidad, mientras que el docto- original; se implantaron asesorias durado e5 de invéstigación y totalmente rante todo el semestre; se abrió un desescolarizado. CentrodeDocumentaciónenelcualse

En cuanto a las labores de vinculación con otras entidades universitarias nacionales y extranjeras, in-

En el auditorio *Carlos Pérez del* comoelproyectodeinvestigacióncon

Algunos de estos propósitos, agre- ·· dios Profesionales, a fin de que los

Respecto del posgrado mencionó hacerlo más dinámico y beneficiar a

La nueva estructura para las maes- dad Abierta, el maestro Díaz mencioreunieron los materiales didácticos disposibles, y se encuentra en operación un programa de elaboración y

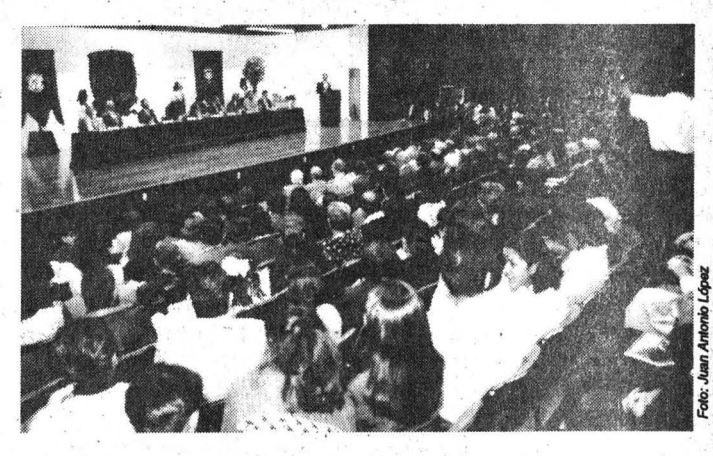

durante este primeraño de labores se han recursos propios.<br>diseñado nueve programas académicos El rector Barnés develó la placa con diseñado nueve programas académicos · El rector Barnés develó la placa con de diplomados. Asimismo, la respectiva · la cual se impuso el nombre de CP de diplomados. Asimismo, la respectiva divisi9n impartió entre diplomados y *Alfonso Ochoa Ravizé* al auditorio de seminarios un total de 86 cursos, los exámenes profesionales de esa faculcuales estuvieron a cargo de 552 tad, en reconocimiento a la trayectoria expositores y tuvieron una participación de quien fuera exrector interino de la estimada de *'l-6* mil asistentes. · · UNAM, miembro del Patronato Uni-

apoyo de la División de Estudios de Posgrado se continúan los trabajos de Comercio y Administración. adecuación de seminarios y diplomados Finalmente el rector inauguró la paraofrecerlos a la industria aeroportuaria *Primera Feria Universitaria de los Ne*paraofrecerlos a la industria aeroportuaria y ferrocarrilera, mediante la Coordina- . gocios, la cualestá conformada por el III ción de Vinculación de la Universidad *Foro Nacional de Investigación*, las Nacional. exposiciones del *Libro*, Cómputo y

destacóelhechodequesehayaelabora- *mienioyEmpleoyunciclodeconferen*dounplandedesarrollo 1997-2001 para · cias magistrales. esta facultad, puesto que la cultura de la planeación es fundamental para avanzar se encontraban Alfredo Adam, miemen nuestras tareas. bto de la H. Junta de Gobierno; Fran-

doparalograrlaadecuación del posgrado */ Universitario*; Francisco Ramos, se-<br>al nuevo reglamento, con el cual preten- cretario de Asuntos Estudiantiles; al nuevo reglamento, con el cual pretendemos alejarnos de los viejos esquemas ... Manuel Reza, Arturo Elizundia y Salal nuevo reglamento, con el cual preten-<br>de Asuntos Estudiantiles;<br>demos alejamos de los viejos esquemas Manuel Reza, Arturo Elizundia y Sal-<br>cerrados que prevalecían en este siste-<br>vador Ruiz de Chávez, exdirectores<br>ma Ad ma. Además, esta facultad cuenta con de la FCA, y Erick Rivera, secretario una convocatoría específica para el Sis-general de esa dependencia ...

..

actualización de guías didácticas. terna de Universidad Abierta y ha En materia de educación continua, remodelado algunas de sus áreas con •.'

.. , ..

El maestro Díaz informó que con el versitario, profesor emérito y director.<br>wo de la División de Estudios de de la entonces Escuela Nacional de

· El rector Francisco BarnésdeCasiro *Emprendedores,JornadasdeRecluta-*

Reconoció el trabajo que se ha segui- cisco Rojas, presidente del Patronato<br>para lograr la adecuación del poserado Aniversitario: Francisco Ramos. se-

*En la inauguración, el rector Francisco Bamés dijo que de esta manera se rinde homenaje a esos dos grandes humanistas, éstrechamente vinculados con México* y *su Universidad Nacional; Wemer Reichenbaum explicó que es laprimera de su tipo en América Latina e*  intenta ofrecer a los interesados información e intercambio de alto nivel referente a los *aspectos sociales, políticos, económicos, históricos y culturales* 

# **La Cátedra Guillermo y Alejandro de Humboldt, . espacio para desc.ubrir Alemania desde México**

LAURA ROMERO<br>
n 1799 el sabio alemán Ale-<br>
jandro de Humboldt emprendió un \_viaje de exploración de cinco años Alemania) y las negociaciones bipor tierras americanas. Ahora, casi 200años después,.se abre una ven- comercial que comenzarán el 9 de tana para descubrir Alemania desde noviembre se ven complementa-<br>México.

dra Guillermo y Alejandro de *Humboldt*, inaugurada el 19 de octu- to recíproco, finalizó. bre por el rector Francisco Barnés de El licenciado Gonzalo Celorio, Castro, en la Facultad de Filosofía y director de la FFL, dijo que las cáte-Castro, en la Facultad de Filosofía y

embajador de la República Federal de desde hacemás de 10 años. "Gracias<br>Alemania, explicó que esta cátedra es a ellas miles de estudiantes y maes-Alemania, explicó que esta cátedra es la primera de su tipo en América tros han enriquecido su formación Latina (existen similares en Estados con las enseñanzas de profesores del Unidos, Francia, Holanda e Inglate- más alto nivel". rra). Intenta ofrecer información e in-<br>
La Cátedra *Humboldt* se distin-<br>
tercambio de alto nivel referente a que por emanar de un convenio de los aspectos sociales, políticos, eco- colaboración académica intemacionómicos, históricos y culturales de la nal suscrito por la UNAM, El Cole-Alemania actual. giO de México y el Servicio Alemán

goza de una gran tradición. Alemania ción civil de instituciones de ensees el socio comercial y económico ñanza superior alemanas: más importante con que cuenta Méxi- Así, se propiciará la visita de destaco en Europa y el tercero en el ámbito cados profesores alemanes a México, a mundial, después de Estados Unidos <sup>·</sup> la UNAM, mediante la FFL y la Facul-<br>y Japón. Nuestro país es para los · tad de Ciencias Poilíticas y Sociales germanos el socio más importante de (FCPS), y a El Colegio de México. América Latina. El doctor Dietrich Rall Wallden-

apoyo al intercambio cultural entre los la FFL, El Colegio de México, y

Las relaciones de México con la Unión Europea (apoyadas por<br>Alemania) y las negociaciones bidas con la Cátedra Guillermo y Esto es posible mediante la Cáte- *Alejandro de Humboldt,* puerta

Letras (FFL).<br>El doctor Werner Reichenbaum, vida académica de la dependencia vida académica de la dependencia con las enseñanzas de profesores del

gue por emanar de un convenio de La presencia alemana en México de Intercambio Académico, asocia-

tad de Ciencias Poilíticas y Sociales

Pero, dicha cooperación "parece mayer, coordinador de la cátedra, incompleta" ya que todavía es insatis- . anunció que ésta tendrá una vigen-<br>factorio el conocimiento que cada país cia prorrogable de cinco años y será cia prorrogable de cinco años y será tienedelotro.Lacátedra,aftrmó,ayu- ocupada por un profesor visitante dará a cubrir ese espacio. que durante uno o dos semestres Enel campo científico existe laidea impartirá cursos con valor curricular de intensificar proyectos de coopera- en los niveles de licenciatura y ción; además, las empresas alemanas poserado: además se efectuarán conposgrado; además se efectuarán conen México han creado un patronato de ferencias, seminarios y coloquios en dos países, primero en el mundo. otras dependencias de la UNAM a

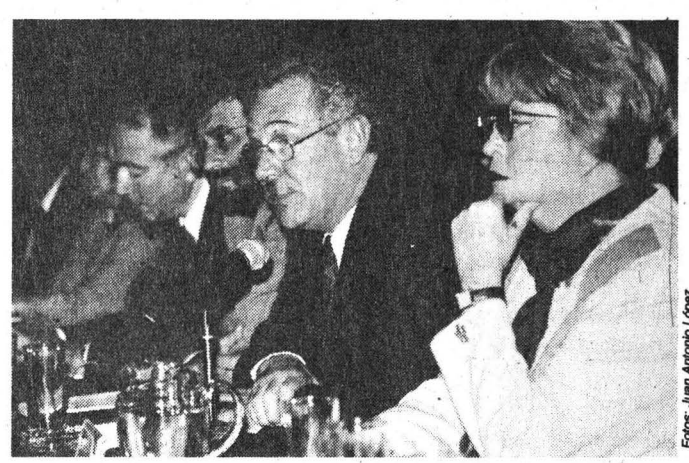

Wemer Reichenbaum, Francisco Barnés, Gonzalo Celorio y Juliana González.

los que se invitará a profesores por estancias más breves.

La Cátedra *Guillermo y Alejan*sitario para fomentar la docencia y la investigación sobre la Alemania con-

participó el licenciado David Pantoja, y con su Universidad Nacional. rios general y académica de la FFL. . sociología y. la política.

por considerarse del interés de la comunidad universitaria a conti- Pasa a la página 6

nuación se reproduce el discurso del rector Francisco Barnés.

# *dro de Humboldt* será un foro univer-<br>
sitario para fomentar la docencia y la *Humanistas*

temporánea y su relación con México La Universidad Nacional ha rey Latinoamérica. sueltoinstalar en su Facultad de Filo-Además, los catedráticos invita- sofía y Letras, con la inapreciable dos apoyarán los estudios de la lengua colaboración del gobierno alemán, la y literatura alemanas en la UNAM Cátedra Extraordinaria Guillermo y con acciones como la revisión de los *Alejandro de Humboldt*, en home-<br>planes de estudio de carreras afines. naje a esos grandes humanistas, esnaje a esos grandes humanistas, es-En la ceremonia, en la que también trechamente vinculados con México

secretario general de El Colegio de Inicialmente, la Nueva España México,enrepresentacióndeldirector, aparece en los trabajos de estos dos Andrés Lira, estuvieron Juliana sabios como tema de sus indagacio-González, integrante de la Junta de nes; como un mundo desconocido Gobierno de la UNAM; Xavier Cortés que es preciso investigar a la luz de Rocha, secretario general; Dietrich los preceptos de la razón ilustrada, Briesemeister, representante del Servi- que en Alejandro se manifestó en cio Alemán de Intercambio. Académi- empirismo, por lo que hace a la cienco; Cristina Puga, directora de la FCPS, cia, y en liberalismo y laicismo, por y Josu Landa y Teresa Miaja; secreta- · lo que respecta a la economía, la

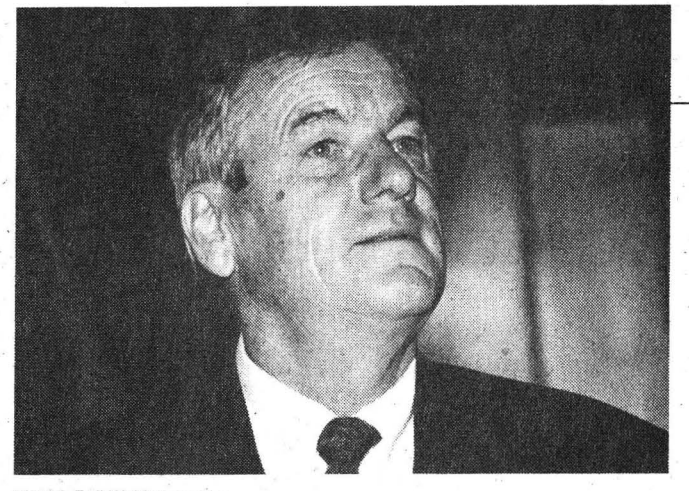

Dietrich Rall Waldermayer. · Contract of the Contract of Contract of Contract of Contract of Contract of David Pantoja.

## *México, su Objeto Permanente de* extranjeros.<br>**Interés Científico De** *Por otro*

las tierras, los paisajes, los monu- materiales que le proporcionó Ale- sentido más elevado, que la institu-<br>mentos, las costumbres y los hom- jandro, también los idiomas ameri- ción universitaria se ha hecho sagraco dedicó obras fundamentales, significativos trabajos posteriores Así pues, Guillermode Humboldt universal pues, en su Facultad de entre ellas su célebre y trascenden de gramática comparada. Se halla en los orígenes de la

ción francesa, que demanda para la Sin embargo, la relación más Universidad. mexicana, por medio de nuestra ins-<br>Nueva España un gobierno ilustra- próxima y amplia de Guillermo de Resultatambién natural que com- titución, Nueva España un gobierno ilustra- próxima y amplia de Guillermo de Resulta también natural que com- itución, reconoce en la alemana una do que propague, dice, "las luces y la Humboldt con México, se da me- parta esa distin igualdad monstruosa de los dere- dador, sus trabajos sobre educa- norario del Estado de México. *Humboldt* sea siempre un vaso co-

La Cátedra Guillermo... promisorio que aguardaba a la pa- resuelto fundar una universidad en tros intelectuales con los de otra tria y, en el exterior, contribuyó a nuestro país, tenía en mente el mo- nación, y se hallan a

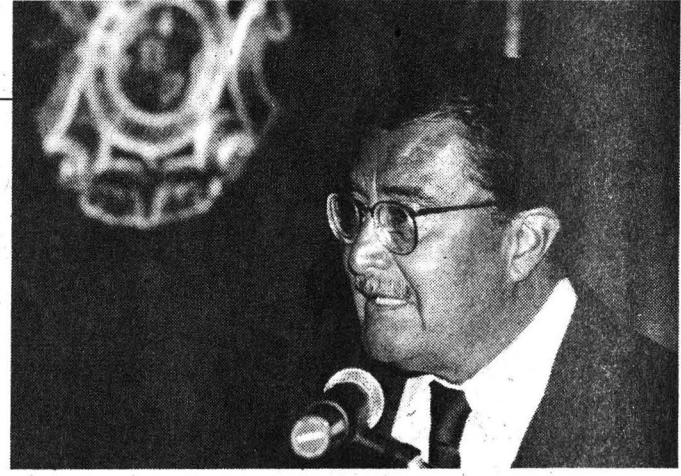

tria y, en el exterior, contribuyó a nuestro país, tenía en mente el mo-<br>desvanecer los prejuicios en torno a delo elaborado por Guillermo de wiene de la página 5<br>desvanecer los prejuicios en torno a delo elaborado por Guillermo de propósito compartido de ampliar<br>México y al mundo hispanoameri- Humboldt, desde el Ministerio de los horizontes de la cultura. México y al mundo hispanoameri- Humboldt, desde el Ministerio de cano, y atrajo la atención de inves-<br>
tigadores e incluso de inversionistas que liberaba a los llamados establetigadores e incluso de inversionistas que liberaba a los llamados estable- *El Ideal, una Cultura Plenamente* extranieros.<br>
extranieros *cimientos científicos superiores de Universal* Por otro lado, Alejandro de la influencia estatal y concebía a la Humboldt también transmitió su formación humanista como la tarea En esta facultad, previamente se En particular, para Alejandro de interés por la Nueva España a su distintiva de la Universidad. Sierra han dedicado otras cátedras, al am-<br>mboldt, México significó el ob- hermano Guillermo, destacado fi- encontró en esas i Humboldt, México significó el ob- hermano Guillermo, destacado fi- encontró en esas ideas el fundamen- paro de hombres célebres los uni-<br>jeto permanente de interés científi- lósofo, historiador y lingüista, a to de la inst lósofo, historiador y lingüista, a to de la institución que pretendía co, a la vez que el refugio, si bien quien le hace llegar una gramática crear; la independencia que tenían de un universo más rico con la insta-<br>sólo deseado e imaginado, para sus huasteca de 1775. Interesado por las unive sólo deseado e imaginado, para sus huasteca de 1775. Interesado por las universidades alemanas en su lación de la cátedra a la que dan últimos días. Desde su llegada, en investigar la naturaleza de las for-<br>
interior, dice últimos días. Desde su llegada, en investigar la naturaleza de las for-<br>marzo de 1803 hasta su muerte, mas gramaticales en general, anali- dador en 1875, "ha sido tan favora- Humboldt, bajo el patrocinio del mas gramaticales en general, anali- dador en 1875, "ha sido tan favoravivió una suerte de fascinación por zó la lengua china, y merced a los ble al progreso intelectual, en su gobierno alemán, representado por las tierras, los paisajes, los monu- materiales que le proporcionó Ale-sentido más jandro, también los idiomas ameri- ción universitaria se ha hecho sagra- doctor Werner Reichenbaum. Ahobres de la Nueva España. A Méxi- canos, abriendo con ello la puerta a da en Alemania..." ra la Universidad Nacional es más

entre ellas su célebre y trascenden- de gramática comparada. Se halla en los orígenes de la Univer- Filosofía y Letras, concurren varias sidad Nacional al adoptar Sierra los naciones, tanto europeas como latite *Ensayo político sobre el reino La Universidad, Relación más* ideales humanistas del sabio alemán, noamericanas y, consecuentemen-<br>de la Nueva España. **La Universidad, Relación más** ideales humanistas del sabio alemán *de Nueva España.* **La** *Universidad, Relación más* ideales humanistas del sábio alemán, <br>
En sus trabajos está presente el *Próxima con México* así como sus reflexiones en torno a En sus trabajos está presente el *Próxima con México* así como sus reflexiones en tomo a te; diversas manifestaciones de lo Humboldt heredero de la Revolu-<br>
ción francesa, que demanda para la Sin embargo, la relación más Universidad. Munical mexicana, por medio de nuestra ins-

do que propague, dice, "las luces y la Humboldt con México, se da me-<br>
instrucción, y logre aumentar el bien-<br>
diante la Universidad Nacional hermano Alejandro, quien contribu-sión de valores compartidos y de instrucción, y logre aumentar el bien-<br>
estar físico de los colonos, haciendo unes son motivo de inspiración para vó al conocimiento científico de la provectos comunes. Deseamos que pues son motivo de inspiración para yó al conocimiento científico de la proyectos comunes. Deseamos que desaparecer poco a poco esta des-. Justo Sierra, nuestro ilustre fun- Nueva España y fue ciudadano ho- la cátedra *Guillermo y Alejandro* de

Las ideas libertarias e igualitarias universidad, a la cual considera centros de cultivo de una temática ambos sentidos, nuestras grandes de Humboldt habrían de avivar los Humboldt la cúspide de la forma-senecífica: espaci de Humboldt habrían de avivar los Humboldt la cúspide de la forma- · específica; espacios de trabajo, difu- culturas, para bien de México y de anhelos independentistas de los crio- ción humanista. sión e irradiación de la cultura de un Alemánia y del ideal de una cultura<br>Ilos, robusteció su fe en el futuro Desde que en 1881 Sierra había país: ámbito de encuentro Desde que en 1881 Sierra había país; ámbito de encuentro de nues- plenamente universal.<sup>•</sup>

chos y las fortunas". ción y, en particular, acerca de la Las cátedras extraordinarias son municante por el que fluyan, en Las ideas libertarias eigualitarias universidad, a la cual considera centros de cultivo de una temá

1'

#### LINEAMIENTOS A QUE DEBERÁN SUJETARSE LAS GARANTÍAS EN LOS PROCEDIMIENTOS DE LICITACIÓN PÚBLICA, DE INVITACIÓN A CUANDO MENOS TRES CONTRATISTAS Y DE ADJUDICACIÓN DIRECTA, ASÍ COMO EN EL CUMPLIMIENTO DE LOS CONTRA TOS

Francisco Barnés de Castro, Rector de la Universidad Nacional Autónoma de México, con fundamento en lo previsto por los artículos 1° y 9° de la Ley Orgánica de la Universidad Nacional Autónoma de México y 34 fracciones IX y X del Estatuto General, y Francisco RojasGutiérrez, Presidente del Patronato Universitario, con fundamento en los artículos 10° y 15 de la Ley Orgánica de la Universidad Nacional Autónoma de México y los numeralesXXI inciso 4) y XXII inciso 5) del Reglamento Interior del Patronato Universitario; así como en el inciso 1 del punto segundo del Acuerdo por el que se Modifica la Naturaleza, Estructura y Denominación del Comité de Obras de la UNAM, y

#### **CONSIDERANDO**

. . Que con fecha 28 de septiembre de 1998 fueron aprobados y publicados en *Gaceta UNAM* las Políticas en Materia de Qbra y Servicios Relacionados con la Misma, las cuales constituyen el conjunto de criterios generales que sirven como marco de referencia para el desempeño de las actividades en materia de obra y servicios relacionados con la misma.

Que dentro de la estructura normativa aprobada por el Comité Asesor de Obras se prevé la emisión de lineamientos que determinarán la forma, lugar y modo para llevar a cabo una política.

Que el pasado l4deoctubrede 1998 se celebró la segunda sesión ordinaria del Comité Asesor de Obras de la UNAM, en la que se acordó proponer a los suscritos la emisión de los Lineamientos a que deberán sujetarse las garantías en los procedimientos de licitación pública, de invitación a cuando menos tres contratistas y de adjudicación directa, así como en el cumplimiento de los contratos.

Que es fundamental contar con lineamientos que establezcan criterios claros en relación a la forma y términos en que se deben. garantizar las obligaciones de los contratistas y participantes en procedimientos de adjudicación de obra y de servicios relacionados con la misma.

En razón de lo expuesto, habiendo aprobado su contenido, se expiden los siguientes:

#### LINEAMIENTOS A QUE DEBERÁN SUJETARSE LAS GARANTÍAS EN LOS PROCEDIMIENTOS DE LICITACIÓN PÚBUCA, DE INVITACIÓN A CUANDO MENOS TREs CONTRATISTAS Y DE ADJUDICACIÓN DIRECTA, ASÍ **COMO EN EL CUMPLIMIENTO DE LOS CONTRATOS.**

l. Los contratistas que ejecuten obra o presten servicios relacionados con la misma para la Universidad Nacional Autónoma de México, deberán otorgar garantías a favor de ésta, para el sostenimiento de las proposiciones en los procedimientos de licitación pública, de invitación a cuando menos tres contratistas y de adjudicación directa, para avalar plenamente el cumplimiento del contrato ante la dependencia universitaria convocante, para la correcta aplicación de los anticipos, así como para responder de los defectos o vicios ocultos una vez ejecutada la obra.

2. Las condiciones de monto, alcance y cumplimiento que contendrán las garantías, serán solicitadas desde las bases de licitación, en las que de manera particular se especificará lo aplicable en caso de variación a lo pactado originalmente, como puede ser la ampliación o disminución del monto o plazo pactado, suspensión temporal, parcial o total del contrato.

3. Condiciones para la emisión de garantías.

I Garantía de seriedad de las proposiciones:

La seriedad de las proposiciones deberá garantizarse mediante alguna de las siguientes formas:

a) Cheque de caja y/o certificado expedido por el contratista con cargo a cualquier institución de crédito, a nombre de la Universidad Nacional· Autónoma de México. '

b) Fianza otorgada por institución de fianzas legalmente autorizada, a nombre de la Universidad Nacional Autónoma de México.

Ladependenciauniversitariaconvocanteconservaráencustodialagarantía que se otorgue confonne a este punto, hasta la fecha en que se dé a conocer el fallo, a partir de dicho momento serán devueltas a los licitantes las garantías de seriedad de las proposiciones, salvo las de aquellos licitantes cuya propuesta técnica hubiese sido desechada, las cuales se devolverán 15 días después del fallo y la de aquél a quien se hubiere adjudicado el contrato, la que se retendrá hasta el momento en que el contratista la sustituya por la garantía de cumplimiento del contrato correspondiente.

ll Garantía de cumplimiento del contratO:

La garantía que los contratistas otorguen para el cumplimiento de los contratos, deberá presentarse dentro de los 15 días naturales siguientes a la fecha en que el contratista reeiba copia del fallo de adjudicación y apegarse en todo. momento a lo especificado tanto en las bases concursales, como en el contrato respectivoytenercomovigenciamínimahastalaentregasatisfactoriadelaobra o terminación de los trabajos.

m Garantía de correcta aplicación de los anticipos:

Para aquellos contratos en que se otorguen anticipos deberá otorgarse una fianza dentro del plazo que se indica en el punto anterior. Dicha garantía subsistirá hasta la total amortización del anticipo correspondiente.

IV Garantía de responsabilidad por defectos y .vicios ocultos:

Concluida la obra, no obstante su recepción formal, el contratista quedará obligado a responder de.Ios defectos que resultaren en la misma, de los vicios ocultos, y de cualquier otra responsabilidad en que hubiese incurrido, por el lapso de un año, en los términos señalados en el contrato respectivo y en el Código Civil para el Distrito Federal en Materia Común y paratoda la República en Materia Federal. Dicha garantía deberá entregarse previamente a la recepción de los trabajos.

4. Porcentajes a los que se sujetará el otorgamiento de garantías.

I Seriedad de las proposiciones:

Para garantizar la seriedad de sus proposiciones, los contratistas deberán otorgar una garantía equivalente al cinco por ciento (5%) del monto de su cotización por el sostenimiento de la oferta, sin incluir el IVA.

ll Cumplimiento del contrato:

La garantía para el cumplimiento del contrato será mediante la presentación de una póliza de fianza del diez por ciento (10%) del monto total de la obra contratada, la cual deberá de mantenerse vigente hasta la entrega satisfactoria de los trabajos o servicios.

III Correcta aplicación de los anticipos.

Esta garantía se constituirá mediante fianza del cien por ciento (100%) de los importes de los anticipos concedidos.

IV Responsabilidad por defectos y vicios ocultos .

Deberá constituirse fianza del diez por ciento (10%) del monto total ejercido en la obra.

5. Las condiciones mínimas bajo las cuales se suscribirá el contrato de fianza, por la institución afianzadora legalmente autorizada, para garantizar el cumplimiento de contratos de obra, serán:

Pasa a la página 8

#### Viene de la página 7

l. La fianza se deberá otorgar atendiendo a las estipulaciones contenidas en el contrato.

II. La institución afianzadora deberá cubrir la totalidad de la fianza otorgada a' la Universidad Nacional Autónoma de México, ante el incumplinúento del contratista a obligaciones suscritas con ésta, independientemente dél grado de avance de la obra

III. En caso de ampliación de monto o plazo del contrato, o que exista suspensión de la obra, la vigencia de la fianza se deberá ampliar en concordancia con el nuevo monto o plazo pactado.

IV. La fianza deberá garantizar la ejecución total de los trabajos, aun cuando parte de ellos se subcontraten con autorización previa y por escrito de la dependencia universitaria convocante.

V. La institución afianzadora deberá aceptar expresamente lo dispuesto en el artículo 118 de la Ley Federal de Instituciones de Fianzas.

 $\frac{1}{2}$ 

 $\lambda$ 

,.

..

act in the

VI. La cancelación de la fianza deberá ser mediante confornúdad previa y por escrito de la Universidad Nacional Autónoma de México.

> "POR MI RAZA HABLARÁ EL ESPÍRITU" Cd. Universitaria, D.F., 26 de octubre de 1998.

DR. FRANCISCO BARNÉS DE CASTRO · RECfOR C.P. FRANCISCO ROJAS GUTIÉRREZ PRESIDENTE DEL PATRONATO

#### LINEAMIENTOS QUE SE ADOPTARÁN PARA EL PROCESO DE ADJUDICACIÓN DE LAS OBRAS Y DE LOS SERVICIOS RELACIONADOS CON LAS MISMAS

FranciscO Barnés de Castro, Rector de la Universidad Nacional Autónoma de México, con fundamento en lo previsto por los artículos 1° y 9° de la Ley Orgánica de la Universidad Nacional Autónoma de México y 34 fraccionés IX y X del Estatuto General, y Francisco Rojas Gutiérrez, Presidente del Patronato Universitario, con fundamento en los artículos 10° y 15 de la Ley Orgánica de la Universidad Nacional Autónoma de México y los numerales XXI inciso 4) y XXII inciso 5) del Reglamento Interior del Patronato Universitario; así como en el inciso 1 del punto segundo del Acuerdo por el que se Modifica la Naturaleza, Estructura y Denominación del Conúté de Obras de la UNAM, y

#### **CONSIDERANDO**

Que con fecha 28 de septiembre de 1998 fueron aprobados y publicados en Gaceta UNAM las Políticas en Materia de Obra y Servicios Relacionados con la Misma, las cuales constituyen el conjunto de criterios generales que sirven como marco de referencia para el desempeño de las actividades en materia de obra y servicios relacionados con la misma.

<sup>~</sup>Que dentro de la estructura normativa aprobada por el Comité Asesor de Obras se prevé la emisión de lineamientos que determinarán la forma, lugar y modo para llevar a cabo una política.

Que el pasado 14 de octubre de 1998 se celebró la segunda sesión· ordinaria del Comité Asesor de Obras de la UNAM, en la que se acordó proponer a los suscritos la emisión de los Lineamientos que se adoptarán para el proceso de adjudicación de las obras y de los servicios relacionados con· las mismas.

Que es fundamental contar con lineamientos que regulen los procedinúentos de adjudicación de obras y de servicios relacionados con las mismas, a fin de dar transparencia y homogeneidad a los mismos.

En razón de lo expuesto, habiendo aprobado su contenido, se expiden los siguientes:

#### LINEAMIENTOS QUE SE ADOPTARÁN PARA EL PROCESO DE ADJUDICACIÓN DE LAS OBRAS Y DE LOS SERVICIOS RELACIONADOS CON LAS MISMAS

l. Atribuciones en materia de contratación de la obra e instancias que interVienen en el proceso.

1.1. De confornúdad con las Políticas en Materia de Obra y Servicios Relacionados con la Misma aplicables a la UNAM, la Dirección General de Obras y Servicios Generales será la responsable de planear, presupuestar y programar la realización de obra y la contratación de servicios relacionados con la misma, para atender los requerimientos de la UNAM. Esta Dirección General será responsable de la administración de todos los proyectos que se ejecuten.

1.2. Corresponde a la Secretaría Administrativa, a través de la Dirección General de Obras y Servicios Generales, efectuar las operaciones relacionadas con la contratación de la obra y servicios relacionados con la misma, así como la formalización de los contratos respectivos, siempre y cuando se reciban oportunamente las solicitudes por parte de las dependencias y entidades universitarias y se realicen los procedimientos de adjudicación que . correspondan.

1.3.Lasobrasyserviciosseránsufragadosconlosrecursosasignadospara cada dependencia universitaria; para lo cual deberán entregar, de manera paralela a su solicitud, la información de disponibilidad presupuesta!, considerando los ingresos extraordinarios, en su caso.

1.4. La Dirección de Proyectos adscrita a la Dirección General de Obràs y Servicios Generales, tendrá las atribuciones necesarias para elaborar o validar los proyectos que le presenten las dependencias universitarias, así como proponer a su superioridad; para su autorización, la contratación de servicios relacionados con la obra en materia de investigación, consultoría y asesoría especializada, estudios y proyectos para cualquiera de las fases de la obra, así como de dirección y de supervisión.

·1.5.Elpagodecontratosdeobraydeserviciosrelacionadosconlanúsma, cualquiera que sea el procedimiento por el cual se adjudiquen, deberá pactarse atendiendo a las políticas de pago de la institución.

1.6. Será responsabilidad de las dependencias convocantes la custodia y conServación de la documentación relativa a estas operaciones, por un térrninonomenordecincoañosapartirdelafechaenquesehubiesenenútido los falles correspondientes.

1.7. Procedimentos para contratar obra y servicios relacionados con la misma.

Las dependencias bajo su responsabilidad podrán contratar obra y servicios relacionados con la núsma mediante procedimientos de:

1.7.1. Licitación pública. Siempre se realizará con la participación de la Dirección-General de Obras y Servicios Generales.

a) Invitación a cuando menos tres contratistas. localización, desde las bases.

procedimiento de licitación pública.<br>
2.1. La publicación de la convocatoria para licitación pública se efectuará de a Se llevará a cabo previamente

que permita dictaminar su capacidad técnica y económica que le declare en como los demás temas que se requiera tratar. aptitud de adquirir las bases e inscribirse en la licitación, de conformidad con lo b) Se efectuará un recorrido a las instalaciones y secciones de trabajo en las establecido en los puntos 15 y 17 de las Políticas en Materia de Obra y Servicios. que se pretenden realizar la obra o servicios a contratar. Relacionados con la Misma. Para tal efecto, las dependencias no podrán exigir Se permitirá la toma de apuntes y gráficos que permitan al visitante compren-1 ningún licitante. . instancias universitarias competentes ante solicitud expresa del visitante.

2.3. En casos de urgencia debidamente justificados, la dependencia convocante Una vez terminado el recorrido, podrá llevarse a cabo una junta de aclaraciosiempre y cuando el plazo reducido no sea menor a diecisiete días naturales así desde las bases de licitación. eontados a partir de la fecha de publicación de la convocatoria, sea suficiente para En esta junta se definirá por el grupo la necesidad ó no de prolongar la visita, o el servicio correspondiente. ' complementaria '

convocatoria con número diferente, en los siguientes casos: dé realización de los trabajos se.determinará en las bases de la licitación.

licitación, o bien, si aún existiendo registro de inscripción de uno o más licitantes, cuando así Jo requiera la dependencia convocante o aquéllos Jo contratistas, ninguno hubiese presentado las propuestas correspondientes. soliciten.

plazonomayor de unaño atrás, que se acredite mediante la realización de estudios su titular. de mercado, o bien, rebasen desproporcionadamente la asignación presupuesta! La inasistencia de cualquiera de los funcionarios antes señalados, excepción

3. Del costo de las bases de la licitación. acto.

3.2. El pago de las bases se deberá realizar en efectivo o mediante cheque y apertura de proposiciones. certlficado o de caja a favor de la Universidad Nacional Autónoma de México. · 4.7. El propósito principal de las juntas consiste en aclarar la naturaleza y el

reintegrar a los contratistas participantes el importe de las bases. La junta de aclaraciones se sujetará a lo siguiente:

, 4 .. De las visitas al sitio de realización de los trabajos y de las juntas de a) El presidente de la reunión moderará la junta y autorizafá el desahogo de aclaración. *preguntas. preguntas.* 

complejidad de la obra, programar visitas al sitio de realización de los trabajos y/ inicio de la reunión, procediéndose a su lectura en dicho evento. o juntas de aclaraciones. e) Las modificaciones sólo procederán cuando se demuestre que existan

Relacionados con la Misma. En la convocatoria se deberán especificar fecha, comerciales del ramo que se trate. lugar y hora de la celebración de la misma. d) Aquellas preguntas a las que por su naturaleza sea factible dárles respuesta

con amplias facultades de decisión sobre el objeto de la licitación y cuenten con propia reunión el plazo y la forma en que serán contestadas. capacidad técnica suficiente, los cuales deberán de acreditarse ante la dependen- e) En todos los casos, independientemente de lo que se indique en la junta de cia convocante. . . aclaraciones, se dará respuesta por escrito a los participantes ..

4.4. La visita Será coordinada y dirigida por un representante de la dependen- . Pasa a la página 1 o

1.7.2. Invitación restringida:  $\frac{1}{2}$  cia convocante, de quien se dará a conocer su nombre, cargo y -datos de

b) Adjudicación directa.<br>2. Acciones que deberán observarse para cada una de las etapas del entregará en el momento de inscripción a la licitación y la mecánica general de entregará en el momento de inscripción a la licitación y la mecánica general de

a) Se llevará a cabo previamente una sesión informativa sobre los aspectos conformidad con lo que disponen las Políticas en Materia de Obra y Servicios generales de operación de las instalaciones, un panorama general de la problemá-<br>Relacionados con la Misma. acionados con la Misma.<br>2.2. No deberá impedirse la participación de ningún contratista que satisfaga como el alcance genérico de la obra a ejecutar, los servicios de inspección, los como el alcance genérico de la obra a ejecutar, los servicios de inspección, los las bases de la licitación, pero deberá examinarse previamente la documentación trabajos de conservación, remodelación, rehabilitación y mantenimiento, así

requisitos adicionales, asimismo, proporcionarán a todos los interesados igual der la problemática y exponer dudas en la o las juntas de aclaraciones que se<br>acceso a la información relacionada con la licitación, a fin de n celebren. La obtención de imágenes se reserva a la autorización que otorguen las

podrá acordar la reducción de los plazos establecidos para licitaciones públicas, nes, la cual tendrá el carácter de previa, o bien, ser la inicial si es que se anuncia

preparar las propuestas respectivas y se justifique la urgencia de ejecutar la obra o bien, efectuar otras con el propósito de obtener la información de campo

2.4. Podrá declararse desierta una licitación pública y emitida una segunda Laobligatoriedaddelaparticipaciónporpartedeloslicitantesalavisitaalsitio.

2.4.1. Cuando ningún contratista se hubiese inscrito para participar en la 4.6. Adicionalmente, se podrán celebrar juntas de aclaraciones con los

2.4.2. Cuando ninguna de las propuestas presentadas reúna Jos requisitos ·El acto será presigido por el funcionario designado por la Dirección General establecidos en las bases de la licitación o que sus precios no sean aceptables, de de Obras y ·Servicios Generales. Se deberá invitar a un representante de la acuerdo a referencias de operaciones similares que se hubieran adjudicado en un Contraloría Interna y a un representante de la dependencia requirente que designe

que se hubiese considerado. hecha del presidente, no será motivo de suspensión o retraso en el desarrollo del

3.1. El costo de las bases se fijará tomando en cuenta la recuperación de las En caso de no presentarse al acto de aclaración de dudas alguno o algunos de erogaciones por publicación de la convocatoria, de los documentos que se los contratistas inscritos a la licitación, no será motivo de descalificación, entreguen, así como todos aquellos gastos relacionados directamente con la debiéndose entregar a los mismos, copia de la minuta correspondiente cuando preparación de las bases. menos con siete días naturales previos a la fecha y hora del acto de presentación

3.3. En caso de cancelación de la licitación por motivos fundamentados alcance de los trabajos o servicios que se pretenden contratar, asícomo la manera explícitos acorde con los supuestos establecidos en estos lineamientos, se deberá en que se presentarán las propuestas tanto en lo técnico como en lo económico.

4.1. La dependencia convocante podrá, dependiendo del tipo y de la b) Las preguntas se formularán por escrito y de esa forma se presentarán al

4.2. Toda visita al sitio de realización de los trabajos se llevará a cabo dentro diferencias técnicas para cumplir con el punto en aclaración o que con su de los plazos estipulados en las Políticas en Materia de Obra y Servicios cumplimiento se provocarían quebrantamientos a normas legales o prácticas

4.3. Las empresas que asistan deberán designar uno o varios representantes en el evento, se solventarán en ese momento; en caso contrario, se indicará en la

#### Viene de la página 9

la dependencia convocante podrá otorgar un plazo mayor para celebrar el acto y equipos de instalación permanente, así como utilización del personal obrero, de presentación y apertura de propuestas, siempre que así lo solic de presentación y apertura de propuestas, siempre que así lo solicite la mayoría de los licitantes y justifiquen las razones de esta petición. supervisión y administración de los trabajos, en la forma y términos solicitados.

4.9. De toda reunión de visita al sitio de los trabajos y junta de aclaraciones se levantará el acta correspondiente y se entregará constancia a los licitantes y 5.3. Se dará inicio al acto de presentación y apertura de propuestas en la fecha,

5. Reglas para la presentación y apertura de proposiciones en cualquiera de sus etapas.  $\cdot$  de Obra y Servicios Relacionados con la Misma, debiéndose registrar en el acta

técnica, según las características de la obra, serán: fuera del horario establecido en la convocatoria.<br>a) Los documentos que acrediten la canacidad técnica, económica, que 5.4. Todos los participantes que hayan adquirido

a). Los documentos que acrediten la capacidad técnica, económica, que

b) Manifestación escrita de conocer el sitio de los trabajos, así como de haber descalificación, debiéndoseles entregár copia de todas las entregár copia de todas las interestos de todas las entregár copia de todas las act asistido o no a las juntas de aclaraciones que se celebren;

construcción, puestos en el sitio de los trabajos, así como de la mano de obra a salida de ningún contratista a recoger documentación olvidada o permitir que se ütilizarse; · le haga llegar, cualquiera que sea la l1lllilr3Ieza de ésta f

f) Programas calendarizados de ejecución de los trabajos, utilización de la de licitación. maquinaria y *equipo* de construcción, adquisición de materiales y equipo de 6. Poderes que deberán acreditarse. instalación permanente, así como utilización del personal obrero, técnico,

o los materiales o equipo que pretenda adquirir que incluyan su instalación, así siguientes facultades: · como, de encontrarse en ese supuesto, las partes de la obra que cada empresa a) Para firma de propuestas.<br>
ejecutará, y la manera en que cumplirá sus obligaciones ante la dependencia de De Para presentación de propuestas. ejecutará, y la manera en que cumplirá sus obligaciones ante la dependencia contratante, y <sup>e</sup>) Para asistir a licitaciones.

pública o con particulares, o cualquier otro documento que acredite la experiencia la de un poder general mediante el que se le otorguen a la persona que asista al o capacidad técnica y financiera requerida. acto de presentación y apertura de propuestas, facultades para ejercer actos de

a) Garantía de seriedad y carta compromiso de la propuesta; cotejo con la finalidad de recuperar su documento original.

b) Catálogos de conceptos que contengan, unidades de medida, cantidades 7. De la evaluación de las propuestas. de trabajo, precios unitarios propuestos e importes parciales y el total de la 7.l.Lasevaluacionestantodelaspropuestastécnicascomodelaspropuestas propuesta; económicas, se deberán llevar a cabo estrictamente bajo el procedimiento de

c) Análisis de los precios unitarios, estructurados por costos directos, costos evaluación establecido en las bases. indirectos, costos de financiamiento y cargo por utilidad. 7.2. En la revisión y análisis de las propuestas técnicas, la dependencia

directo, dichos costos se desglosarán en los correspondientes a la adininistración dictaminará el cumplimiento o no de la propuesta técnica

El costo del financiamiento de los trabajos estará representado por un En estos criterios se contemplan los aspectos de orden general que deberán porcentaje de la suma de los costos directos e indirectos; para la determinación ser observados durante la evaluación de las propuestas, los aspectos que no se de este costo deberán considerarse los gastos que realizará el contratista en la contemplen en los mismos, deberán complementarse en las bases de licitación ejecución de los trabajos, los pagos por anticipos y estimaciones que recibirá y que se emitan para cada operación en específico.

El cargo por utilidad será fijado por el contratista mediante un porcentaje lineamientos: sobre la suma de los costos directos, indirectos y de financiamiento, y 8.1. Corresponde a la Dirección General de Obras y Servicios Generales

. d) Programas de montos mensuales,de ejeeución de los trabajos, de la 4:8. Como consecuencia de la celebración de juntas de aclaración de dudas, utilización de la maquinaria y equipo de construcción, adquisición de materiales<br>Jependencia convocante podrá otorgar un plazo mayor para celebrar

copia del acta respectiva.<br>4.10. Toda iunta de aclaraciones deberá efectuarse cuando menos con siete inscritos, así como con la presentación del funcionario designado para presidir el 4.10. Toda junta de aclaraciones deberá efectuarse cuando menos con siete inscritos, así como con la presentación del funcionario designado para presidir el<br>s naturales de anticipación al acto de presentación y apertura de días naturales de anticipación al acto de presentación y apertura de ofertas. acto, del representante de la Contraloría Interna y del representante de la 5.1. Los documentos que se incluirán en el sobre que contenga la propuesta su asistencia No se dará acceso al evento a aquellos concursantes que acudan

incluye la financiera y legal. descalificados, podrán asistir libremente a los actos posteriores a aquel de su

e) Manifestación escrita de conocer y aceptar sujetarse a la normatividad 5.5. Bajo ninguna circunstancia se permitirá hacer correcciones a las propuestas una vez iniciado el procedimiento. propuestas una vez iniciado el procedimiento.

d) Datos básicos de costos de materiales y del uso de la maquinaria de . 5.6. Durante el desarrollo de la apertura de propuestas no se autorizará la

e) Relación de maquinaria y equipo de construcción, indicando si son de su 5.7. Se deberán desechar aquellas propuestas que no cumplan con cualquiera propiedad o rentados, su ubicación física y vida útil; de los requisitos de participación establecidos en la convocatoria y en las bases

administrativo y de servicio encargado de la construcción, dirección, supervisión su acreditación en el acto de inscripción en términos del punto 17 de las Políticas y administración de los trabajos, en la forma y términos solicitados; · en Materia de Obra y Servicios Relacionados con la Misma, la persona que asista *<sup>4</sup>*•• g) En su caso, manifestación escrita de las partes de la obra que subcontrará por parte de la empresa presentará un poder que deberá contener al menos las ·

h) Relación de contratos de obras que tenga celebrados con la administración La presentación de este poder podrá ser sustituida a elección del licitante por · 5.2 En el aspecto económico, los documentos que contendrá el sobre · administracióny/odedominio.Enestecasoelpoderquesepresentedeberáestar cerrado, según las características de la obra, serán: debidamentenotarizado. Podráexhibirse fotocopia de dicho poder solicitando su

Los costos directos incluírán los cargos por conceptos de materiales, mano convocante considerará como incumplimiento las desviaciones de requisitos de obra, herramientas, maquinaria y equipo de construcción. *· técnicos* establecidos en las bases, por lo que el resultado se deberá apegar Los costos indirectos estarán representados como un porcentaje del costo estrictamente a lo solicitado en las mismas, ya que del análisis de estos datos se

8. De los criterios para evaluar las propuestas en ambas etapas.

la tasa de interés que aplicará, debiendo adjuntarse el análisis correspondiente. La evaluación de las propuestas deberá efectuarse aplicando los siguientes

realizar el análisis de las propuestas técnicas y emitir el dictamen técnico.

8.2. Las propuestas técnicas deberán estar completas en cuanto a la documentación solicitada en las bases y sus anexos.

'8.3. Una vez realizado el análisiscomparntivoatravésdecuadrosotablas, se deberá emitir el dictamen técnico que contenga el resultado de la evaluación, fundamentando las razones de la aceptación o rechazo de una propuesta.

8.4. El dictamen indicará si una propuesta cumple o no cumple los aspectos técnicos solicitados. No se aceptarán mecanismos de calificación por puntuación o porcentajes.

8.5. En materia de evaluación de los aspectos económicos de las proposicio- · nes se deberán comparar en forma equivalente las diversas condiciones ofrecidas por los contratistas, verificando que cumplan con todo lo indicado en las bases de licitación respectivas.

8.6. Para evaluar las propuestas económicas, ladependenciaconvocantehará · una tabla comparativa, contando con la referencia de un presupuesto base estimado.

8.7. Con la finalidad de seleccionar aquellas propuestas que resulten más convenientes en todos sentidos para la UNAM, se deberán tomar en cuenta que las propuestas incluyan la infÓhnación, documentos y requisitos solicitados en las bases de licitación; verificar que el programa de ejecución sea factible de realizarse con los recursos considerados por el coptratista; que haya considerado para el análisis, cálculo e integración de los precios unitarios, los salarios y precios vigentes de los materiales y demás insumos; que el cargo por la maquinaria y equipo de construcción se haya determinado con base en el precio y rendimiento de éstos, considerados como nuevos y acorde con las condiciones de ejecución del concepto de trabajo correspondiente; que el monto del costo indirecto incluya los cargos por instalaciones, servicios, sueldos y prestaciones del personal técnico y administrativo y demás cargos de naturaleza análoga, y que en el costo por . financiamiento se haya considerado el importe de los anticipos.

9. Lo§ criterios que se deberán aplicar en forma específica para cada uno de los conceptos asociados al costo total de la obra, para evaluar propuestas, son los siguientes:

9.1. Costo de la obra

Corresponde ál precio cotizado por el eontratista

En caso de que se permita cotizarlo en moneda extranjera, para fines de referencia se deberá convertir a moneda nacional, para lo cual se utilizará la paridad que establezca la autoridad competente, en la fecha de la cotización, lo cual deberá quedar establecido en forma clara en las báses de licitación.

9.2. Aplicación del análisis comparativo.

En las evaluaciones se utilizará el formato de tablas comparativas, debiendo integrarse éstas con el total de los conceptos que comprende el catálogo de la obra.

Sólo se evaluarán comparativamente las propuestas técnicas solventes.

10. De las aclaraciones en precios por error en la elaboración de la propuesta. 10.1. La dependencia convocante podrá corregir las propuestas en los siguientes supuestos:

10.1.1. En las propuestas presentadas sólo procederá la modificación por error aritmético. Cuando haya diferencia de precio en el catálogo, se tomará el precio unitario escrito en letra.

10.1.2. Exista un mal cálculo entre el precio unitario y sus multiplicandos a precios totales o si la sumatoria de éstos es errónea en el catálogo de conceptos. En el caso de que se presenten estos errores, deberá evaluarse el efecto de los mismos en la propuesta original del contratista y comparativamente con las de los otros participantes.

10:2. Será necesário evaluar si el contratista continúa siendo solvente después de haber aplicado las correcciones á su propuesta original. •

10.3. La modificación deberá constar en el dictamen que sirve de base para la emisión del fallo.

ll. Reglas para la emisión de dictámenes en cUaiquiera de sus etapas.

ll.l.l.os dictámenes y él fallo serán responsabilidad única y exclusiva de la Dirección General de Obras y Servicios Generales. El fallo será firmado por su titular o por alguno de los Directores adscritos a la misma, según corresponda

fl .2. En toda comunicación de fallo deberá indicarse en forma clara y contundente la resolución adoptada.

Adicionalmente se deberá entregar a cada participante; el mismo día en que se emita el fallo, copia del acta, en caso de que el fallo se diera en junta pública, o un escrito en el que se establezcan las razones por las cuales su propuesta no resultó ganadora.

11.3. Ante la imposibilidad de la emisión del fallo dentro de los tiempos ·marcados por las Políticas en Materia de Obra y Servicios Relacionados con la Misma y cuyo diferimiento sea atribuible tanto a la complejidad del análisis técnico y económico como a causas fortuitas o de fuerza mayor, deberá mediar aviso por escrito de su diferimiento y de la fecha en que se emitirá, tanto a los participantes como a la Contraloría Interna. Se recabará constancia indubitable del aviso a todos y éada uno de los contratistas participantes.

11 .4. La notificación de fallo de la licitación se podrá efectuar de alguna de las siguientes formas:

11.4.1. En junta pública

11.4.2. En forma personalizada a través de oficio.

11.5. En el fallo también se podrá determinar la cancelación de un proceso de licitación o en su caso, de invitación a cuando menos tres contratistas, cuando de adjudicar el contrato se afecten razones de interés general para la Universidad. Si esto sucediera por omisiones o errores de funcionarios o empleados, se determinarán las responsabilidades correspondientes en los términos de la legislación universitaria.

11.6. Circunstancias en las que podrá diferirse el resultado de la évaluación de las propuestas técnicas y/o la emisión del fallo.

11.6.1. El resultado del análisis de las propuestas técnicas podrá diferirse una sóla vez, el cual se emitirá dentro de los veinte días naturales siguientes a la fecha programada originalmente. ·

11.6.2. El área que realice la evaluación técnica expresará las causas por las que se difiera el resultado del análisis de las propuestas técnicas, las cuales serán comunicadas por escrito a los participantes de la licitación y a la Contraloría Interna, indicando la nueva fecha en que se emitirá.

11.6.3. El fallo de la licitación sólo podrá diferirse una sola vez y deberá emitirse dentro de los cuarenta días naturales siguientes a la fecha en que se había señalado originalmente.

11.6.4. Entre otras causas para diferir el fallo de un procedimiento de licitación se encuentran:

a) Que exista una orden expresa de las autoridades universitarias para diferir el fallo.

b) Que exista una orden expresa de la Contraloría Interna por haberse detectado alguna irregularidad en el procedimiento de licitación.

11.6.5. Se podrá suspender la emisión del resultado del análisis de la propuesta técnica o el del fallo en los siguientes supuestos:

a) Suspensión temporal de la licitación.

b) Cancelación de la licitación. •

11.6.6. Se podrá suspender la licitación en forma temporal, cuando:

a) En caso fortuito o de fuerza mayor.

b) Se presuma que existan arreglos entre los participantes para elevar el precio de la obra o del servicio objeio de la licitación o cuando se suponga que existan otras irregularidades.

c) Existan circunstancias de orden técnico o presupuestal que impliquen cambio en lós programas o en el alcance de la obra o servicio.

Para estos casos se avisará por escrito a todos los participantes, a la Contraloría Interna y a la dependencia requirente.

Pasa a la página 12

#### Viene de la página 11

Si desaparecen las causas que hubiesen motivado la suspensión temporal de la licitación, se reanudará la misma previo aviso por escrito a tódos los participantes, a la Contraloría Interna y a la dependencia requirente. Solamente podrán reanudar aquellos licitantes a los que no se hubiese descalificado.

11.6.7. Cancelación de la licitación

Se podrá cancelar la licitación en los siguientes casos:

a) En caso fortuito o de fuerza mayor.

b) Si se comprueba la existencia de arreglos entre participantes para elevar Jos precios de los trabajos o de los servicios Objeto de la licitación, o bien, si se comprueba la existencia de otras irregularidades. ·

e) Existan circunstancias de orden técnico o presupuestal que impliquen cambio en los programas o en el alcance de la obra o del servicio objeto de la licitación.

d) Por instrucciones de la Contraloría Interna, en virtud de haberse detectado irregularidades.

Cuando se determine que una licitación deba sufrir modificaciones que impliquen un cambio sustancial a la licitación original, se cancelará y se emitirá una nueva convocatoria

. Cuando se cancele una licitación se notificará por escrito a los participantes y se hará la publicación correspondiente en los mismos medios en que se publicó la convocatoria Ladependenciaconvocante reeembolsará a los participantes los gastós no recuperables en que haya incurrido, siempre que éstos sean razonables, estén debidamente comprobados y serelacionen directamente con la preparación de la licitación.

12. De la declaración de licitación desierta

12.1. En caso de declararse desierta una licitación, las causas deberán manifestarse por el. responsable designado para presidir el evento, en el acta correspondiente, debiéndose recabar la autorización del titular de la dependencia convocante.

13. De la contratación.

.. ·

Se deberá exigir que la persona que suscriba.el contrato cuente con las facultades suficientes para efectuarlo.

13.1. Cuando no se formalice un contrato o éste se cancele o rescinda administrativamente, se adjudicará ala siguiente postura solvente más baja en los términos de las Políticas en Materia de Obra y Servicios Relacionados con la Misma, siempre que ia diferencia en precio con respecto a la propuesta que inicialmente hubiere resultado ganadora no sea superior al 10%.

14. Ajuste de costos.

14.1. La metodología-de cálculo se establecerá en las respectivas bases de licitación y deberá pactarse en el contrato respectivo con base en lo establecido paraialefectoenlosLineamientosparalaadministracióndeloscontratosdeobra.

14.2. La dependencia convocante resolverá por escritolos ajustes a los costos de conformidad con los lineamientos que en materia de administración de contratos de obra se expidan.

15. Modificaci6n de contratos por conceptos extraordinarios y cantidades adicionales.

15 .1. La metodología de cálculo para los Conceptos extraordinarios será con base a lo establecido en el contrato-y a los Lineamientos para la administración de los contratos de obra que se encuentren vigentes y deberá señalarse en las respectivas bases de licitación.

16. Lineamientos que se deben observar en la contratación de obra por la vía de excepción a la licitación pública

16.1. TOda Operación que pretenda celebrarse por invitación restringida deberá ser sustentada en el dictamen que servirá de base para la emisión del fallo en el caso de la invitación a cuando menos tres contratistas o en el dictamen de adjudicación directa, según sea el caso. Se deberá fundar en alguno de los supuestos de excepción contenidos en los puntos 25 y 26 de las Políticas en Materia de Obra y Servicios Relacionados con la Misma y acreditar la viabilidad

y conveniencia de ejecutarla mediante ese tipo de procedimiento.

Si el ejercicio de la opción de excepción ala licitación pública se funda en alguno de los supuestos contenidos en el punto 25 de las mencionadas Políticas, se deberá además, recabar en forma previa, la autorización del Secretario Administrativo de la UNAM. En el caso de los supuestos del punto 26 de las Políticas en Materia de Obra y Servicios Relacionados con la Misma bastarácon <sup>·</sup> la autorización del titular de la dependencia convocante.

16.2. Tralándose de operaciones que por su monto pudieran realizarse por la vía de adjudicación directa, se deberán solicitar tres cotizaciones, las cuales deberán integrarse al expediente respectivo.

. Í6.3. En el caso de que se justifique la adjudicación directa, se deberá convocar a la o las personas que cuenten con capacidad de respuesta y los recursos que sean necesarios.

16.4. Con el propósito de evitar la recurrencia en la ejecución de obras o servicios bajo la modalidad de invitación restringida, los titulares de las dependencias universitarias serán responsables de coordinar la planeación y programación de la contratación de obras y servicios reiacionados con las mismas en términos de las Políticas en Materia de Obra y Servicios Relacionados con la Misma y de los lineamientos respectivos.

16.5. Las dependencias convocantes serán responsables de certificar que los proyectos de obra o los estudios que se pretendan contratar no existan ya elaborados en la UNAM y en especial verificar con la Dirección General de Obras y Servicios Generales que no estén disponibles en la Universidad.

. '

17. Acciones que deberán observarse para cada una de las etapas de la contratación, por invitación restringida a cuando menos tres contratistas.

17.1. Este procedimiento se deberá efectuar cuando por razón del monto de la obra o el servicio, o bien, por estar en los supuestos de excepción autorizados por las Políticas en Materia de Obra y Servicios Relacionados con la Misma, no resulte conveniente llevar a cabo el procedimiento "de licitación mediante convocatoria pública *Y* deberá sujetarse a lo establecido en dichas Políticas y en los presentes Lineamientos y demás normatividad que de ellos deriven.

17.2. Dependiendo del origen y características de los contratistas que ejecuten la obra o los servicios, se podrán realizar los tipos de invitaciones a cuando menos tres contratistas siguientes:

a) Nacional:

Se invitarán únicamente contratisias establecidos y constituidos bajo las Leyes del país.

#### b) Internacional:

Se invitarán contratistas establecidos y constituidos tanto en el país como en el extranjero.

17.3. Los concursos convocando a cuando menos tres contratistas se realizarán en dos etapas, presentándose las propuestas técnicas y económicas en dos sobres cerrados, al mismo tiempo, en la fecha previamente establecida por la convocante en la invitación respectiva, procediendo a la apertura de las propuestas técnicas y en eventos pósteriores la apertura de las propuestas económicas y el fallo del concurso.<br>
17.4. Los plazos mínimos que deben existir entre la fecha de la invitación y

el acto de apertura, se determinarán en base al tipo de obra o servicio de cada operación.

17.5. De las invitaciones.

17.5.1. Las invitaciones se elaborarán en forma personalizada, por escrito en papel membretado de la institución y deberán referirse de manera individual a cada operación, su notificación preferentemente será realizada a través de mensajería, aunque podrá utilizarse cualquier medio electrónico disponible para tal fin, con la confirmación correspqndiente. (v.g. fax con acuse de recibo).

Cuando se utilicen tales medios, sólo surtirá efecto legal el registro de los  $participantes cuando los contratistas así notificadoos soliciten expresamente y por$  escrito su adición a las listas de invitados que al efecto se preparen por la . b) Procederá a abrir las propuestas técnicas verificando el debido curnpli-

e) Descripción general, cantidad, ubicación o domicilio donde se realizarán concurso.

instructivos, indicaciones para la visita al lugar de los trabajos y especificaciones presentes. . en su caso. Los interesados podrán revisar tales-documentos previamente al Las propuestas que hubiesen sido descalificadas por incumplimiento.

17.6. Respecto a la reduccion, agilización y transparencia de los procedimientos y trámites, se deberá observar lo siguiente:

constar documentación o evidencia fehaciente en el expediente respectivo, de la señalarán el o los puntos que se incepción de la solicitud de cotización por parte de los contratistas invitados. [17.12. Del fallo.] recepción de la solicitud de cotización por parte de los contratistas invitados.

. procedimiento de invitación a cuando menos tres contratistas, ia dependencia responsable de su elaboración, con ba8e únicamente en el resultado del análisis procederáadeclarardesiertoel concurso; portalmotivoseconvocaráunonuevo. · para la emisión del fallo.

celebración de los procedimientos y su desarrollo de conformidad con las lineamientos para tal efecto, en el caso de la licitación pública.<br>Políticas en Materia de Obra y Servicios Relacionados con la Misma y con estos Se Políticas en Materia de Obra y Servicios Relacionados con la Misma y con estos Lineamientos. de las propuestas, en su caso, los lugares correspondientes a los participan-

casos: desechadas con las causas que originaron su exclusión. ·

obien, si aun existiendo registro de inscripción de tres o más contratistas ninguno El contrato respectivo deberá asignarse a la persona que, de entre los hubiese presentado su propuesta en el lugar y en la fecha de apertu

' b) Cuando ninguna de las propuestas presentadas reúna los requisitos obligaciones respectivas. establecidos en las bases concursales o que sus precios se hayan determinado Si resultare que dos o más proposiciones son solventes y, por lo tanto, como no aceptables

denominará paquete de concurso y deberán contener en lo aplicable los requisitos desierto el concurso, y se procederá a expedir una nueva convocatoria. mínimos de las bases de licitacion que se establecen en las Políticas en Materia El plazo para la' emisión del fallo no excederá los señalados para la

designado por la Dirección General de Obras y Servicios Generales, o en su caso, estos Lineamientos.

' La apertura de los sobres que contengan las propuestas podrá hacerse sin la relacionados con la obra, serán objeto de un linearnienio específico. presencia de los concursantes, pero invariablemente se deberá invitar a un representante de la Contraloría Interna y a un representante de la dependencia requirente.

· La inasistencia de cualquiera de los dos representantes antes señalados, no será motivo de suspensión o retraso en el desarrollo de la apertura de propuestas en cualquiera de sus etapas.

17.11.2. La apertura de propuestas se efectuará el día señalado en las bases de concurso o invitación, de la siguiente forma:

a) El funcionario designado para presidir el acto recibirá y elaborará una relación 'de las propuestas recibidas.

convocante.  $\blacksquare$  intento de las condiciones establecidas en las bases, rechazará las que presenten Las invitaciones deberan contener como mínimo lo siguiente: incumplimiento, elaborará un registro de las mismas y procederá a la evaluación<br>incumplimiento, elaborará un registro de la alegada a la evaluación técnica, técni a) Logotipo y la identificación de la dependencia convocante. técnica o en su defecto, según sea el caso, las turnará para su evaluación técnica,<br>b) Nombre, denominación o razón social del convocado. invariablemente el mis invariablemènte el mismo día de la fecha de la apertura de propuestas del

 $\mathcal{G}_\mathbf{C}$ 

los trabajos o los serncios objeto del concurso: e) Las propuestas técnicas y económicas recibidas deberán firmarse por el funcionario que presida el acto y por los representantes de los contratistas

registro.<br>
a cualquiera de los puntos solicitados en las bases de concurso o invita-<br>
e) Límite de inscripción. ción, deberán ser firmadas por el funcionario que presida el acto, cuando f) Tipo de procedimiento.<br>
g) Fecha y lugar de entrega de las propuestas.<br>
del evento. g) Fecha y lugar de entrega de las propuestas.<br>17.6. Respecto a la reduccion, agilización y transparencia de los procedimien d) Se levantará acta, en la que se harán constar las propuestas recibidas; las

descalificadas, indicando las causas que lo motivaron; las empresas que En las contrataciones de obras o servicios que se realicen por invitación habiendo sido invitadas no hubiesen presentado su propuesta, así como convocando a cuando menos tres contratistas, o por adjudicación directa, deber aquellas declinaciones de presentación de propuestas. En el acta respectiva se<br>señalarán el o los puntos que se incumplen.

17.7. En el caso de que se reciban menos de tres propuestas, para el Se deberá elaborar un dictamen, que será suscrito por el funcionario comparativo de las propuestas no desechadas, que servirá como fundamento

17.8. Será responsabilidad de la dependencia convocante la adecuada Los fallos deberán ser firmados por los funcionarios facultados por estos bración de los procedimientos y su desarrollo de conformidad con las lineamiento

17.9. Podrá declararse desierto un procedimiento de invitación a cuando tes cuyas propuestas hayan satisfecho la totalidad de los requerimientos menos tres contratistas y ser emitida una segunda invitación en los siguiente de la convocante, indicando el monto de cada una de ellas y las propuestas

a) Cuando ningún contratista se hubiese inscrito para participar en el evento, El fallo será dado a conocer en junta pública o por escrito a los involucrados.

proponentes, reúna las condiciones legales, técnicas y económicas requeridas en las bases, o bien, se presenten menos de tres propuestas. por la convocante y garantice satisfactoriamente el cumplimiento de las

satisfacen la totalidad de los requerimientos de la convocante, el contrato se 17.10. Bases para contratacion mediante invitación restringida. adjudicará a quien presente la propuesta cuyo precio sea el más bajo.

A las bases para esta modalidad, que en su caso se elaboren, también se les En caso de que todas las propuestas fueran desechadas, se declarará

de Obra y Servicios Relacionados con la Misma · licitación pública por las Políticas en Materia de Obra y Servicios Relaciona-17 .11. De la apertura dé propuestas: . dos con la Misma y por estos Lineamientos. Para el dif~rimiento del fallo se 17.11.1. Se deberá realizar la apertura de propuestas por el funcionario estará a lo dispuesto para la licitación pública en los puntos 11.6. a 11.6.7. de

porel funcionario designado por el titular de la dependencia o entidad convocante. 18. Los requisitos que deben cubrir los contratos de obra y de servicios

#### ''POR MI RAZA HABLARÁ EL ESPÍRITU" Cd. Universitaria, D.F., 26 de octubre de 1998.

#### DR. FRANCISCO BARNÉS DE CASTRO **RECTOR**

#### C.P. FRANCISCO ROJAS GUTIÉRREZ PRESIDENTE DEL PATRONATO

### **El futuro es el único porvenir**

# **Chile: a los 25 años de la infamia. ¿El fin de la impunidad pactada?**

ENRIQUE RUIZ GARCÍA (JUAN MARÍA ALPONTE)\*<br>las 8:40 de la mañana del martes 11 de septiembre de 1973,<br>cuando todo el mundo estaba convencido de una crisis histórica, se hizo público a la entrega de su cargo a las Fuerzas Armadas. *A las 8:40 terminaba el* ylacontinuidad de Pinochetcomo Comandante en Jefe del Ejército hastasuretiro *enmascaramiento. Losfinnantes eran los jefes militaresde la Nación: Augusto* y, posteriormente, seria convertido en senador vitalicio. *lA sangre y la hog'uera Pinochet Ugarte, comandante en jefe del Ejército; JoséToribioMerino Castro, formoliulroft.* ante *la necesidad de ei1Contrar.un acuerdo, el pacto. El general comandante en jefe de la Armada; Gustavo Leigh Guzmán, comandante en jefe* de la Fuerza Aérea y César Mendoza Durán, director general del Cuerpo de de la infamia: prolongar su vida. En 1998, a los 25 años del golpe de Estado, Carabineros. El golpe tenía ya, sin más, nombres y apellidos. el senador vitalicio fue atrapado, en Inglaterra, por la historia, es decir, por la

mente: *cuando la conspiración 'militar y politicaestoba ya en marcha.* Muchos *Garzón, elevó a hecho juridico en nombre del nuevo Derecho Intemacwnal.*  generales desconfiaban de él. Firmó el documento que le puso Leigh ante sí, casi *Con la detención de Pinochet en Londres, cuando estaba en un hospital* a última hora. El ejecutor estuvo emboscado, pues, hasta dos días antes. Por lo bajo otro nombre, el pulso del mundo y de Chile se detuvo porque, de un lado, demás, cuandola hijade Salvador Allende, Beatriz, logróromper la barrea militar se rompía el pacto del silencio y el acuerdo establecido con el Ejército chileno para reunirse con su padre en La Moneda -pistola en mano al bajar de su coche- y, del otro, se abría la herida agónica de una nación sobrecogida, a la vez, entre encontró al Presidente en el segundo piso contestando ya, por vía radiofónica: *el horror del pasado y la conmoción del presente*. *"No renunciaré".* A las 8:55 el gerieral Baeza le transmitió, por teléfono, en Para el gobierno de Chile el problema no es pequeño, para el gobierno de nombre de Pinochet, la exigencia de la rendición. Le respondió así: "Como Inglaterra, con Tony Blair a su cabeza, la decisión final que tome supone una *generales traidores que son ustedes, no conocen á los hombres de honor".* decisión jurídica de indudables consecuencias universales. Para el gobierno

*trado* ~rto ", · · *hombre y piedra por piedra- de un pretérito terrible.* 

infamias. - . · ajenos a la humanidad.

Pinochet -está grabada la conversación-ordenó: "Que lo metan en un *Instalado en la idea de la impunidad, bajo el supuesto de que "todos tienen enterrar a Cuba o a otra parte. Quiero respuesta inmetfura* ". *pasar la factUra de la historia.* 

Hortensia Busside Allende-Tencha-fue subida a un avión. Allívio el féretro El derecho de gentes, la imprescriptibilidad de los crímenes contra la tapado por una manta boliviana ("que Salvador tenía siempre en su despacho h El féretro fue sellado. Después del vuelo se produjo el entierro en el cementerio Pinochet habló del "cajón para enterrar a Salvador Allende" no sabía que ese de Santa Inés. Hortensia Bussi, valiente, dijo a los sepultureros con voz firme: *cajón pesaría sobre su existencia* y *sobre el mundo. Estamos ante una hora* "Quiero que sepan ustedes que estamos enterrando aquí al Presidente de Chile decisiva para Chile: el despertar su pasado. El mundo sabe también, que no<br>asesinado para que lo cuenten a sus familias y a todos". La ordenaron callase imperativamente. Reaccionó vivamente. Exigió y pidió que le entregaran conciencia y la historia se encontraron, en Londres, con el tumulto de la vida y cosas personales de Allende y suyas. Hubo que llevarla a su casa. la encendida hoguera del Derecho.

El país, mientras tanto, inauguraba una trágica etapa de crímenes. La batalla \*Profesor de la Facultad de Ciencias Políticas y Sociales

por la recuperación de la libertad duraría decenios. La sombra oscura y terrible de esos años plantearía, a la hora que se hizo imposible la supervivencia de la el mensaje radiado del teniente coronel Guillard Marinot conminando al dictadura, una "paz pactada" que significaría, sin más, que la nueva Presidente Allende (ya en el espacio de La Moneda con un fusil Aka al hombro) institucionalización de la democracia chilena asumiría el silencio sobre el pasado Augusto Pinochet Ugarte acaba de ser nombrado por Allende bien reciente- *imprescriptibilidad de los crímenes contra la humanidad que un juez español*,

Entre las 11 :52 y las 12: 12 la avición bombardeó La Moneda. Los tanques español, es una responsabilidad indisputable que recrea, en su propio espacio, un procedieron a abrir fuego. El palacio presidencial, rodeado, incendiado, devas- tema capital: el de su propio pasado. Estó así puesto que las fuerzas políticas tado fue ocupado, piso por piso, a balazos. Hacia la una de la tarde después de su *españolas, a la hora de la transición (cuando Franco muere el 20 de noviembre* estentóreo *"Allende no se rinde"* terminó con su vidaelpresidenteconstitucional *de 1975) pactan un proyecto de conciliaciónfáustico que planteará, con* todas de Chile. El general Palacios clausuró, con soldados, la puerta de entrada al *sus consecuencias traumáticas y éticas, una superación de la memoria trágica* despacho presidencial. Redactó, allí mismo, el siguiente mensaje para el -- *para establecer, frente al pasado de victimarios y víctimas, un proyecto de* Ministeriode Defensa: "Misión cumplida. Moneda tomada. Presidente encon- nación consensuada fundado en la eliminación del juicio político -hombre por

La Dictadura,comenzaba; la represión seria la más sangrienta que conociera 'Atrapado por Jahjstoria, inclemente en su soberbia ciega e iracunda, fincado la historia de Chile. La suspensión del Derecho, la liquidación del sistema en su idea de que el golpe de Estado respondía al peligro de una "revolución constitucionalylainstitucionalización,enelmarcodelaGuerraFríayelconflicto marxista armada" (el "Plan Zeta"), Pinochet jamás ha pisado la tierra de los intereses transnacionales, fueron marcados, como colofón, por las conciencial de la crítica de su propia biografía ni las consecuencias de sus actos

cajón, viejo, junto a su familia. Que el entierro lo hagan en otra parte, en Cuba, que perder", no supo morir a tiempo y vuelve a replantear, a sus 84 años, la sino va a haber más pelota p'al entierro, ¡Si éste hasta para morir tuvo agonía de los dictadores: saber matar, pero no saber morir y, por ello, problemas!". Añadiría: "Patricio; el avión con el cajón y se manda enterrar a · transportar al mundo y, sobre todo a su país, una crisis real. Ello así porque si *Cuba( .. .). Es conveniente -anadiríasinembargo-que consideremos que puede ·es verdad que no se puede vivir sinelpasado revelado y ésc/precido no siempre*  tener dos caminos: que lo enterremos aquí, en forma discreta, o lo llevamos a los pueblos, después de ríos de sangre, pueden decidir el momento justo para

humanidad han encontrado al dictador en su propio territorio bárbaro: *con la* de La Moneda" añadiría). Un pequeño grupo de familiares, llorando. Finalmen-espalda contra la pared, pero también a su país que no quería cortar la cuerda te, le dijeron que enterrarían al Presidente en el cementerio de Santa Inés en Viña *con la que debería ser preso el general, porque, todavía, Chile está preso, a su*  del Mar.Laviudade Allende pidió que la dejaran verel cadáver. Se lo impidieron. vez, del sobrecogimiento de una vasta tragedia colectiva. En suma, cuando *asesinado para que In cuenten a sus familias y a todos ".* La ordenaron que se *será fácil* ni *asumir toda la verdad ni enterrar, de nuevo, el silencio.* La

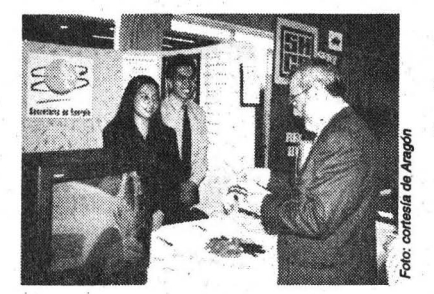

*Carlos E.* L'evy, *director de la ENEP, afirmó que la aCtividad forma parte de la educación integral de los estudiantes* 

# **Por primera ocasión efectúa Aragón su feria de· servicio social**

or primera vez en su historia, la Escuela Nacional de Estudios Profesionales (ENEP) Aragón efectuó recientemente una feria de servicio social con la participación. de 24 organismos gubemamentale's y asociaciones civiles, además de la presencia de representantes de las 12 carreras y otros departamentos del plantel.

En el salón de usos múltiples el director de Aragón, Carlos Eduardo Levy, dijo: esta feria forma parte de la educación integral y se suma a otras acciones que se emprenden para fortalecer la formación de profesores y mejorar la biblioteca, salones de idiomas y de cómputo, entre otros aspectos. Invitó a los estudiantes a disipar nales, pues estos programas están<br>orientados para que los alumnos le obtenidos durante su formación. su carrera.

todas sus dudas mediante la Solici- Agregó que el servicio social tud de la información necesaria para brinda la posibilidad de aprenelegir la ópción que más les conven- der nuevas técnicas, métodos y ga, así como el lugar en el que pue- conocimientos que serán de utidan desempeñar las actividades que lidad en el futuro, además de respondan a sus intereses profesio- que la experiencia les ayudará<br>nales, pues estos programas están para hacer su tesis y vincularse orientados para que los alumnos le con el mercado laboral al que den a la sociedad los conocimientos ingresarán después de concluir ingresarán después de concluir

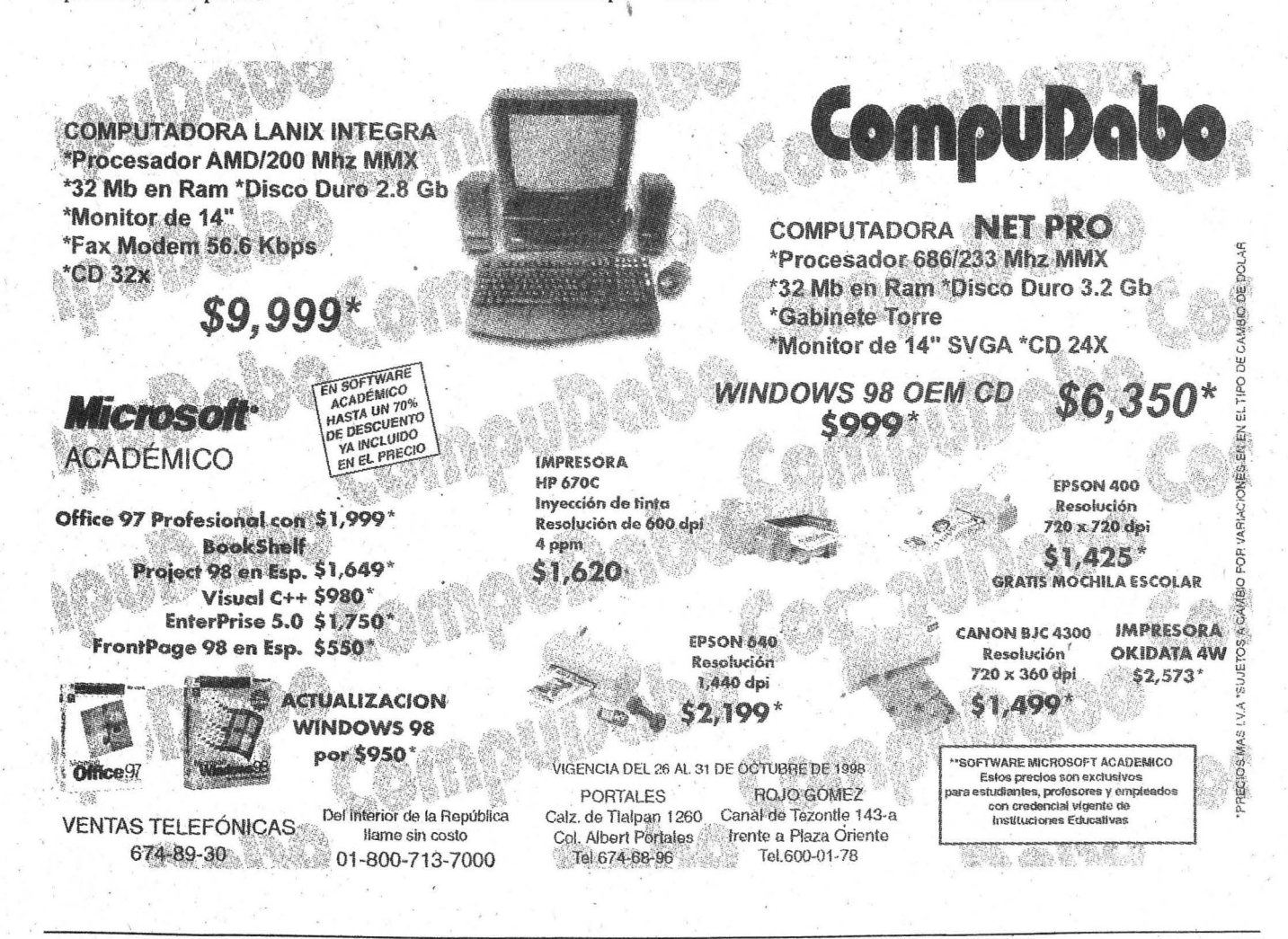

### **El futuro es el único porvenir**

# **Chile: a los 25 años .de ra infamia. ¿El fin de la impunidad pactada?**

ENRIQUE RUIZ GARCÍA (JUAN MARÍA ALPONTE)\*<br>las 8:40 de la mañana del martes 11 de septiembre de 1973,<br>cuando todo el mundo estaba convencido de una crisis histórica, se hizo público Presidente Allende (ya en el espacio de La Moneda con un fusil Aka al hombro) *Pirux:het Ugarte, comandante en jefe del Ejército; JoséToribioMerinoCastro, fonnaliztJroft.* ante *la necesidod de encontrar un acuerdo, el pacto. El general*  de la Fuerza Aérea y César Mendoza Durán, director general del Cuerpo de de la infamia: prolongar su vida. En 1998, a los 25 años del golpe de Estado,

mente: *cuando la conspiraciónmilitary política estaba ya en marcha.* Muchos *Garzón, elevó a hecho juridico en nombre del nuevo Derecho Internacional.*  generales desconfiaban de él. Firmó el documento que le puso Leigh ante sí, casi *Con la detención de Pinochet en Londres, cuando estaba en un hospital* a última hora. El ejecutor estuvo emboscado, pues, hasta dos días antes. Por lo *bajo otro nombre, el pulso del mundo y de Chile se detuvo porque, de un lado*, demás, cuando la hija de Salvador Allende, Beatriz, logró romp para reunirse con su padre en La Moneda -pistola en mano al bajar de su coche- y, del otro, se abría la herida agónica de una nación sobrecogida, a la vez, entre encontró al Presidente en el segundo piso contestando ya, por vía radiofónica: *el horror del pasado y la conmoción del presente*. *"No renunciaré"*. A las 8:55 el general Baeza le transmitió, por teléfono, en Para el gobierno de Chile el problema no es pequeño, para el gobierno de nombre de Pinochet, la exigencia de la rendición. Le respondió así: "C

procedieron a abrir fuego. El palacio presidencial, rodeado, incendiado, devas- tema capital: el de su propio pasado. Estó así puesto que las fuerzas políticas tado fue ocupado, piso por piso, a balazos. Hacia la una de la tarde después de su *españolas, a la hora de la transición ( cuando Franco muere el 20 de noviembre* estentóreo *"Allende no se rinde"* terminó con su vida el presidente constitucional *de 1975) pactan un proyecto de conciliaciónfáustico que planteará, con todas*  de Chile. El general Palacios clausuró, con soldados, la puerta de entrada al *sus consecuencias traumáticas y éticas, una superación de la memoria trágica*  despacho presidencial. Redactó, allí mismo, el siguiente mensaje para el - *para establecer, frente al pasado de victimarios y víctimas, un proyecto de* Ministerio de Defensa: *"Misión cumplida. Moneda tomada. Presidente encon- naciónconsensuoda¡uj,dado en la eliminación del juicio político -hombre por*  trado ~rto ". · ' *hombre y piedra por piedra- de un pretérito terrible.* 

constitucionalylainstitucionalización, enelmarcodela Guerra Fríayel conflicto *marxista armada"* (el . "Plan Zeta"), Pinochet jamás ha pisado la tierra de los intereses transnacionales, fueron marcados, como colofón, por las conciencial de la crítica de su propia biografía ni las consecuencias de sus actos infamias. · · · · · ajenos a la humanidad.

*enterrar a Cuba o a otra parte. Quiero respuesta inmediata". pasar la factura de la historia.* 

Hortensia Busside Allende-Tencha-fue subida a un avión. Allívio el féretro El derecho de gentes, la imprescriptibilidad de los crímenes contra la del Mar.Laviudade Allende pidió que ladejaran verel cadáver. Se lo impidieron. vez, del sobrecogimiento de una vasta tragedia colectiva. En suma, cuando El féretro fue sellado. Después del vuelo se produjo el entierro en el cementerio Pinochet habló del "cajón para enterrar a Salvador Allende" no sabía que ese de Santa Inés. Hortensia Bussi, valiente, dijo a los sepultureros con voz firme: cajón pesaría sobre su existencia y sobre el mundo. Estamos ante una hora *"Quiero que sepanustedesqueestarnos enterrando* aquí *al Presidente de Chile 'decisiva para Chile: el desperUzr su pasi:ulo. El mundo sabe también, que na*  callase imperativamente. Reaccionó vivamente. Exigióypidióqueleentregaran conciencia y la lústoria se encontraron, en Londres, con el tumulto de la vida y cosas· personales de Allende y suyas. Hubo que llevarla a su casa la encendida hoguera del Derecho.

El país, mientras tanto, inauguraba una trágica etapa de crímenes. La batalla \*Profesor de la Facultad de Ciencias Políticas y Sociales

por la recuperación de la libertad duraría decenios. La sombra oscura y terrible cuando todo el mundo estaba convencido de una crisis histórica, se hizo público de esos años plantearía, a la hora que se hizo imposible la supervivencia de la<br>el mensaje radiado del teniente coronel Guillard Marinot conmi dictadura, una "*paz pactada*" que significaría, sin más, que la nueva institucionalización de la democracia chilena asumiría el silencio sobre el pasado a la entrega de su cargo a las Fuerzas Armadas. *A las 8:40 terminaba el* ylacontinuidaddePinochetcomoComandanteenJefedeiEjércitohastasuretiro *enmascaramiento. Losjinnantes eran los jefes militaresde la Nación: Augusto* y, posteriormente, sería convertido en senador vitalicio. *La sangre y la hog'uera comandante en jefe de laArmoda; Gustavo leigh* Guzmán, *comandante en jefe Augusto Pirux:het Ugarte, nacido en 1915, tuvo un error capital en la cadena*  Carabineros. El golpe tenía ya, sin más, nombres y apellidos. el senador vitalicio fue atrapado, en Inglaterra, por la historia, es decir, por la · Augusto Pinochet Ugarte acaba de ser nombrado por Allende bien reciente- *imprescriptibilidod de los crímenes contra la humanidad que un juez español,\_* 

se rompía el pacto del silencio y el acuerdo establecido con el Ejército chileno

Inglaterra, con Tony Blair a su cabeza, la decisión final que tome supone una generales traidores que son ustedes, no conocen à los hombres de honor". decisión jurídica de indudables consecuencias universales. Para el gobierno Entre las 11:52 y las 12:12 la avición bombardeó La Moneda. Los tanques español, es una responsabilidad indisputable que recrea, en su propio espacio, un

La Dictadura comenzaba; la represión sería la más sangrienta que conociera Atrapado por la historia, inclemente en su soberbia ciega e iracunda, fincado la historia de Chile. La suspensión del Derecho, la liquidación del sistema en su idea de que el golpe de Estado respondía al peligro de una "revolución

Pinochet -está grabada la conversación- ordenó: "Que lo metan en un *Instalado en la idea de la impunidad, bajo el supuesto de que "todos tienen* cajón, viejo, junto a sufamilia. Que el entierro lo hagan en otra parte, en Cuba, que perder", no supo morir a tiempo y vuelve a replantear, a sus 84 años, la *sino va a haber más pelota p'al entierro.* ¡Si *éste hasta para morir tUvo agonía de los dictadores: sabennatar, pero no saber morir y, por ello,*  problemas!". Añadiría: "Patricio; el avión con el cajón y se manda enterrar a *· transportar al mundo y, sobre todo a su país, una crisis real. Ello así porque si Cuba( .. .). Es conveniente -anadiríasinemhargo-que consideremos que puede ·es verdad que no se puede vivir sine/pasado revelado y esc/precido no siempre*  tener dos caminos: que lo enterremos aquí, en forma discreta, o lo llevamos a *·los pueblos, después de ríos de sangre, pueden decidir el momento justo para* 

tapado por una manta boliviana *("que Salvador tenía siempre en su despacho* humanidad han encontrado al dictador en su propio territorio bárbaro: *con la*  de La Moneda" añadiría). Un pequeño grupo de familiares, llorando. Finalmen-espalda contra la pared, pero también a su país que no quería cortar la cuerda te, le dijeron que enterrarían al Presidente en el cementerio de Santa Inés en Viña *con la que debería ser preso el general, porque, todavía, Chile está preso, a su asesinado para que lo cUenten a sus familias y a todos".* La ordenaron que se *será fácil ni asumir· toda la verdad ni enterrar, de nuevo, el silencio.* La

..

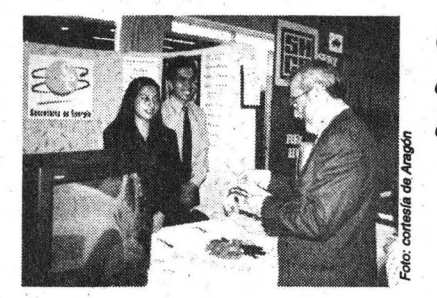

Carlos E. Levy, director de la ENEP, afirmó que la actividad forma parte de la educación integral de los estudiantes

# Por primera ocasión efectúa Aragón su feria de servicio social

or primera vez en su historia, la Escuela Nacional de Estudios Profesionales (ENEP) Aragón efectuó recientemente una feria de servicio social con la participación de 24 organismos gubernamentales y asociaciones civiles, además de la presencia de representantes de las 12 carreras y otros departamentos del plantel.

En el salón de usos múltiples el director de Aragón, Carlos Eduardo Levy, dijo: esta feria forma parte de la educación integral y se suma a otras acciones que se emprenden para fortalecer la formación de profesores y mejorar la biblioteca, salones de idiomas y de cómputo, entre otros aspectos. Invitó a los estudiantes a disipar

todas sus dudas mediante la solicitud de la información necesaria para elegir la opción que más les convenga, así como el lugar en el que puedan desempeñar las actividades que respondan a sus intereses profesionales, pues estos programas están orientados para que los alumnos le den a la sociedad los conocimientos obtenidos durante su formación.

Agregó que el servicio social brinda la posibilidad de aprender nuevas técnicas, métodos y conocimientos que serán de utilidad en el futuro, además de que la experiencia les ayudará para hacer su tesis y vincularse con el mercado laboral al que ingresarán después de concluir su carrera.

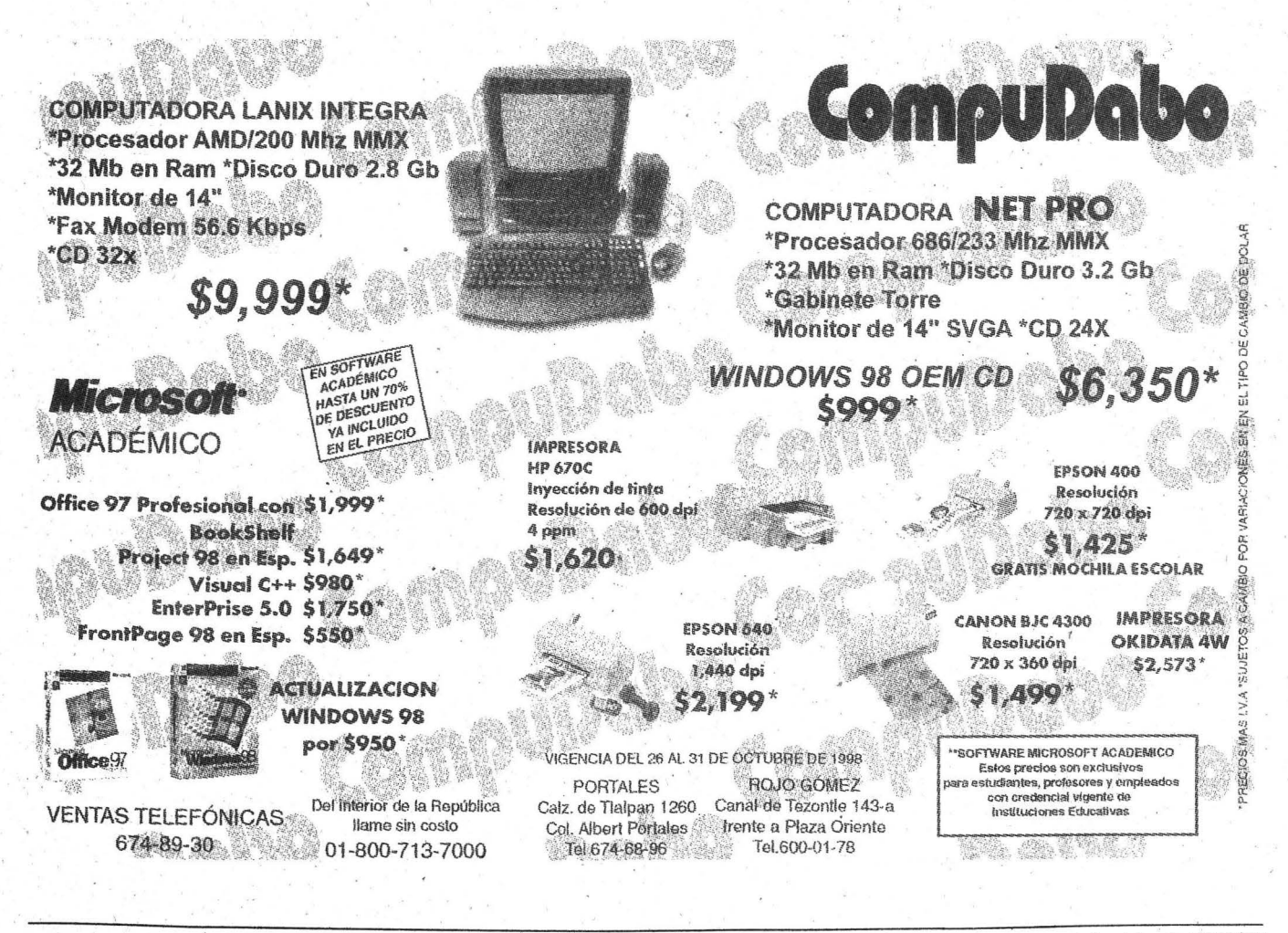

Gaceta UNAM

La *exposición reúne diversas piezas realizadas entre los siglos XVII y XIX, las cuales* aún se conservan en excelente estado; pe<mark>rmanecerá abierta al público has</mark>ta el 19 de *noviembre en la Sala de Exposiciones de Extensión Universitaria, en el campo cuatro de la unidad multidisciplinaria* 

# EN LACULTURA

# **En Cuautitlán se exhibe Tesoros, Arte e Historia en el Museo Nacional del Virreinato**

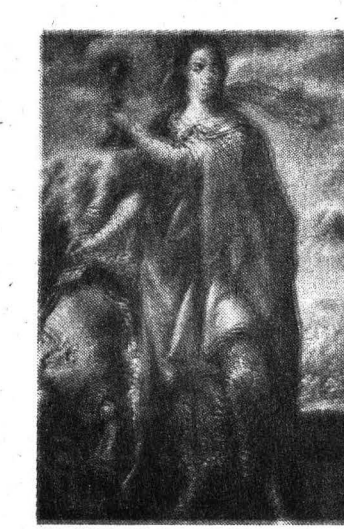

Sibila. Anónimo, siglo XVIII-XIX.<br>Gustavo Avala

olor, línea, textura y finos acabados se conjugan en una pequeña muestra de la diversidad cultural y artística del virreinato novohispano (1521-1821), la cual se exhibe en la Facultad de Estudios Superiores (FES) Cuautitlán, campo cuatro, bajo el título *Tesoros,· Arte e Historia en el Museo Nacional del Virreinato.* 

La exposición, inaugurada el 20 de octubre en la Sala de Exposiciones de Extensión Universitaria de esa unidad multidisciplinaria por el maestro José de Santiago Silva, coordinador de Difusión Cultural de la UNAM, y por el doctor Juan Antonio Montaraz Crespo, director de la FES Cuautitlán, reúne diversas piezas realizadas entre los siglos XVII y XIX, las cuales aún se conservan en excelente estado.

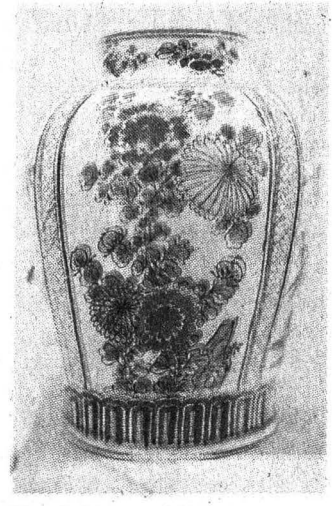

Tibor. Anónimo, porcelána siglo XVIII. Copón. Anónimo, plata repujada siglo XVIII.

el Museo Nacional del Virreinato por su terminado y su buen estado (MNV), describen la belleza, la ar- son *Tibor* y *Platón,* ambas realizamanía. y la elegancia que durante das en porcelana, y \_un *Llamador*  tres siglos caracterizó a las mani- confeccionado en bronce, todos festaciones plásticas y hasta ellos del siglo XVIII. festaciones plásticas y hasta artesanales a lo largo y ancho de la interesto de las obras que confor-Nueva España. **man este mosaico son:** *Almohadi-*

sentativo de la excelsitud con la que . de hueso y vidrio; Cáliz y Copón, materiales tales como la porcelana, *Sibila,* óleo sobre tela. el bronce, la madera y el óleo.

Una de las piezas que evidencia el alto nivel artístico alcanzado en la Colonia es *San José,* escultura en mádera tallada, policromada y estofada del siglo XVITI. En ella se conjugan la forma, la línea perfecta y los rasgos característicos del personaje, con su túnica dorada y finamente estampada.

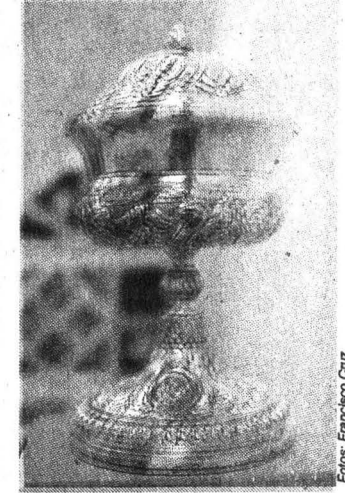

Los objetos, resguardados por Otras obras que se caracterizan

Nueve piezas conforman la ex- *lla,* tallada en madera taraceada; posición y son un ejemplo repre- Baúl, en madera con incrustaciones se trabajaban en la época colonial ambos tallados en plata repujada y

#### *Interiores y Detalles*  **Arquitectónicos**

. La exposición también contiene siete imágenes de interiores y detalles de algunas construcciones de la Colonia y otros artículos como *Cus*todia de Estilo Neoclásico, elaborada en los últimos años del siglo

Las piezas que conforman la exposición son un ejemplo representativo de la excelsitud con la que se trabajaban en la época colonial materiales tales como la porcelana, el bronce, la madera y el óleo. Los objetos,<br>resguardados por el Museo Nacional del Virreinato, describen la belleza, la armonía y la elegancia que durante tres siglos caracterizó a las manifestaciones plásticas y hasta artesanales a lo largo y ancho de la Nueva España

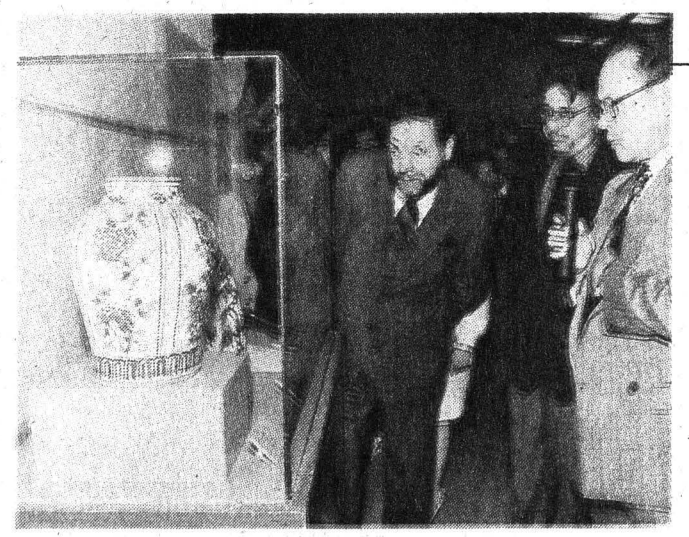

José de Santiago y Juan Antonio Montaraz durante el recorrido inaugural.

. XVIII,enplatarepujada,punzonada . y esgrafiada con partes fundidas y moldeadas. Dicha pieza forma par. te de la colección de orfebrería del MNV.

Asimismo, se exhibe el detalle de uno de-los retablos tallados' a .mediados del siglo XVIII para el Templo de *San Francisco Ja*vier y un retablo de madera que ocupa el presbiterio de la Capilla Doméstica en el exnoviciado . Jesuita de Tepotzotlán, Estado de México.

Al inaugurar la exposición, el maestro José de Santiago destacó la larga historia del Museo Nacional del Virreinato, que comienza incluso antes de su fundación, con una serie de acciones de coleccionismo tanto en la Escuela Nacional de Artes Plásticas de la UNAM como en el viejo Museo Nacional, donde se fue acumulando una cantidad importante de obras.

Por su parte, el doctor Juan Antonio Montaraz Crespo recordó que en 1964 se fundó el Museo Nacional del Virreinato con el objeto de preservar, estudiar y difundir una parte importante del patrimonio histórico y artístico heredado de ese periodo en nuestro país. Con este fin fueron concentrados en el recio- . to que hoy ocupa el museo diferen-

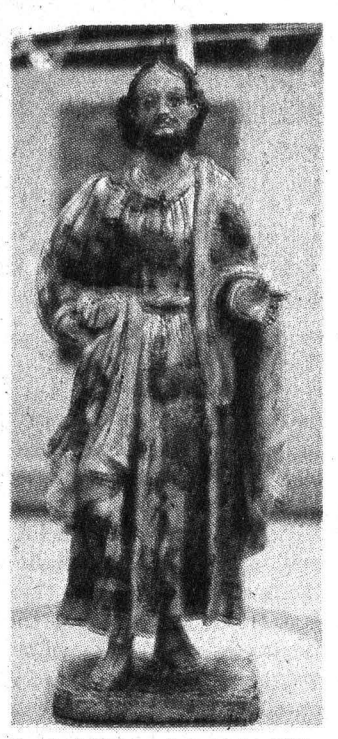

San.José. Madera tallada del siglo XVIII.

tes objetos artísticos, entre los que se encuentra la colección de la Catedral Metropolitana.

Es por eso -agregó- que este museo muestra en sus salas exposiciones que describen diversos procesos económicos, políticos, sociales y .culturales del virreinato novohlspano, mismos que son ilus-

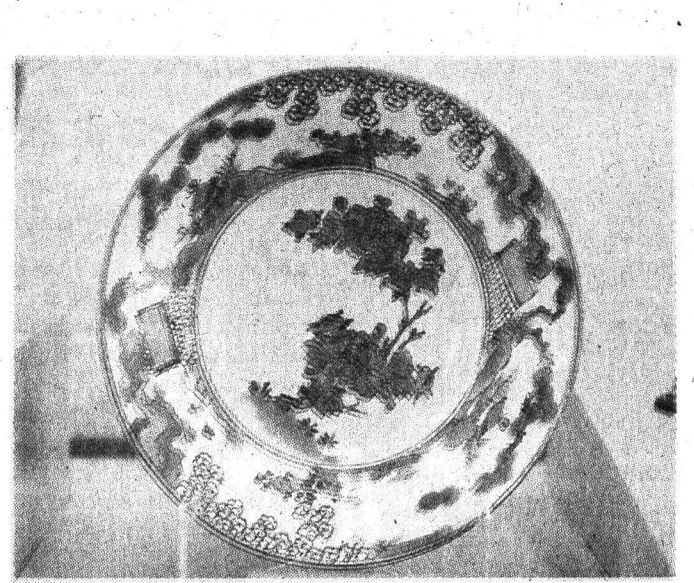

Platón. Anónimo, porcelana siglo XVIII.

trados con piezas producidas a lo largo de este periodo.

#### *MáS de 30 Años de Vida*

..

El Museo Nacional del Virrei- . nato fue inaugurado por el presidente Adolfo L'ópez Mateos en 1964 con el objeto de mostrar al público la creación artística realizada en tres siglos de la historia novohispana.

El inmueble fue construido y ocupado por los pádres de la Compañía de *Jesús* durantes siglo y medio (1606-1767). Después permaneció abandonado por un largo pe: riodo, lo que hizo necesaria su restauración entre 1961 y 1964.

Allí se reunieron piezas de colección del periodo virreinal de diversos materiales y técnicas, las cuales se sumaron a las que originalmente habían pertenecido al edificio.

*Tesoros,· Arte e Historia en el Museo Nacional del Virreinato* permanecerá en exhibición hasta el 19 de noviembre en la Sala de Exposiciones de Extensión Universitaria, en la FES Cuautitlán, campo cuatro.

Al inaugurar la exposición, el maestro José de Santiago destacó la larga historia del Museo Nacional del Virreinato, que comienza incluso antes de su fundación, con una serie de acciones de coleccionismo tanto en la E5cuela Nacional de Artes Plásticas de la UNAM como en el viejo Museo Nacional

Gaceta UNAM

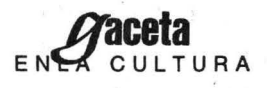

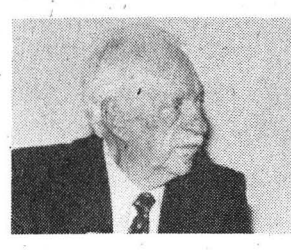

 $En$  el homenaje, organizado por la Facultad de Arquitectura, se *recordó la* destacada práctica *que durante toda la segwuia* mitad *del siglo XX ha tenido el maestro universitario,* y *su participación en la construcción de edificios como la Facultad de Medicina; en la galería}osé* Luis Benllime *se exJúben foto grafos, planos* y *maquetas* 

# La obra de Ramón Torres ha marcado una **época en la** arquite~tura **moderna en México**

### En el video Ramón Torres.

Retrospectiva, de la arquitecta María de Lourdes Martínez Cantú, se muestra la amplia trayectoria del homenajeado. Su participación en obras clave de la arquitectura de este país, como el edificio de la Lotería Nacional, el Museo de Historia Natural y el conjunto habitacional Nueva Imagen, en Villahermosa, . Tabasco Tabasco<br>- ''<br>-

SONIA LÓPEZ el maestro universitario Ramón Torres ha propuesto una arquitectura de calidad, con una vasta comprensión del movimiento moder~ no internacional y con una gran sensibilidad. Además, sus innovaciones en el campo del diseño y en el uso de materiales arquitectónicos han marcado toda una época

en México. Al rendir homenaje a Ramón Torres, el 8 de octubre en el Teatro *Carlos lAzo* de la Facultad de Arquitectura (FA), el arquitecto Felipe Leal Fernández, director de esta dependencia, destacó que el maestro Torres "ha tenido una práctica destacada durante toda la segunda mitad del siglo XX".

En presencia del homenajeado, el arquitecto Leal Fernández señaló que Ramón Torres participó en la construcción de la Facultad de Medicina de Ciudad Universitaria, después colaboró con el Ministerio. de Urbanismo de Construcción en Francia para la reconstrucción de París, y posteriormente realizó trabajos en la Zona Rosa y en la Villa Olímpica.

La obra arquitectónica del maestro universitario Ramón Torres es racionalista, sobria y, por su geometría y el uso de los materiales, puede considerarse eminentemente mexicana.

El arquitecto Leal Fernández concluyó su intervención expresando su respeto y admiración por la sensibilidad, serenidad y simpatía que caracterizan al maestro Torres.

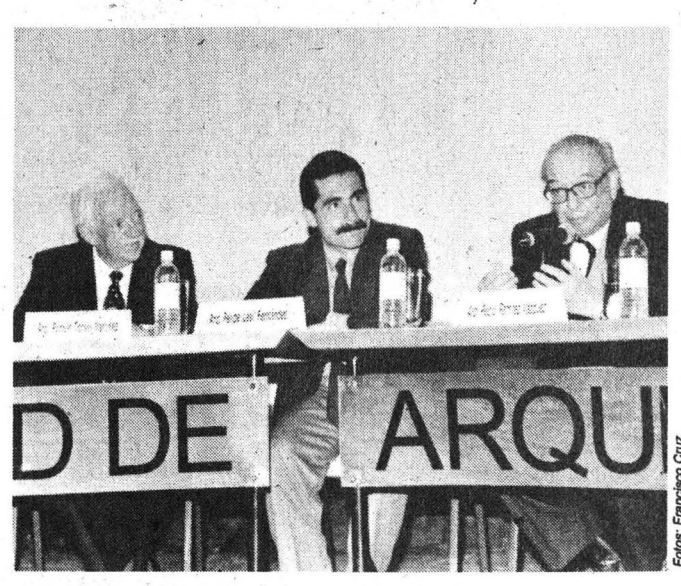

Ramón Torres Martínez, Felipe Leal Femández y Pedro Ramírez Vázquez.

#### *Semblanza*

Al leer una semblanza de tan distinguido universitario, su colega Jaime Ortiz Monasterio, de la FA, señaló que el homenajeado ha hecho de su vida un perpetuo viaje hacia la sencillez. "A pesar de tan larga sucesión de aciertos arquitectónicos, se mantiene accesible y sereno, sin los desbordamientos patológicos del superego, tan grotescamente típicos de nuestro grupo profesional".

Ramón Torres, agregó, es alegre y vital, un enamorado de la vida; pero al mismo tiempo es serio y grave cuando su pasión por la arquitectura se vuelca en la creación de un proyecto.

Su trabajo desborda calidad; como lo. demuestra la obra que realizó a principios de los cincuenta en una naciente Zona Rosa: un edificio innovador con comercios, estacionamientos y pasajes que, en su momento, dejó "atónito al gremio".

Estas tareas, concluyó, fueron realizadas junto con su amigo entrañable, el arquitecto Héctor Velázquez. Juntos forman "una de las sociedades profesionales más exitosas y dúraderas del país".

El arquitecto Francisco Serrano, exalumno del homenajeado, recordó algunas anécdotas. Evocó su relación con Ramón Torres en las aulas. Ya desde entonces, dijo Serrano, su maestro y amigo manifestó su compromiso con la composición en la arquitectura.

A su vez el arquitecto Antonio Musi Afif, secretario académico de la FA, se refirió al "magnífico ejem-

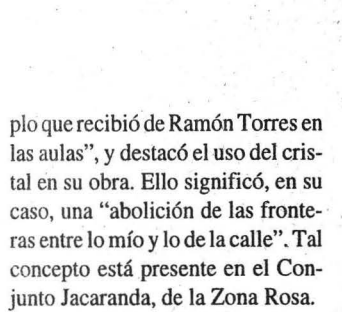

En su oportunidad el arquitecto Pedro Ramírez V ázquez, de la Academia Nacional de Arquitectura, se refirió a la conformación de los equipos de trabajo para el proyecto de Ciudad Universitaria, y a la participación de Ramón Torres en el diseño de la Villa Olímpica, uno de los conjuntos habitacionales más importantes del país por sus características arquitectónicas.

#### *Retrospectiva en Video*

*:* 

En el video *Ramón Torres. Retrospectiva,* de la arquitecta María de Lourdes Martínez Cantií, se muestra la amplia trayectoria, del homenajeado. Su participación en obras clave de la arquitectura de este país, como el edificio de la Lotería Nacional, el Museo de Historia Natural y el conjunto habitacional Nueva Imagen, en Villaher-· mosa, Tabasco.

En el filme también se destaca la participación del ilustre universitario en el proyecto de la Facultad. de Medicina de la UN\_AM. Recién egresado de la carrera, Ramón Torres trabajó en este proyecto con los arquitectos Alvaro Espinosa y Pedro Ramífez, así como con *sil* amigo y colega Héctor Velázquez. Este edificio tiene una escala monumental que se ha conservado vigente tras cinco décadas de vida.

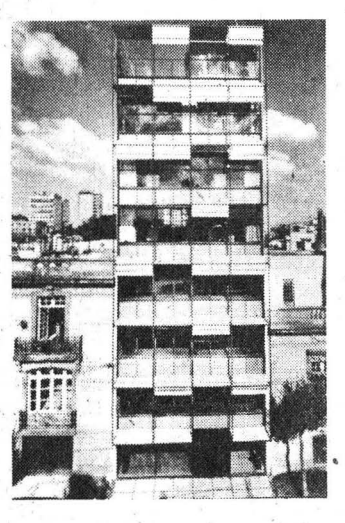

Asimismo, se destaca la tra- . yectoria docente del maestro Torres; quien empezó en 1949 como ayudante de profesor en la entonces Escuela Nacional de Arquitectura, donde posteriormente fue director.

Al finalizar la ceremonia, organizada por la FA, la "Generación 60" de la Escuela Nacional de Arquitectura y el Taller *8/H Carlos*  . Lazo; se inauguró la exposición de fotografías, planos y maquetas *Ramón Torres. Retrospectiva,* en la Galería José Luis Benlliure de esa dependencia.

En el Aula P6, *Enrique del Moral,* la Facultad de Arquitectu ra tiene programada una segunda fecha de actividades en homenaje al maestro Ramón Torres: dos mesas redondas que se efectuarán el martes 27 de octubre, a las 12 horas, y el viernes 30 a la misma hora, respectivamente.  $\blacksquare$ 

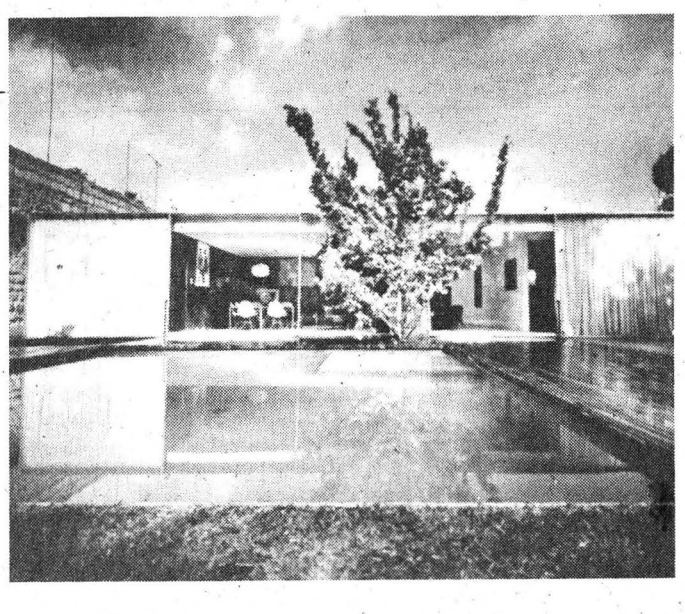

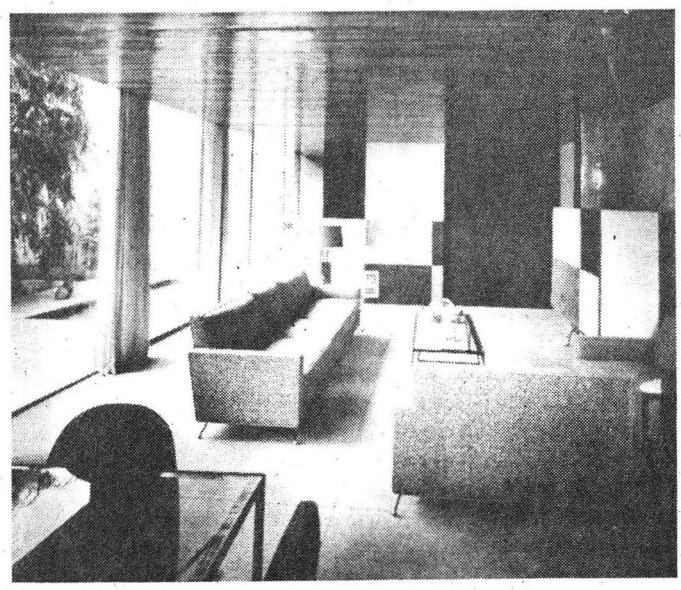

#### Presentación de la Revista **DEBATE FEMINISTA, NÚMER018**

Colaboradoras: Marta Lamas, Lorenia Parada, Gloria Careaga y Araceli Mingo, del Programa Universitario de Estudios de Género; Hortensia Moreno y Sandra Lorenzano, de la Facultad de Ciencias Políticas y Sociales. de la UNAM.

Fecha: 28 de octubre Hora: 18:30 Horas Lugar: El Hábito, ubicado en Madrid 13, colonia Del Carmen, Coyoacán.

La obra arquitectónica del maestro universitario es racionalista, sobria y eminentemente mexicana

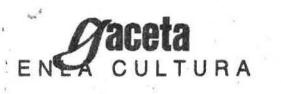

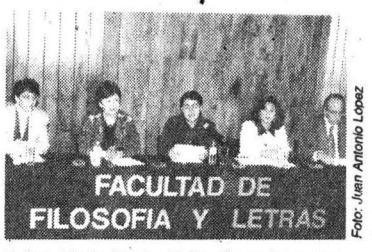

Belem Clark, Nicole Girón, Pavel Granados, Rossi Vergara y Vicente Quirarte.

*Durante la mesá redonda, especialistas universitarios* y *de la Secretaría de Educación Pública hablaron en torno a las figuras de Francisco González Bocanegra, Manuel* i *Gutiérrez Nájera, Ignacio Manuel Altamirano e Ignacio*  ~ *Ramírez, conocido con el seudónimo de* El Nigromante

# **La Facultad de Filosofía y Letras organizó el ciclo Los Hombres Ilustres de la Rotonda**

GUSTAVO AYALA<br>
Ireferirse a la literatura mexicana del siglo XX, los críticos e historiadores no suelen prestar mucha atención a Francisco González. ' Bocanegra. Este olvido se debe, en parte, a su corta vida que apenas alcanzó los 37 años, así como a la dispersión de su obra (poesía, ensayo), la cual apareció en revistas literarias de la época o permanece aún inédita.

La maestra Rossi Vergara, de la Secretaría de Educación Pública, aseguró lo anterior al inició del ciclo de mesas redondas *Los Hombres Ilustres* de la *Rotonda,* organi-. zado por la Facultad de Filosofía y Letras (FFL), el 13 y 14 de octubre.

Rossi Vergara agregó que Bocanegra es conocido casi exclusivamente como el autor del *Himno NacioiullMexicano.* "Todos los que en México cursamos la educación básica lo conocimos por la composición cívica que hoy une e identifica a los mexicanos. Incluso, podemos decir que este poema cívico ha trascendido a su autor".

En el Aula Magna de la FFL, la maestra Vergara afirmó que González Bocanegra es más que el autor del *Himno Nacional.* A pesar de su escasa obra literaria es posible acercarnos; por sus composiciones, a una época: la de la húsqueda de un arte literario propio, mexicano, en donde los artistas, sin importar sus preferencias políticas, encontraron un punto de acuerdo: el estudio y difusión de las bellas artes como medio de identidad y de progreso.

Francisco González Bocanegra . es un hombre de su siglo. Perteneció a la Academia de *Letrán* y fue

uno de los fundadores del Liceo *Hidalgo,* del que fue nombrado presidente en 1850. Los integrantes de estas dos agrupaciones se caracterizaron por ser grandes lectores, lo mismo de la literatura universal o de las ideas políticas predominantes en el mundo, que de ciencia y religión. La academia y el liceo fueron centros de exposición y discusión de las más variadas hipótesis que albergaron por igual a pensadores de una u otra filosofía. Algimas de las propuestas literarias de Bocanegra fueron leídas y comentadas en esos círculos.

Hoy día -dijo- "es necesario revalorar a Francisco González Bocanegra no sólo como el ilustre mexicano autor del himno patrio, sino también como el poeta romántico y el orador que contribuyó a consolidar las letras mexicanas en el siglo pasado".

#### *Manuel Gutiérrez Nájera*

Por su parte la doctora Belem Clark, del Instituto de Investigaciones Filológicas, habló de Manuel Gutiérrez Nájera, uno de los grandes ausentes en la *Rotonda de los Hombres Ilustres.* 

Recordó que en 1964, último año del gobierno de Adolfo López Mateos, se decidió honrar la memoria. de Manuel Gutiérrez Nájera y Rafael Delgado, otorgándoles el reconocimiento histórico nacional y definitivo que entraña el traslado de sus restos a la *Rotonda de los Hombres Ilustres,* altar máximo en que la patria venera a sus hijos.

"Por desgracia el *Duque Job* no

llegó a la *Rotonda de los Hombres Ilustres* -afirmó Belem Clark citando a Andres Henestrosa- porque su hija Margarita no dio su consentimiento. Alguna vez leí que ello se . debió a que su viuda y sus hijas guardaban recelo al gobierno porque consideraban que éste les hábía negado apoyo cuando su situación económica era crítica." \_

Recalcó que a pesar de que Margarita participó en la conmemoración del centenario del natalicio de su padre en 1959 y recibió un premio • por el libro *Reflejo: bibliografía anecdótica de Manuel Gutierrez Nájera,* negó el perrnisp de traslado de los restos del *Duque Job.* A esto último contribuyó, quizá, la irritación de ella por el olvido en que los intelectuales mexicanos tuvieron a su padre por más de medio siglo.

#### *Ignacio Manuel Altamirano*

Al hablar de Ignacio Manuel Altamiranola doctora Nicole Girón,

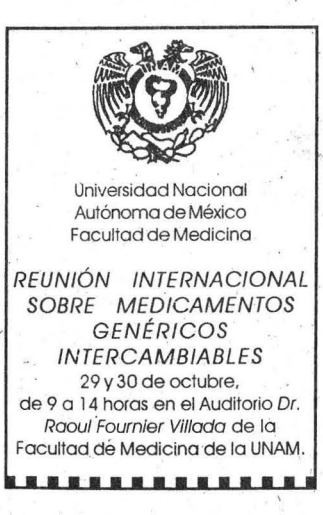

del Instituto de Investigaciones José *María Luis Mora,* destacó que este polifacético autor se insertó en la cultura nacional en dos momentos: con las veladas literarias y con la creación de la revista *El Renacjmiento.* 

La primera velada literaria se celebró en diciembre de 1867, en un momento en el que el gobierno republicano retomaba el control del país y pretendió reagrupar a los literatos que habían estado dispersos. Ello con el fin de reestablecer lo que se conocería como *La República* de *las Letras.* 

Sin embargo, debido a que las veladas habían dejado de ser lo que su fundador Altamirano pretendía, se desligó de ellas para crear la revista *El Renacimiento*, con la idea de reunir a un país que había sido dividio, abrir las puertas a todos y no hacer de ella el espacio de la victoria liberal sino el de toda la nación.

"A Ignacio Manuel Altamirano se le olvidó pronto, a pesar de que nunca dejó de considerársele una especie de padre formadór. Sin embargo, en el siglo XX su obra fue revalorada. Sé le recuperó como un poeta sensual, que hizo acceder a la conciencia literaria de México la dimensión tropical".

Por último el escritor Vicente Quirarte habló de Ignacio Ramírez, conocido con el seudónimo de *El Nigromante,* autor de un *Ensayo sobre las sensaciones, Lecturas de historia política de México, lA lluvia de azogue, Observac;iones de meteorología marina·* y *Lecciones*  de' *literatura.* **li** 

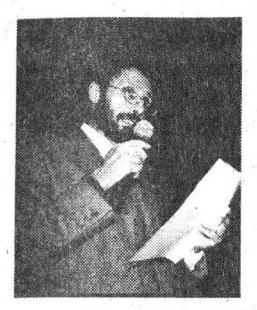

.1

i *Ell9 de octubre, la soprano Rosa María Díez'y el pianista Enrique Bárcena ofrecieron a la comunidad del instituto un programa de* lied *con la interpretación depiezas de los austriaco'S Jr!ozart y Schubert, del alemán Brahms y del ruso Rajmaninov, así como obras de Bias Galindo y Manuel María Ponce, entre otros* 

# Con un recital, Filológicas abre actividades **para. conmemorar su 25 aniversario PUT A COTTTTUTT**

f

on un programa de *lied*, la soprano Rosa María Díez y el pianista Enrique Bárcena ofrecieron un recital la noche del 19 de octubre para festejar los 25 años de vida académica del Instituto de Investigaciones Filológicas (IIFL). .

La comunidad de esta dependencia se reunió en torno a la poesía y la música: las dos musas que amenizaron la fiesta de este joven instituto dedicado durante más de dos décadas a la investigación, la enseñanza y la difusión de nuestras lenguas y literaturas. ·

Una fila de ceras encendidas señalaban el camino hacia el additorio del llFL. Especialistas en lengua y literatura con intereses diversos celebraban la feliz reunión de sus intereses profesionales en esta dependencia nacida, por acuerdo del Consejo Universitario, el 4 de octubre de 1973.

#### *El Recital*

En la primera parte del recital la soprano mexicana. Rosa María Dféz, acompañada al piano por Enrique Bárcena, interpretó piezas de los austriacos Mozart y Schubert, del alemán Brahms y del ruso Rajmaninov.

Elconciertocomenzócondoscanciones de Mozart: *Ridente* la *cabna*  (Sonriente !a calnia) y *An Chloii* (A Chloe), con letra de autor anónimo. Enrique Bárcena sé encargó de hacer la traducción de las canciones antes de ser interpretadas:

De Schubert, el maestro del lied, interpretaron *Die Forelle* (La trucha) y *Gretchen am Spinnrade* (Margapta en la rueca). De Brahms, canta ron *Minnelied* (Canción de amor) y

*Bostschaft* (Mensaje), y de Rajmaninov: *Zdles jaroshó* (Qué hermoso es aquí), *Ñ«poikrasavitzaprimñe*  (No cantes, bella, para mí) y *Davnolmoidrug* (¿Acaso hace mucho tiempo?).

Después del intermedio, el programa se dedicó a autores latinos. La soprano, quien cuenta con un amplio repertorio que abarca desde música medieval y renacentista, hasta música contemporánea, incluyendo estrenos de jóvenes com positores, regresó al pequeño escenario del auditorio del IIFL para interpretar las *Dos tonadillas, La*  . *maja dolorosa* y *El majo discreto,*  de Enrique Granados.

De Bias Galindo interpretaron *Arruyo,* un poema de Alfonso del Río, y *Madre mía, cuando muera,*  la versión española de M. Campos de un texto tradicional náhuatl.

AsimismodeManuelMarfaPonce cantaron *&treUita,* por supuesto con letra del mismo Ponce, y *Aleluya,* una canción de Luis G. Urbina.

Del pianista y compositor chileno Diego García, residente en México durante muchos años durante los cuales trabajó como pianista acompañante de *lied,* interpretaron *Ofren* da y Preludio-Tú.

Rosa María Díez y Enrique Bárcenaregresaron al escenario una segunda vez para regalar al público como *encore* el poema de Gabriela Mistral Piesecitos, con música de Alfredo Carrasco.-

#### *Un Poco de Historia*

Antes de iniciar el recital el doctor Fernando Curiel Defossé,

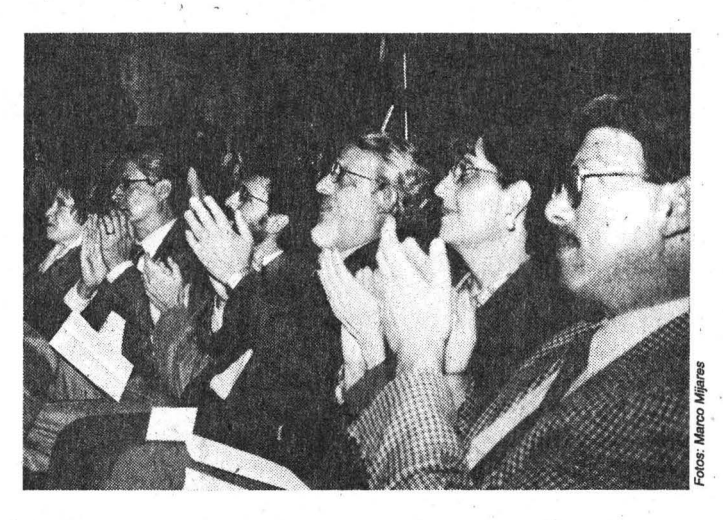

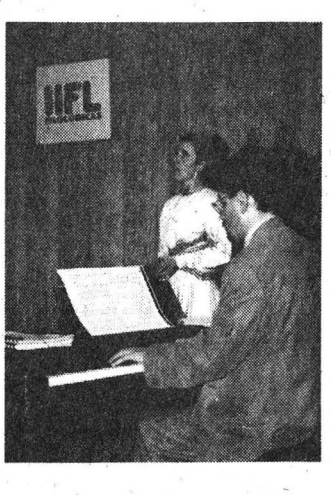

director del IIFL, hizo un poco de historia: hace 25 años y 15 días se. creó el organismo responsable de investigar, enseñar y difundir nuestras lenguas y literaturas.

Muchos de los centros que ahora están a su éargo lo precedieron: el de Estudios Literarios (1956), el de Estudios Clásicos (1966), el de Lingüística Hispánica (1967) y el de Estudios Mayas (1970). Los seminarios de Poética y de Lenguas Indígenas datan, respectivamente, de 1977 y 1987.

Dijo que aunque el IIFL ha tenido en estos años numerosos logros, resultado del concurso de la planta académica y de los trabajadores, falta mucho por hacer en campos tales como: "la multidisciplina, la colaboración interinstitucional, la difusión filológica y el diálogo con el ámbito natural de nuestro quehacer, el hispanoamericano (incluida, por supuesto, la comunidad hispanohablante de los Estados Unidos)".

Asimismo, reconoció que el proceso de autoanálisis en el cual se encuentra inmersa la comunidad del . IIFL acusa situaciones de\_ urgente atención, como la formación de nuevos filólogos clásicos e indígenas y el examen de los planes y programas de investigación.

..

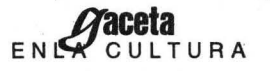

*Por primera vez la Dirección General de Actividades Cinematográficas de esta casa de estudios* y *la revista* Viceversa *organizaron el concurso de crítica del* Quinto Festival Cinematográfico de Verano *de la Filmoteca de la UNAM; el segundo'lugar* fue *para Rodrigo López, de la ENEP Aragón, mientras que Fernando del Razo, de la FCPS, se quedó con el tercero* 

t·

BANCO DE DATOS

Del ciclo *Ninón 98: Cine*  & *Video* & *Mujer* 

*Del15 al 24 de octubre se efectuó en el Cinematógrafo*   $del$  *Chopo el ciclo* Ninón 98: Cine & Video & Mujer, *integrado por nueve*   $programas, al cual asistió la$ *realizadora alemana Monika Treut para presentar .sus*  videos Didn't Do it for Love *(Alemania-Estados Unidos. 1997), e(15;* Female Misbehavior *(Estados Unidos, 1992); el 16;* Virgine *Machine.(Alemania, 1988), el17;* My Father is Coming *(Alemania; 1984), el 18, y* Seduction: the Cruel Woman *(Alemania, 1984). Los demás programas incluyen videos y cintas de Sudáfrica, México y Australia, rodadas por destacadas· realizadoras y videoastas como Busi Canés, Dána Rotberg, A'lejandra Islas, María*  . *Novaro, Clara Law y Elaine Proctot, entre otras.* 

#### ESCUELA NACIONAL DE ARTES PLÁSTICAS · Invita a

#### LA PASARELA ALTERNATIVA

dentro de: UN RECORRIDO DE LA MUERTE A TRAVÉS DE LA VIDA MEXICANA 31 de·octubre. Salón **México** Informes: 554 02 95

# **Rafael Lemus, alumno de la FCPS,** ganó certamen de crítica de cine

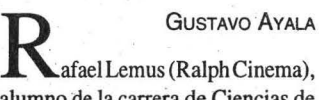

alumno de la carrera de Ciencias de la Comunicación de la Facultad de Ciencias Políticas y Sociales (FCPS), obtuvo el primer lugar del concurso de crítica del *Quinio Festival Cinematográfico de Ve rano* de la Filmoteca de la UNAM, que por . primera ocasión organizan de manera conjunta la Dirección General de Actividades Cinematográficas (DGAC) de esta casa de estudios y' la revista Viceversa.

El segundo lugar fue para Rodrigo López Becerril (Bernie), de la Escuela Nacional de Estudios Profesionales (ENEP) Aragón, mientras que Fernando del Razo Celón (Guillermo Borg), de la FCPS, se quedó con el tercero.

Durante la entrega de los premios (consistentes en cheques por cinco mil. tres mil y dos mil pesos a los ganadores) realizada el 15 de octubre en las instalaciones de la . Filmoteca de la UNAM, el biólogo Iván Trujillo Bolio, titular de la DGAC, felicitó a los triunfadores y destacó la amplia participación estudiantil registrada, a pesar de haber sido la primera ocasión que se convoca.

Explicó que el objetivo de convocar tanto al concurso de crítica cinematográfica como al del cartel del *Festival de Verano* es involucrar a los miembros de la comunidad universitaria,,particularmente a los estudiantes, en las actividades que realiza la Filmoteca de la UNAM.

#### *Evaluiulos por liz Comunidad*

Gaceta UNAM

Reconoció que en la convocatoria quedó claramente establecido Fernando del Razo, Rodrigo López, lván Trujillo y Rafael Lemus.

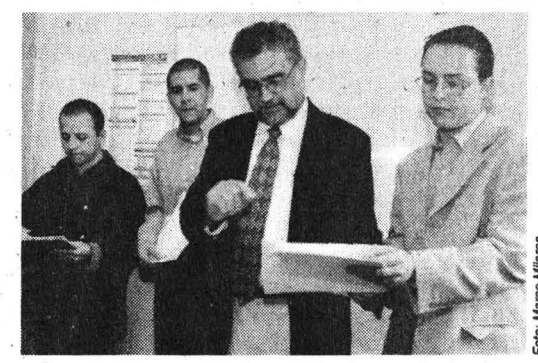

que se valorarían las 12 películas de manera abierta. "No sabemos si les gustaron o no las cintas. Lo importante es que si la Universidad Nacional invierte dinero para comprar los derechos de diversas cintas, esa actividad también tiene que ser evaluada por la comunidad universitaria".

Iván Trujillo dijo que a la Filmoteca de la UNAM le queda la satisfacción de ver que los estudiantes universitarios asisten a las salas cinematográficas de esta casa<sup>-</sup> de estudios, ya que la actividad de este archivo fílmico va dirigida de manera prioritaria a ellos. Además, se expresa un gusto por el cine en la Universidad y, en particular, por aquellas películas que son diferentes a las que se proyectan en la cartelera comercial.

Informó que durante los casi tres meses que duró el festival se registró una audiencia cercana a los cien mil espectadores; en tanto que de las 12 cintas exhibidas la más taquillera fue *El Baño Turco* (Italia-Turquía-España, 1997), de Ferzan Ozpetek.

Por su parte la licenciada

Femanda Solórzano, miembro del jurado calificador y de la revista *Viceversa,* señaló que uno de los criterios para seleccionar los trabajos ganadores fue el "nivel de críti- . ca que había en cada uno. Independientemente de que estuviéramos de acuerdo o no con los juicios que estaban dando acerca de las películas, era importante ver no tanto si habían visto todas las cintas, sino que tuvieran un aparato crítico".

Apuntó que a *Viceversa* le interesa continuar trabajando de manera conjunta con la filmoteca "y se- . guir abriendo está convocatoria para consolidar todavía más el puente entre el público y la revista".

Sin embargo, a la hora de buscar la mejor película del festival nadie se puso de acuerdo; para Femanda Solórzano la más bonita fue Juegos' *Divertidos.* Los únicos que coincidieron fueron los ganadores del segundo y tercer lugares del concurso, quienes eligieron a *Genealogía de un Crimen* (Francia, 1997), de Raúl Ruiz, como la triunfadora absoluta, seguida por otra francesa, *Los Juncos Salvajes* (1994), de André Téchiné.

Este mosaico de impecable trazo, según los críticos, y el más reciente trabajo del *escritor cubano, con el cual recibió el Primer Premio* Alfaguara *de Novela 1998, se*  presentó recientemente en el Aula Magna de la Facultad de Filosofía y Letras

# **Caracol Beach, de Eliseo Alberto, una**  tragedia griega al ritmo del rock and roll

ESTHER ROMERO .<br>
n sábado Beto Milanés, emigrante de origen cubano, sale a buscar alguien que lo mate. Al frente de la comisaría está un agente calvo y obeso que ha decidido pedirle perdón a su único hijo, Mandy, un travesti que vive con un modisto armenio.

Tres muchachos han ido por cerveza para seguir la fiesta, y se cruzan en la autopista con el cubano que quiere una tumba. Ha éstado lloviendo, hay Luna, alguien le ha estrellado la cabeza a un perro contra un muro.

Es parte del argumento de *Caracol Beach,* el trabajo literario más reciente del escritor cubano Eliseo Alberto, editado pór Alfaguara, y presentado recientemente en el Aula, Magna de la Facultad de Filosofía y Letras (FFL).

La obra ganadora del Primer Pre-.. mio *Alfaguara* de Novela 1998, junto con *Margarita, está linda* la *mar,* de Sergio Ramírez es, según Jos críticos, una obra espléndida y terrible, un mosaieo de impecable trazo, donde cada situación encaja en un juego de sentimientos, y donde nada, a fin de cuentas, es evitable.

Se trata de una novela acerca de la locura, el perdón y la muerte, "una tragedia griega al ritmo del rock and roll", donde el autor invita a internarse en el laberinto de las paradojas, al abismo de las certezas y las posibilidades, y enajenarse en su contemplación.

Acompañado por Eduardo Cazar, escritor y profesor del Colegio de Letras Hispánicas de la FFL, y por Marisol Shultz, de la editorial Alfaguara, Eliseo Alberto habló de

su obra, la cual se desarrolla en Caracol Beach, "un lugar imaginario que debe estar en algún punto de La Florida".

En *Caracol Beach,* que el autor dedica a "Gabriel García Márquez, mí querido maestro, a los amigos que me cuentan mentiras y a los alumnos que me las creen"; Eliseo . Alberto echa mano de un recurso frecuente en la literatura latinoamericana, que quizá tiene su meca en el Macondó del escritor colombiano, como el mismo afirma.

Si bien casi todos los pueblos imaginarios de la literatura latinoamericana son de fundación, donde los mismos habitantes lo construyen, "a mí me interesaba un lugar en. América parecido a Miami, pero no en fundación, sino en desintegración, y donde nadie es de ahí sino de muchas partes".

El autor de *Informe contra mí mismo* prometió que *Caracol Beach* y la novela que está escri-

·: ..

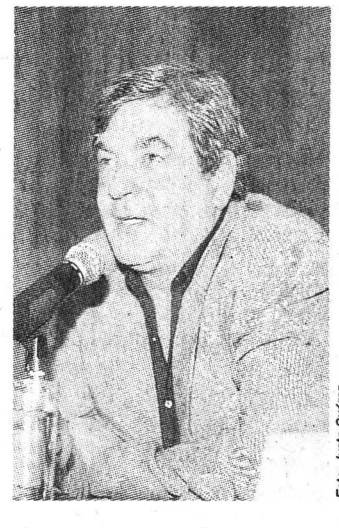

hiendo, y que hasta el momento se .llama *Carnaval,* serán las únicas · dos novelas que escriba ácerca del tema de exiliados o emigrados cubanos en la lejanía.

Eduardo Cazar comentó que *Caracol Beach* no es una novela común y corriente o una de las mu-

UNIVERSIDAD NACIONAL AUTÓNOMA DE MÉXICO/ FACULTAD DE MEDICINA/INSTITUTO DE INVESTIGACIONES **FILOLÓGICAS** 

Anuncian su primer Diplomado sobre Medicina Hipocrática, un Análisis Filológico e Histórico-Médico

Del 13 de noviembre de 1998 al14 de mayo de 1999 Sesiones: viernes de.l6 a 21 horas. Informes e inscripciones: Departamento de Historia .y Filosofía de la Medicina. Teléfonos: 529 75 42 al 44 y Centro de Estudios Clásicos: 622 74 88

chas que se presentan en la vida literaria de nuestro país o continente, "es realmente una novela extraordinaria".

.•

/

#### La *TrayectOria\_ de Eliseo Alberto*

Acerca de la trayectoria de Eliseo Alberto, quien nació en la ciudad de La Habana en 1951, y estudió periodismo en la .Universidad local, Eduardo Cazar destacó que fue asistente de Gabriel García Márquez en<br>1989, cuando éste impartió un taller  $\frac{1}{2}$  de guión en la Escuela Internacional de Cine y Televisión de San Antonio de los Baños, en Cuba.

Fue director de El *Caimán Bar-* - *budo* y subdirector de la revista *Cine Cubano.* Su actividad se ha repartido entre la docencia, el cine y la literatura. Ha impartido cátedras de guión, tanto en su país natal como en el Centro de Capacitación Cinematográfica y en el Centro Nacional de las Artes en México, así como en la Universidad de·Colombia y la Católica de Chile.

Ha escrito guiones cinematográficos como el de . *Guantanamera, Max Saró, María* y *Para Elisa,* este último junto con Gabriel García Márquez.

Acerca del Primer Premio *Alfaguara* de Novela 1998, Eduardo Cazar expresó que con él se refrenda, ante los ojos del mundo, la fuerza,la creatividad y la juventud de la narrativa de nuestro continente. "El hecho de que se le haya otorgado a Eliseo Alberto y a Sergio Ramírez lo dota de enorme prestigio, y lo constituye como un reto para los futuros escritores.

Gaceta UNAM

#### Universidad Nacional Autónoma de México/Secretaría General/Coordinación de Programas Académicos/Dirección Generai de Asuntos del Personal Académico

#### Programa de Estímulos a la Productividad y al Rendimiento del Personal Académico de Asignatura

#### Ejercicio octubre 1998- septiembre 1999

#### Convocatoria

Con el objeto de fortalecer la docencia universitaria, la Universidad Nacional Autónoma de México, por medio de la Dirección General de Asuntos del Personal Académico, convoca a los Profesores de Asignatura que impartan clase dentro de los planes y programas de estudio aprobados por el Consejo Universitario, a participar en el Programa de Estímulos a la Productividad y al Rendimiento del Personal Académico de Asignatura, de acuerdo con las siguientes

#### Bases:

l. Podrán presentar solicitud los profesores de asignatura sin nombramiento de profesor o investigador de carrera que impartan, al momento de solicitar su ingreso, cuando menos tres horas de clases semanales en asignaturas contempladas en los planes y programas de estudio y que cumplan, además con los siguientes

#### Requisitos:

. a) Tener el título de Licenciatura o superior al de Licenciatura

b) Contar al momento de su solicitud con al menos un año de antiguedad docente en la UNAM.

e) En el último periodo lectivo:

-Tener al menos 90 por ciento de asistencias

- Haber cubierto el programa del curso

- Haber entregado oportunamente las actas de examen

- Haber cumplido con las demás obligaciones que, con base en la Legislación Universitaria, haya establecido el respectivo Consejo Técnico.

d) En el caso de que el profesor de asignatura tenga nombramiento · de técnico académico, deberá impartir sus clases fuera de la jornada· laboral estipulada en su nombramiento de tiempo completo.

e) Presentar informe de sus actividades académicas correspondientes al (los) curso(s) semestral(es) o al (los) anual(es), según sea el caso, referente(s) al periodo a evaluar.

f) Presentar su solicitud de ingreso al programa, en el formato que les será proporcionado por la propia entidad académica.

11. Los interesados deberán presentar su solicitud de ingreso al programa -independientemente de haber participado en ejercicios anteriores-, al Consejo Técnico de la entidad académica de dohde imparten clase, en el formato que les será proporcionado por la propia entidad académica.

Para el caso de académicos que no hayan participado anteriormente en el programa, deberán acompañar su solicitud con la copia del título ·o último grado académico obtenido; los que ya hayan participado deberán actualizar esta documentación.

#### 111. Evaluación:

El Consejo Técnico de la entidad académica docente:

a) Deberá certificar el cumplimiento de los requisitos de la presente convocatoria.

b) Procederá a evaluar los casos conforme a los criterios que haya establecido previamente y emitirá su dictamen.

e) Podrá auxiliarse de una o varias comisiones de profesores designados por el propio Consejo.

IV. Los Consejos Técnicos de las entidades docentes, deberán notificar las fechas de ingresos, modificaciones y bajas al Programa a la Dirección General de Asuntos del Personal Académico. En lo referente a los ingresos y las modificaciones (tanto en aumento como en disminución de horas), podrán ser presentadas hasta treinta días antes del término de la vigencia del programa, y tendrán una retroactividad máxima de seis meses. Las bajas al programa, deberán ser reportadas de manera inmediata.

V. El estimulo consistirá en el pago de una cantidad mensual porcada tres horas semanales de clase frente a grupo, a partir de un mínimo de tres horas a la semana y con un máximo de 18 horas/semana en el nivel técnico, licenciatura y posgrado, o de 30-horas/semana en bachillerato, considerando el grado académico del profesor, tal como se indica a continuación:

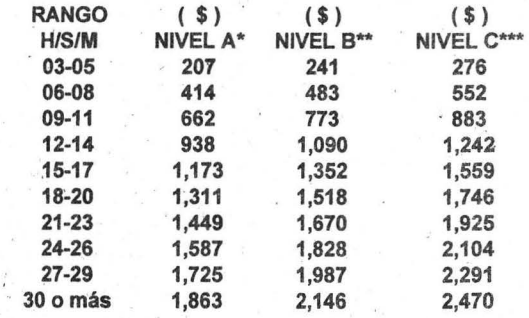

. Profesor de Asignatura con Licenciatura

 $\star\star$ Profesor de Asignatura con Maestría

\*\*\* Profesor de Asignatura con Doctorado

VI. Si el académico se considera afectado en su evaluación, debido a omisiones o errores de procedimiento, podrá interponer el recurso de revisión ante el Consejo Técnico de la entidad académica de . adscripción docente, dentro de los quince días hábiles siguientes a la fecha en que le fue notificado el resultado de su evaluación.

a) Para que el Consejo Técnico acepte el recurso de revisión, éste deberá estar fundamentado en el expediente que acompañó a la solicitud, y no se podrán incluir nuevos elementos ni documentación adicional.

b) Una vez· aceptado el recurso de reconsideración, el Consejo Técnico de la entidad académica de adscripción docente deberá emitir, dentro de los 20 días hábiles siguientes, el dictamen definitivo, que tendrá carácter de inapelable.

VII. Cualquier situación no contemplada en esta convocatoria, será resuelta por el Secretario General de la UNAM, previa consulta con la Oficina del Abogado General.

VIII. La vigencia del estímulo será de un año.

#### ·TRANSITORIO:

Los académicos que se encuentren dentro de los lineamientos del articulo 36 del Estatuto del Personal Académico (EPA), podrán presentar, en esta ocasión, su solicitud de ingreso al programa en el formato PEPASIG 36, el cual deberá estar acompañado del acuerdo del Consejo Técnico correspondiente.

#### AVISO

### PAGO DE DIFERENCIAS O PARTES PROPORCIONALES DEL AGUINALDO Y DE LA PRIMA VACACIONAL 'ANUAL CORRESPONDIENTE A 1998

Al personal Académico, Administrativo, Secretarios Administrativos y Jefes de Unidad. Administrativa.

Nos permitimos informar que el trámite para el pago de diferencias o parte, proporcional del aguinaldo y prima vacacional correspondientes a 1998, será conforme a lo siguiente:

Para el personal que deje de prestar sus servicios antes de diciembre de 1998, a partir del 15 de octubre del año en curso.

El procedimiento del trámite, así como los requisitos son:

1.- El interesado solicita a la Unidad Administrativa de su dependencia, un análisis previo para determinar si procede la solicitud del pago por el' período que reclama.

2.- La Unidad Administrativa entregará al interesado, con sello y firma, la constancia analítica de sus movimientos, dirigida a la Dirección General de Personal.

Cuando el interesado labore en dos o más dependencias, deberá presentar las constancias analíticas y documentos de cada una de ellas.

3.- Además de la constancia analítica deberá incluír la documentación que a continuación se indica:

- a) Baja por Renuncia.- Último talón de cheque cobrado.
- b) Baja por Defunción.- Último talón de cheque cobrado.  $(*)$

c) Baja por Jubilación.- Último talón de cheque.  $(**)$ 

d) Aumento y/o disminución de horas, cambio de nombramiento, reingreso y únicos. pagos.- Talones de cheques donde aparezcan las diferencias de sueldos y los pagos de la gratificación del ejercicio de 1998, así como el último cobrado.

e)Licencia sin goce de sueldo.- Último talón de cheque cobrado antes de la licencia y primer talón de cheque cobrado después de reanudar labores.

f) Baja por Rescisión.- Oficio de la Dirección General· dé Asuntos Jurídicos y último talón de cheque cobrado.

4.- Al personal que se encuentra vigente y que haya efectuado éste trámite, el pago aparecerá en el cheque quincenál. Al personal que no esté activo, recibirá el pago en los siguientes lugares y horarios:

#### Dirección General de Personal de 9:00 a 14:00 hrs. en:

Departamento de Aclaración de Nomina, ventanilla No. 1, Ciudad Universitaria.

#### Módulos del Patronato de 9:00 a 13:30 hrs. en:

ENEP Iztacala, (Avenida de los Barrios s/n, Los Reyes Iztacala, Estado de México);

FES Cuautitlán, (Carretera Cuautitlán Teoloyucan km. 2.5, San Sebastián' Xhala, Cuautitlán Izcalli, Estado de México);

ENEP Acatlán, (Avenida San Juan Totoltepec s/n, Santa Cmz Acatlán, Naucalpan, Estado de México);

ENEP Aragón, (Rancho Seco s/n Colonia Impulsora, San Juan de Aragón, Ciudad Neza, Estado de México; Cuemavaca, (Morelos);

Juriquilla, (Querétaro, km. 15, Carretera Querétaro - San Luis Potosí, Campus UNAM. Juriquilla·Querétaro).

#### Dirección General de Control e Informática Dirección General de Personal

El personal de confianza y funcionarios deberá presentar copia certificada de la resolución de designación de beneficiarios que emita la Junta Federal de Conciliación y Arbitraje.

Para el caso de baja por Jubilación, las dependencias que tramitaron con oportunidad los movimientos, se les informa ·qtie el pago correspondiente se realiza~á de forma automática pornómina a partir de la 2' quincena de octubre del presente año.

•? '

#### Patronato Universitario Dirección General de Patrimonio Universitario Subdirección de Preservación Departamento de Control de Inventarios Almacén de Bajas ·

Invita a los responsables del activo fijo de las dependencias universitarias a visitar el Almacén de Bajas de la Dirección General de Patrimonio en donde son depositados los bienes patrimoniales en desuso, con la finalidad de poner al alcance de su dependencia bienes que pudieran servir en sus áreas de trabajo, con la mejor intención de reaprovechar los bienes que la UNAM tiene, coadyuvando al Programa de Austeridad Presupuesta!.

En el Almacén encontrarás:

#### Grupo 07 Muebles y Enseres

Escritorios, mesas, archiveros, gabinetes, vitrinas, tarjeteros, lockers, sillas, sillones, libreros, tapete acrílico, planeros, mostradores y sillas escolares.

Grupo 06 Aparatos, Máquinas y Utiles Varios

Máquina de escribir eléctrica y mecánica, sumadoras, enfriadores, calentadores, climatizadores, ventiladores *y* reguladores . .

Grupo 05 Aparatos Máquinas y Utiles Científicos

Esterilizadores, equipo de cómputo, baño maría, quimógrafo, pechímetros, multimetros, balanzas, equipo de laboratorio *y*  densitómetros.

El trámite para incorporar a tu dependencia estos bienes es el siguiente:<br>1. Visitarel

- Visitar el Almacén para identificar los bienes que pueden ser útiles a tu dependencia.
- 2. Elaborar oficio solicitando el o los bienes seleccionados dirigido al licenciado Miguel Martínez Maestre, director general del Patrimonio Universitario y copia para Salvador Padilla Jiménez, jefe del departamento de Control de Inventarios.
- 3. Entrega de oficio solicitud a la Dirección General Patrimonio Universitario.
- 4. . El Almacén se comunicará con el jefe de la Unidad o secretario administrativo, para informar el resultado de su solicitud.

La Universidad Nacional Autónoma de México, por medio de la Dirección General del Patrimonio, pone al alcance de toda la comunidad universitaria y todo el público en general la venta de bienes en desuso que

#### se encuentra en el Almacén de Bajas

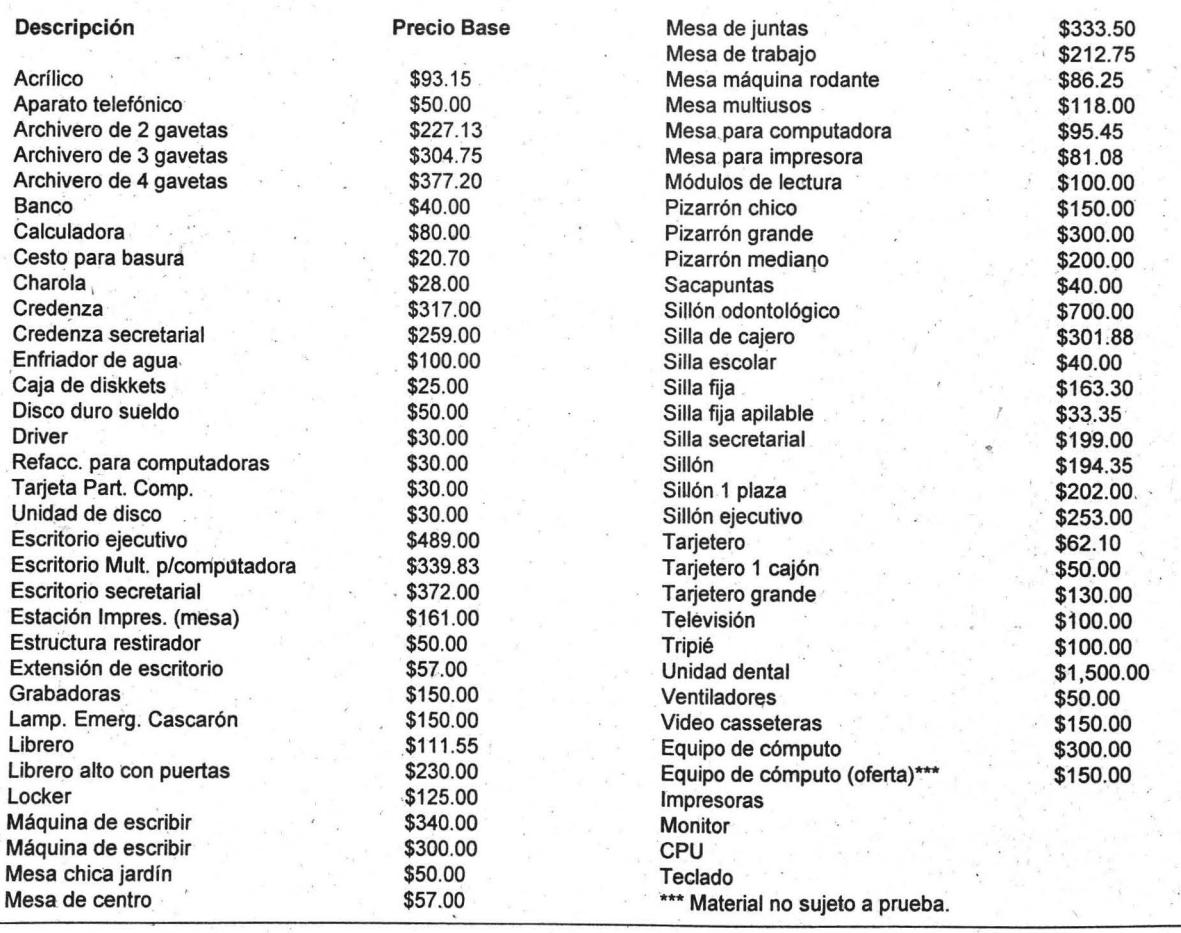

### BECAS DE POSGRADO DE INTERCAMBIO NACIONAL

### PRIMERA CONVOCATORIA 1999

La Universidad Nacional Autónoma de México, a través de la Dirección General de Intercambio Académico (DGIA), convoca a las instituciones de educación superior del país con las que mantiene relaciones de intercambio académico a presentar candidatos a las becas que ofrece, en el marco de los convenios de colaboración, para realizar estudios de maestría y doctorado en esta casa de estudios

Asimismo, convoca a las dependencias de la UNAM a presentar candidatos para efectuar estudios de posgrado en las instituciones de los estados de la República

### **E** CONDICIONES GENERALES

- $\sim$  Seconductions
- Menor de 40 años para doctorado y 35 años para maestría
- ~ Ser postulado por el rector de la institución de origen
- ~ Formar parte del personal académico o tener compromiso de trabajo con la institución que lo postula
- ~ Tener promedio mínimo de 8.5 en los últimos estudios realizados
- ~ Las solicitudes serán evaluadas por el comité de becas del área correspondiente
- ~ Las becas se otorgarán por un año, con posibilidad de renovación de acuerdo con el programa de estudios y el desempeño académico del becario. En caso de que le sea concedida otra beca, deberá comprometerse a informarlo de inmediato a la **DGIA**
- ~ Deberá llevar carga académica completa de acuerdo con el programa de estudios

Las becas serán complementarias y cubrirán los siquientes conceptos:

- Asignación mensual
- · Inscripción y, en su caso, colegiatura
- · Sequro médico facultativo del IMSS

### **INFORMES**

- ~ UNAM: Dirección General de Intercambio Académico, Subdirección de Becas, Unidad de Posgrado, 20. piso, Ciudad Universitaria. En las oficinas de intercambio académico de las facultades, escuelas, institutos o centros de investigación
- ~ En las oficinas de intercambio académico de las instituciones de educación superior de los estados

### **DOCUMENTACION**

- ~ Carta de postulación que indique el compromiso de la institución postulante para que el becario, una vez terminados sus estudios, se reintegre a las labores académicas de la misma
- ~ Constancia de aceptación al programa de posgrado correspondiente (se podrá presentar constancia de inicio de trámite)
- ~ Certificado de estudios de licenciatura y de posgrado, si es el caso
- ~ Título de licenciatura y, en su caso, de posgrado
- ~ Currículum vitae actualizado
- ~ Dos cartas de recomendación académica
- ~ Carta de exposición de motivos dirigida a la DGIA
- $\sim$  Dos fotografías tamaño infantil
- ~ Certificado médico de buena salud
- $\sim$  Acta de nacimiento
- ~ Fotocopia de la constancia de ingresos otorgada por la institución postulante (sueldo o becal
- ~ Solicitud de beca en el formato de la DGIA

Fecha límite de recepción de solicitudes: 22 de enero de 1999

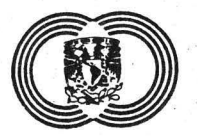

Dirección General de

### **Intercambio Académico**

Universidad Nacional Autónoma de México

# Centro de Neurobiología

El Centro de Neurobiología de la ción cruzada normalizada y de UNAM, con fundamento en los segmentación de imagen digital UNAM, con fundamento en los segmentación de imagen digital artículos  $9 \text{ y}$  del 11 al 17 del y análisis de señales basadas en artículos 9 y del 11 al 17 del<br>Estatuto del Personal Académico de la UNAM, convoca a un con-<br>curso de oposición abierto a las curso de oposición abierto a las lización y modelaje con estructu-<br>personas que reúnan los requisi- ras fractales y algoritmos tos señalados en esta convocato-.<br>ria y en el referido estatuto y que aspiren a ocupar una plaza de · el análisis de imagen y modelos Técnico Académico Asociado · matemáticos. Adicionalmente Técnico Académico Asociado . matemáticos: Adicionalmente "C" de tiempo completo, interino, connúmero de registro 66153- riencia en el desarrollo de *soft*-<br>61, con sueldo mensual de *ware* y programación en lengua-\$4,888.56, en la Unidad de Análisis de Imagen, en el Centro de Neurobiología, Campus UNAM-Juriquilla, Querétaro, para colaborar en el desarrollo de sistemas de reconoéimiento estadístico de patrones a partir de imágenes obtenidas de sistemas biológicos complejos, y de acuerdo con las siguientes

#### Bases:

l. Tener grado de licenciado o preparación equivalente.

2. Haber trabajado un mínimo de dos aftos en la materia o área de su especialidad.

3. Haber colaborado en trabajos publicados.

De conformidad con el articulo 15 inciso b del mencionado estatuto, el Consejo Técnico . de la Investigación Científica determinó que los aspirantes deberán presentar la siguiente

#### Prueba:

Examen teórico-práctico sobre técnicas de análisis de imagen basadas en reconocimiento estadístico de patrones, correla-

redes neuronales y algoritmos<br>genéticos, sistemas de visuaras fractales y algoritmos<br>genéticos, así como algoritmos paralelos y sus aplicaciones para ware y programación en lengua-<br>jes de alto nivel.

Para participar en este concurso los interesados deberán llenar una solicitud y entregar la documentación que abajo se indica, en la dirección del Centro de Neurobiología, Campus UNAM- . Juriquilla, Querétaro, dentro de los ·15 días hábiles contados a partir de la fecha de la publicación de esta convocatoria.

1.. Solicitud para ser considerado en este concurso.

11. Currículum vitae acompaftado de las copias de los documentos que lo acrediten.

III. Constancia de grado o titulo profesional y aptitudes.

A la entrega de la documentación se comunicará a los aspirantes si su solicitud ha sido aceptada, así como la fecha y lugar de iniciación de las pruebas.

Una vez concluidos los procedimientos establecidos en el mencionado estatuto se darán a conocer los resultados del concurso, mismos que surtirán efecto a partir de la fecha de terminación del contrato de la persona con quien la plaza en cuestión está comprometida.

"Por mi raza hablará el espíritu" Campus UNAM, Juriquilla, Querétaro, a 26 de octubre de 1998 El Director Doctor Flavio Mena Jara

# **VACACIONES DE INVIERNO**

### jjUNIVERSITARIO!! CONOCE, CONVIVE, GOZA Y DISFRUTA EN:

#### **CARIBE MAYA**

Cancún-Xcaret-lslas Mujeres Del 22 de diciembre/98 al 1º de enero/99 Del 25 de diciembre/98 al 4 de enero /99

Costo a universitarios \$ 2,900.00 (terrestre)

### **PARAISO CHIAPANECO**

Palenque - Lgs. Montebello - C. Sumidero Del 25 de diciembre/98 al 2 de enero/99

Costo a universitarios \$ 2,200.00 (terrestre)

#### **SANTUARIO DE LA BALLENA GRIS**

Cabo San Lucas • La Paz - Guerrero Negro Del 20 al 31 de diciembre/98

Costo a universitarios<br>\$ 3,600.00 (terrestre) opcional extensión a Disneylandia

LOS PRECIOS INCLUYEN Transportación terrestre. Transbordador (ballena gris) Hospedaje (hoteles clase turista) Alimentación (según guia de recorrido) Jefe de grupo y guia en Z.A.

#### **MUNDO DE LOS MAYAS**

Belice -Guatemala- Honduras Del 19 al 29 de diciembre/98 Costo a universitarios USD 875.00 (terrestre)

#### PLAYAS Y VOLCANES DE **COLIMA**

Colima - Tecuanillo -Manzanillo Del 25 al 30 de diciembre/98.

Costo a universitarios \$1,600.00

#### **BAHIAS DE HUATULCOM**

Pto. Escondido - Huatulco • Chacagua. Del 25 al 30 de Diciembre/98

Costo a universitarios<br>\$1,800.00 (terrestre)

INFORMES Y RESERVACIONES 644 03 03. 644 93 27 (TEL. Y FAX) Sra. Juárez de 11 :OO.a 22:00 hrs.

\*\*\* RENTA DE AUTOBUSES \*\*\*

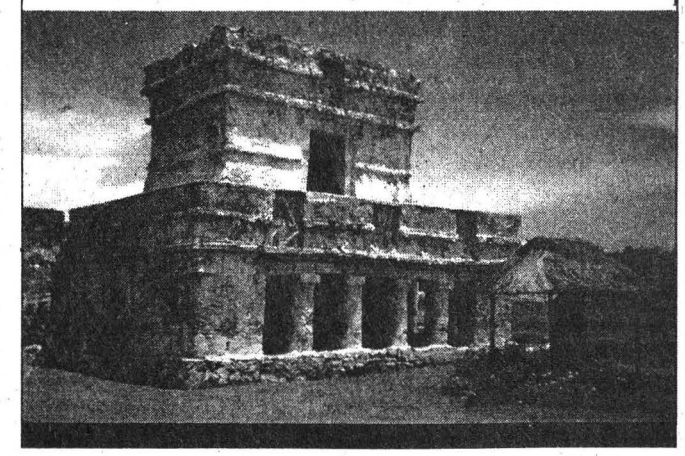

*Durante la visita que realizo 'el doctor Francisco Bamés de Castro al entrenamiento del equipo de futbol americano, Pumas Universidad-CU* 

**'** 

·.'

# **aceta** ENELDEPORTE

# **Compromiso del rector para darle mayor representativldad al deporte dé la UNAM**

SANTIAGO IBÁÑEZ via que se abatió la noche del pasa-'domiércoles en el Estadio de Prácticas Roberto Tapatío Méndez de CU, el rector de la UNAM, doctor Francisco Barnés de Castro; presenció el final del entrenamiento del equipo de futbol americano. . *Pumas* Universidad-CU.

El máximo dirigente de la UNAM quiso estimular con su presencia a jugadores y coaches de la escuadra auriazul para manifestarles que la "Universidad se siente orgullosa de su equipo de futbol americano y con el deseo de apoyarlos en el esfuerzo que están haciendo", ya que el proceso de reestructuración de este deporte al interior de la institución "no ha sido sencillo: estamos cambiando <sup>"</sup> diantiles y del matemático Agustín un modelo educativo e impulsado el <sup>"</sup> Gutiérrez Rentería, titular de la Diun modelo educativo e impulsado el deporte de formas que pensarnos rección General de Actividades Depueden ser más efectivas para abrir portivas y Recreativas, agradeció a mayores espacios a la comunidad todo el equipo "sinceramente el comestudiantil que les permita incorpo- promiso que han demostrado con los rarse a los equipos representativos colores de la UNAM; del esfuerzo de la Universidad". que están haciendo y estamos segu-

.!',

.,,.

M

 $\sqrt{1}$ 

aparición de los equipos de futbol a las finales a pesar de los juegos

americano que en afios pasados representaban a la UNAM no fue una labor fácil, la cual no estuvo "exenta de problemas y que sabemos no están todas las condiciones que ustedes quisieran tener, pero nos damos cuanta del enorine esfuerzo y de los resultados logrados, que en el terreno deportivo, quizás no sean los más importantes, sino la integración y cohesión que se ha dado entre ustedes y que les ha permitidó ponerse la camiseta y lograr este trabajo armónico que evidentemente se refleja en los resultados en la cancha".

Por ese motivo el doctor Barnés<br>de Castro, quien estuvo acompañado del doctor Francisco Ramos<br>Gómez, secretario de Asuntos Estu-EI rector reconoció que la des- ros que van a ganar, que van a pasar

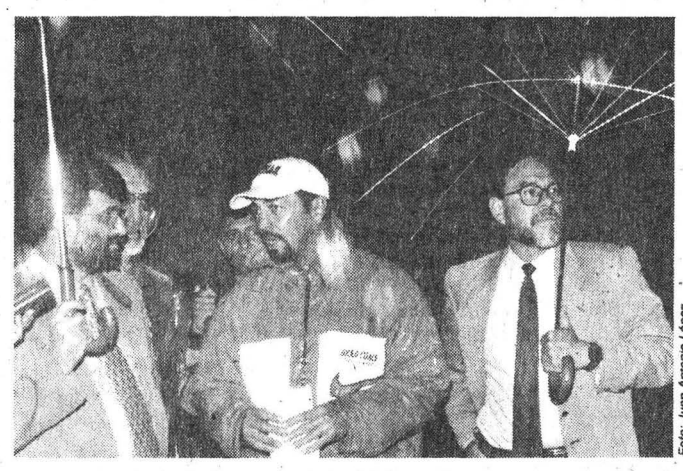

El doctor Bamés de Castro, acompañado del doctor Francisco Ramos Gómez, del matemático Agustín Gutiérrez Rentería y del entrenador en jefe del equipo, licenciado José<br>Juan Sánchez Arias.

dificiles que vienen por delante", ya que tienen los argumentos necesarios para lograrlo.

El doctor Barnés de Castro se comprometió a tener una reunión posterior al término de la temporada "para evaluar los resultados y precisar qué debe hacerse para impulsar una táctica deportiva mucho más generalizada en la Universidad que permita una mayor participación en los equipos representativos, de los cuales, éste es uno de los más importantes, o quizás el más importante de la institución".

Pasa a la página 30

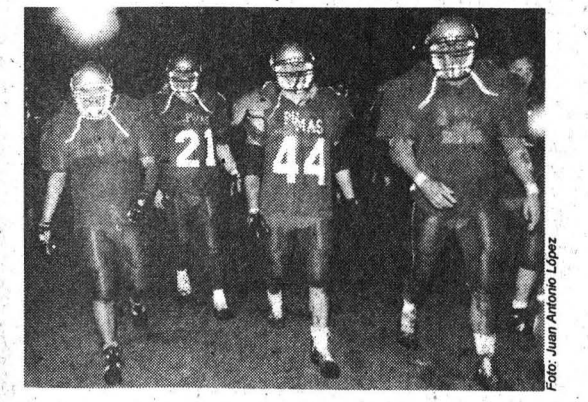

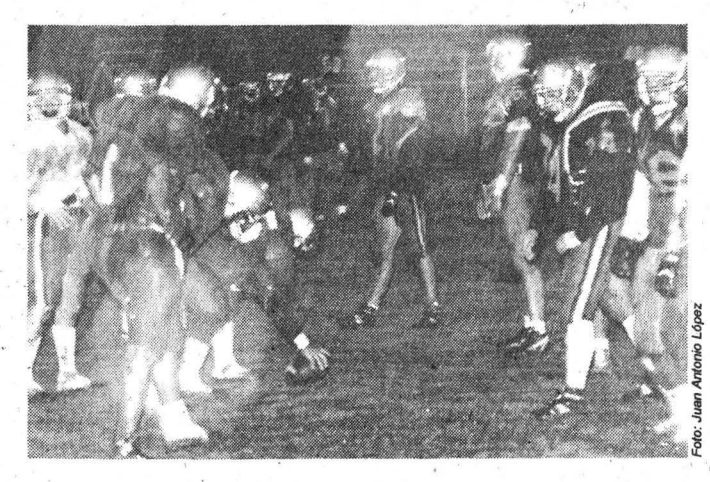

Gaceta UNAM

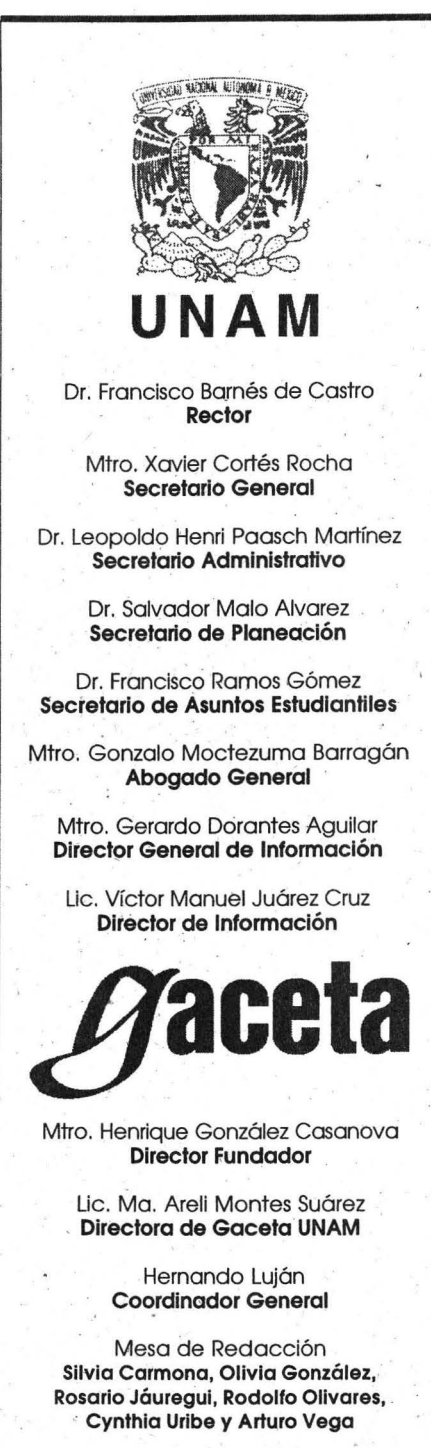

Gaceta UNAM aparece los lunes y jueves publi-<br>·<br>· cada por la Dirección General de Información. Número de expediente 89/06517; Certificado de licitud de título No. 4461; Certificado de licitud de contenido No. 3616, expedidos por la Comisión Calificadora de Publicaciones y Revistas Ilustradas de la Secretaría de Gobernación. Oficina: Primer piso del edificio ubicado' en el costado norte de la Torre 11 de Humanidades. Teléfonos: 623-04-01, 623-04-20; Fax: 623-04-02. Impresión: Editoriales de México. S.A. de C.V. (División Comercial) Chimalpopoca 38, Col. Obrera, CP. 06800, México, DF. Certificado de reserva de derechos al uso exclusivo 275/90, expedido por la Dirección General del Derecho de Autor. Editor responsable: Mtro. Gerardo Dorantes. Distribución: Dirección General de Información, Torre de Rectoría 2o. piso, Ciudad Universitaria.

Número 3,229

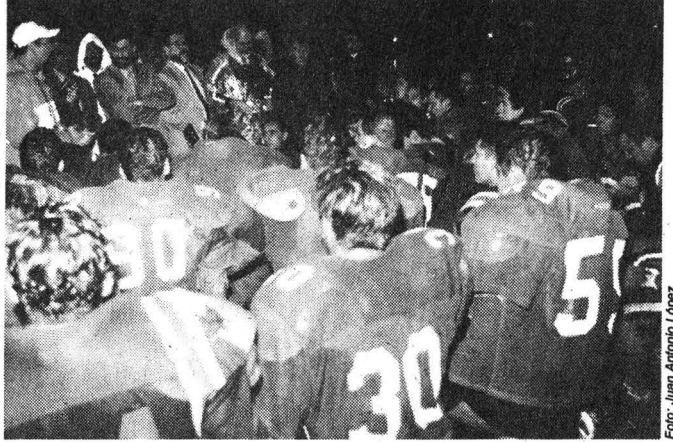

Compromiso del rector ...

#### Viene de la página 29

Para concluir, agregó: "la verdad, no esperaba que en una primera temporada con los cam-.bios que hemos hecho, con los problemas que hemos enfrentado de arranque, pudié-

ramos tener tan buenos resultados y esto se debe a la labor del equipo, de los *coaches* y al espíritu que han manifestado en este reto para superar las dificultades", por lo que los felicitó y exhortó a seguir defendiendo con orgullo a la UNAM.

Por parte de los jugadores, el capitán de la \_escuadra, Antonio Pomar, le reiteró al rector el agradecimiento de todo el equipo "por estar aqui con nosotros, ya que no ha sido una temporada fácil y es importante su presencia para alentamos a defender con orgullo a esta Universidad".

Finalmente el entrenador en jefe del equipo, licenciado José Juan Sánchez Arias, agradeció y festejó en nombre de quienes confor-. mana *Pumas,* la presencia del doctor Francisco Bamés de Castro, a quien consideró parte del grupo y reconoció en él a "un excelente líder, sabemos que tenemos a una persona joven, con ideas jóvenes, que está comprometido con los jóvenes, no solamente de la Uni- .. **versidad, sino coino un mecanismo de cambio** 

El entrenador en jefe, José Juan Sánchez, reconoció *y* festejó en nombre de quienes conforman Pumas el apoyo recibido del rector Francisco Bamés de Castro.

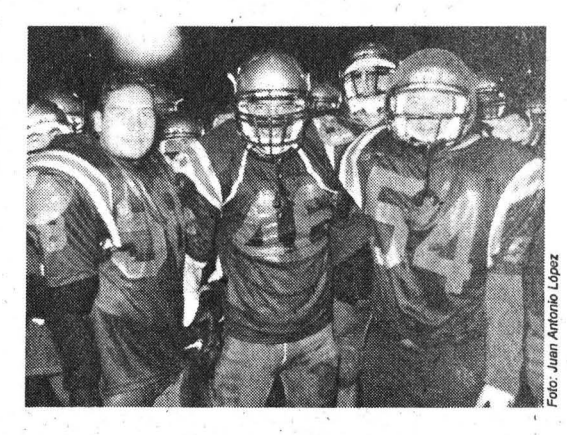

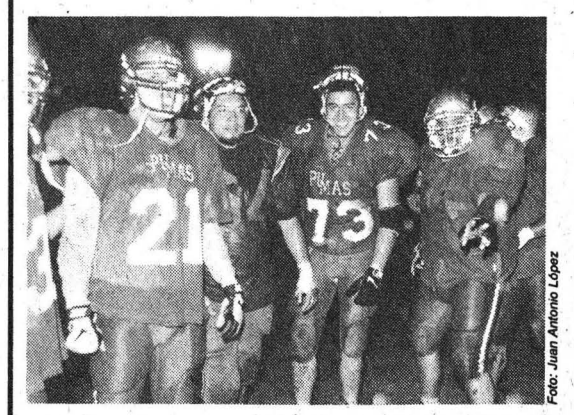

la Universidad se siente orgullosa de su equipo de futbol americano *y*  con el deseo de apoyarlo en el esfuerzo que está haciendo invita a la comunidad estudiantil a incorporarse a los equipos representativos.

. 'y de progreso de nuestro país; tomamos el mensaje que usted ha difun dido con gran responsabilidad, con gran entendimiento; estamos comprometidos con el desarrollo integral de estos jóvenes y con la convicción de que esta institución nós da la oportunidad de conocer más y de ser mejores personas", para despedirse gritando al unísono el· tradicional *goya* de nuestra Universidad.

Al cierre de esta edición el equipo de los *Auténticos Tigres* de la Universidad Autónoma de Nuevo León se impuso 17~7 a *Pwnas* Universidad-CU, con lo cual aseguró su pase a la postemporada.

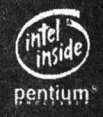

Distribuidor Autorizado

3 Años de Garantia

3 Años de Garantia

1 Año de Garantia

¢

CE

**ALPHA PENTIUM II** 

**OMEGA CELERON** 

**CENTAURO Win Chip** 

Privada de Ezequiel Ordoñez No. 10,<br>Col. Copilco El Alto, C.P. 04360

ESTOS PRECIOS NO INCLUYEN I.V.A, Y ESTAN SUJETOS AL TIPO DE CAMBIO DEL DOLAR

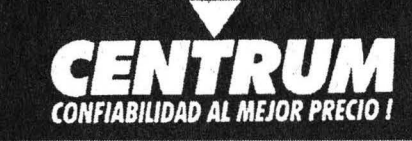

**ACTUALIZACION OMEGA** CELERON

- Motherhoard con ChipSet
- Intel 4401.X AGPset
- Procesador soportado<br>Pentium II y CELERON latel
- con Tecnologia MMX
- Capasidad de memoria 512 de
- DIMM
- \* 32Mh de memoria SDRAM Cuatro zocalos de DIMM para
- SDRAM · Tarjeta de video PCI de 1Mb
- exp. a 2Mb Disco Duro de 3.2Gb
- Controlador de Floppy de
- $1.44M$
- Saporta Intel LANDesk
- Cliente Manager
- · Gabinete Metalico ATX con fuenté de poder de 250Watts

**ACTUALIZACION OMEGA CELERON II** 266Mhz: \$5,490.00

**ACTUALIZACIÓN OMEGA CELERON II** 300Mhz: \$5,590.00

**ACTUALIZACION CENTAURO WinChip** 

- · Motherboard con ChinSet VX-PRO Certificado por
- Intel \* Memoria cache de 512Mb
- Procesador soportado WinChip con Tecnologia MMN
- Soporta 256Mb de memoria RAM
- \* 16Mh de memoria EDO RAM
- · Disco Duro de 2.5Gb · Tarjeta de Video PCI de IMb
- exp. a 251b
- · Gabinete Metalico Minitore con fuente de 235 Watts

**ACTUALIZACION CENTAURO con HD A** 200Mhz: \$3,690.00

**ACTUALIZACION<br>CENTAURO con HD A** 240Mhz: \$3,790.00

**ACTUALIZACION CENTAURO WinChip** 

- **Motherboard con ChipSet** VX-PRO Certificado por Intel
- Memoria cache de 512Mb
- · Procesador soportado WinChip con Tecnologia
- MMX
- Soporta 236Mb de memoria RAM
- 16Mb de memoria EDO RÁM · Tarjeta de Video PCI de IMb
- exp. a 2Mb Gabinete Metalico Minitore con
- fuente de 235 Watts

ACTUALIZACION **CENTAURO BASICA** 200Mhz: \$2,490.00

ACTUALIZACION **CENTAURO BASICA** 240Mhz: \$2,590.00

#### **BASICA**

pentium<sup>-</sup>

inside

celeron

- Motherboard con ChipSet Intel 440LX **AGPset**
- Notes<br>ador soportado Pentium II Intel con<br>Tecnologia MMX<br>Capacidad de memoria 512 de DIMM
- 
- · 128Mb de memoria SDRAM Cuatro zocalos de DIMM para SDRAM
- Tarjeta de video AGP de 4Mb
- Disco Duro de 5.1Gb Ultra/ATA 9.5ms
- Drive de 3.5" de 1.44Mb
- Controlador de Floppy de 1.44M<br>Soporta Intel LANDesk Cliente Manager
- Gabinete Metalico ATX con fuente de poder de 250Watts
- Taclado para Windows de 104 teclas minidin Mouse PS/2 Minidin
- Monitor SVGA de 15" DIGITAL 0.28

#### **MULTIMEDIA** • Motherboard con ChipSet Intel 440LX

Alto Desempeño en Cualquier Ejecución

- **AGPset** Procesador soportado Pentium II Intel con<br>Tecnologia MMX
- Capacidad de memoria 512 de DIMM
- 128Mb de memoria SDRAM
	- Cuatro zocalos de DIMM para SDRAM
	- Tarjeta de video AGP de 4Mb<br>Disco Duro de 5.1Gb Ultra/ATA 9.5ms
	- Drive de 3.5" de 1.44Mb
	- Controlador de Floppy de 1.44M<br>Soporta Intel LANDesk Cliente Manager
	- Gabinete Metalico ATX con fuente de poder de 250Watts
	- Taclado para Windows de 104 teclas minidin Mouse PS/2 Minidin Monitor SVGA de 15" DIGITAL 0.28
	- CD-ROM 32x IDE
	- Tarjeta de Sonido de 16 Bits/3d/OPTi 82C
	- Bocinas Estereofonicas de 60 Watts

• Motherboard con ChipSet Intel 440LX

Procesador soportado Pentium II y<br>CELERON Intel con Tecnologia MMX

Capacidad de memoria 512 de DIMM

Cuatro zocalos de DIMM para SDRAM

Tarjeta de video AGP de 4Mb<br>Disco Duro de 4.3Gb Ultra/ATA 9.5ms

Drive de 3.5" de 1.44Mb<br>Controlador de Floppy de 1.44M<br>Soporta Intel LANDesk Cliente Manager

Gabinete Metalico ATX con fuente de poder de

Taclado para Windows de 104 teclas minidin

Monitor SVGA de 14" DIGITAL 0.28<br>CD-ROM 32x IDE

Tarjeta de Sonido de 16 Bits/3d/OPTi 82C Bocinas Estereofonicas de 60 Watts

64Mh de memoria SDRAM

\$12,390.00

\$12,790.00

\$13,290.00

Fax Modem de 56.6Kbps con Voz

PENTIUM II 266Mhz:

PENTIUM II 300Mhz:

PENTIUM II 333Mhz:

**MULTIMEDIA** 

**AGPset** 

250Watts

Mouse PS/2 Minidin

Fax Modem de 33.6Kbps

PENTIUM II 266Mhz: \$11,190.00 PENTIUM II 300Mhz: \$11,590.00 PENTIUM II 333Mhz: \$12,090.00

Optimo Poder, Velocidad y Fácil Manejo

#### **BASICA**

- Motherboard con ChipSet Intel 440LX
- **AGPset**
- Procesador soportado Pentium II y<br>CELERON Intel con Tecnologia MMX
- Capacidad de memoria 512 de DIMM<br>64Mb de memoria SDRAM
- Cuatro zocalos de DIMM para SDRAM
- 
- Tarjeta de video AGP de 4Mb
- Parjeta de video A Gr de 4.010<br>Disco Duro de 4.3Gb Ultra/ATA 9.5ms<br>Drive de 3.5" de 1.44Mb<br>Controlador de Floppy de 1.44M
- 
- Soporta Intel LANDesk Cliente Manager
- Gabinete Metalico ATX con fuente de poder de
- 250Watts Taclado para Windows de 104 teclas minidin
- Mouse PS/2 Minidin
- \* Monitor SVGA de 14" DIGITAL 0.28

CELERON II 266Mhz:

 $$8,690.00$ CELERON II 300Mhz: \$8,890.00

CELERON II 266Mhz: \$ 9,890.00  $$9,990.00$ CELERON II 300Mhz:

**MULTIMEDIA** 

Certificado por Intel<br>Memoria cache de 512Mb

Motherboard con ChipSet VX-PRO

Procesador soportado WinChip con

Tarjeta de Video PCI de 1 Mb exp. a 2 Mb

Gabinete Metalico Minitore con fuente de

Monitor SVGA de 14" DIGITAL 0.28 CD-ROM 32x IDE<br>Tarjeta de Sonido de 16 Bits/3d/OPTi 82C · Bocinas Estereofonicas de 60 Watts · Fax Modem de 33.6Kbps

\$7,190.00

\$7,390.00

• Teclado para Windows 95' de 104 Teclas<br>• Mouse PS/2

Tracesador superiado Winchip<br>Tecnología MMX<br>Soporta 256Mb de memoria RAM

16Mb de memoria EDO RAM

Disco Duro de 2.5Gb IDE

Drive de 3.5 de 1.44Mb

**CENTAURO 200Mhz:** 

CENTAURO 240Mhz:

235Watts

### La Mejor Opción para la Oficina y el Hogar

#### **BASICA**

- Motherboard con ChipSet VX-PRO
- Certificado por Intel<br>Memoria cache de 512Mb
- 
- Processidor soportado WinChip con<br>Tecnologia MMX<br>Soporta 256Mb de memoria RAM<br>16Mb de memoria EDO RAM
- 
- Disco Duro de 2.5Gb IDE
- Tarjeta de Video PCI de 1Mb exp. a 2Mb

**CENTAURO 240Mhz:** 

PM

Drive de 3.5 de 1.44Mb

Mouse PS/2

**APCI** 

**DMI** 

Gabinete Metalico Minitore con fuente de 235Watts Teclado para Windows 95' de 104 Teclas

Monitor SVGA de 14" DIGITAL 0.28

CENTAURO 200Mhz: \$5,890.00

\$6,090.00

DCM

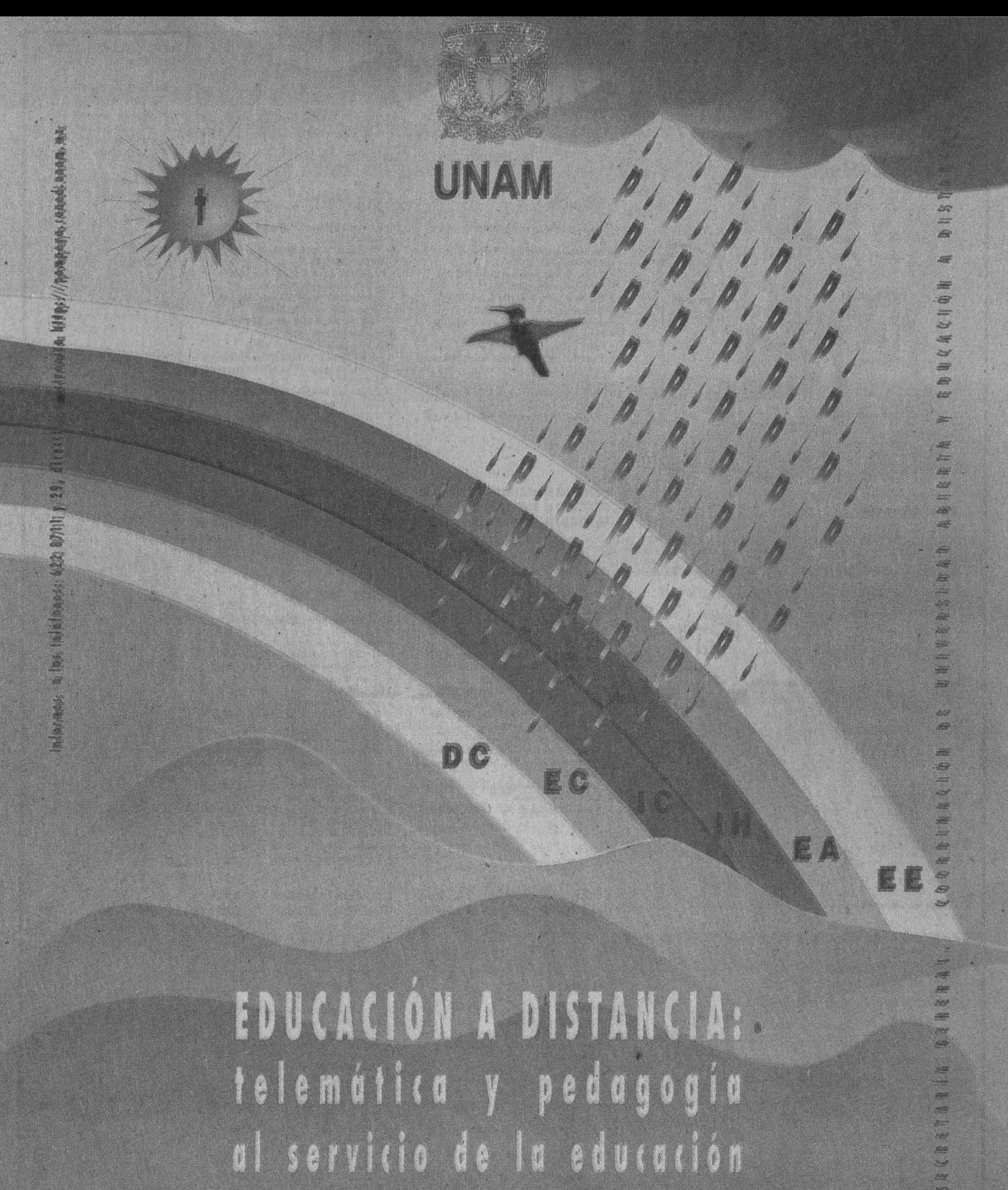

EDUCACIÓN A DISTANCIA: telemática y pedagogía al servicio de la educación escolarizada, la educación abierta, la investigación en humanidades, la investigación científica, la advención continua y la difusión de la cultura.

 $\mathbf{S}$ F M  $\mathbf{M}$ D<sub>F</sub> ACTI VIDADE  $\epsilon$  $D$  $E$  $\mathbf{c}$  $\mathbf{r}$  $\Delta$ **n** E  $\ddot{\phantom{1}}$ 

**Cludad Universitaria** 26 de octubre 1998 Número 418 ISSN0188-5138

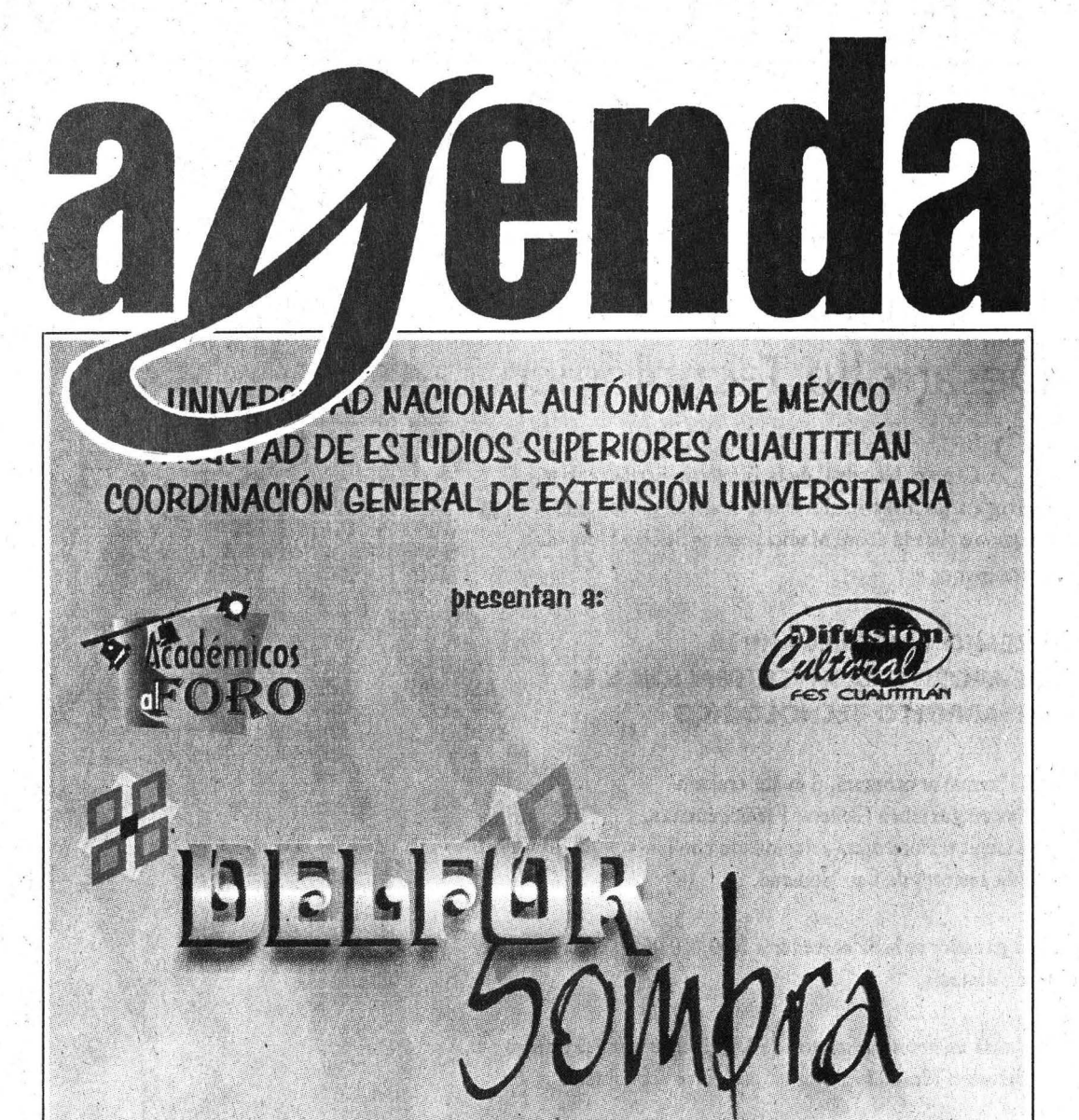

**¡CUENTA Y CANTA!** CANCIONES Y POEMAS DE AMÉRICA LATINA

> Viernes 30 de octubre de 1998 Auditorio de Extensión Universitaria eampo 4, 14:00

Entrada Libre

**ACTIVIDADES ACADÉMICAS** PAG.3

**EDUCACIÓN CONTINUA** PAG.9

**ACTIVIDADES CULTURALES PAG. 17** 

**SERVICIOS PAG. 22** 

# PREMIO CANIFARMA **g g**

# De Apoyo a la Investigación y el Desarrollo Tecnológico

Cámara Nacional de la Industria Farmacéntica convoca a los investigadores que realizan investigación básica o aplicada sobre Medicamentos de Uso Humano a participar en el

### **PREMIO CANIFARMA 1998** DE APOYO A LA INVESTIGACIÓN Y EL **DESARROLLO TECNOLÓGICO**

· El Premio se otorgará al mejor trabajo de investigaciónen Ciencias Farmacéuticas. Químicas o Biomédicas relacionado con los Medicamentos de Uso Humano.

\* El ganador se hará acreedor a \$ 60,000.00 en efectivo y un diploma.

· Habrá una bolsa adicional de \$ 15,000.00 para el trabajo que a juicio del Jurado merezca un incentivo económico.

· La fecha límite para el registro es el 13 de noviembre de 1998.

#### Mayores informes:

Dirección Farmacéntica de la Cámara Nacional de la-Industria Farmacéutica Avenida Cuauhtémoc No. 1481 .

Col. Santa Cruz Atoyac C.P. 03310, México, D.F. Tel. 688 9530 y 688 9477 Fax. 688 9704

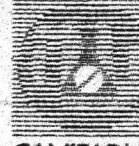

**CANIFARMA** 

Cámara Nacional de la Industria Farmacéutica

# ACTIVIDADES ACADEMICAS

# e Ó **L 0 Q** U·l **O S**

#### CENTRO DE INSTRUMENTOS

, 0 CÍRUGÍA DE PRÓSTATA ASISTIDA POR ' coMPuTADORA, doctor Fernando Arámbula C, 27 de octubre. *Informes en el E mail: aram* $bula@aleph.cinstrum. unam.$ *mx.* 

#### DIRECCIÓN GENERAL DE<br>ULA CONSTRUCCIÓN DE UN LÁSER DE DIVULGACIÓN DE LA CIENCIA

TO Y TELECOMUNICACIONES. SUS<br>
PERSPECTIVAS, doctor Alejandro PERSPECTIVAS, doctor Alejandro DENTRO Y POR FUERA,<br>Pisanty B, 29 de octubre.\* Fraction Delawners M viernes 20 \*Forma parte de los Coloquios<br>de Investigación y se llevará a de octubre, 12 h. 1 de Investigación y se llevará de D<sub>LOS</sub> SECRETOS DE LOS SATÉLITES,<br>cabo el jueves, 18 a 20 h, en la distincción de Porta de Porta de Facultad de Ciencias, Conjun-<br>to Amoxcalli, además se trans-<br> $\Box$  theorie Jonesie Mo

### e O N **FE RE N** CIA S.

#### • CENTRO DE INVESTIGACIONES INTERDISC1PLINARIAS EN CIENCIAS Y HUMANIDADES •

- 0 'MODELACIÓN MATEMÁTICA .EN EPlDEMIOLOGÍA. ENFOQUES Y AL-CANCES, Jorge X Velasco H, 4 \_de noviembre.\*
- 0 RETOS DE LA, INVESTIGACIÓN EN salud Pública, Guy Duval Behrmann, 18 de noviembre.\* \*Sesiones del ciclo Investiga: ción de la salud pública. Enfoques y tendrán lugar los miér- . coles a las 18 h, en el auditorio del centro (Torre II de Humanidades, 4° piso). !~formes *al658-7895 y 80J1-*

#### DIRECCIÓN GENERAL DE DIVULGACIÓN DE LA CIENCIA

- 0 LAS CQMPUT ADORAS COMO SELECTOR DECANALESDETV, Yasaret Granados · A, lunes 26 de octubre, 12 h. l
- $\Box$  HISTORIADELASTELECOMUNICACIONES, MaricelaLugoZy RInés Rodríguez M; lunes 26 de octubre, 13 h. l
- O CONFERENCIAS SOBRE SATÉLITES, del 26 al 28 de octubre, 11:30 h.c
- $\Box$  ¿CÓMO SE COMUNICAN LAS COMPU-TADORAS?, Salvador Aguilar Q, martes 27 de octubre, 12 h. l.
- O SATÉLITES ARTIFICIALES, Héctor M Orta P, martes 27 de octubre, 13h.l
- 0 SATÉLITES DE COMUNICACIONES, Claudia Villavicencio A, miéréoles 28-de octubre,12h.l
- O SATÉLITES DE LA UNAM, Miguel A Ponce R, miércoles 28 de octubre, 13 h. 1
- 0 TELEFONfA CELULAR, Claudia L Velazco,jueves29deoctubre,12h.l
- · ' NEODIMJ0, Abel Ay ala *S* y Car-O INVESTIGACIÓN CIENTÍFICA, CÓMPU- Jos Rey na T, jueves 29 de
	- Edith Palomera M, viernes 30
	- cabo el jueves, 18 a 20 n, en la biólogo Armando Peralta, sá-<br>Facultad de Ciencias, Conjun-bede 21 de estubra \*
	- to Amoxcalli, además se trans-<br>mitirá por videoconferencia.<br> $\Box$ ABORTO, Ignacio Martínez P. jueves 5 de noviembre. &
		- 0CÁNCER DE PRÓSTATA, Jorge . .Montaña A, viernes 6 de noviembre.&
		- O CLIMATERIO, doctor Juan R Ruiz D, sábado 7 de noviembre.\*
		- O HOMOSEXUALIDAD, Beatriz E García R, jueves 12 de noviembre.&
		- O CLIMATERIO Y SEXUALIDAD EN LA TERCERA EDAD, viérnes -13 de noviembre.& '
		- 0 LA RESPUESTA SEXUAL HUMANA <sup>Y</sup> · SUS ALTERACIONES, doctor Francisco Delfín L, sábado 14 de noviembre.\*
		- 0DJSFUNCIÓN SEXUAL, Angélica Rincón M, martes 17 de noviembre.&
		- 0 DIVORCie Y SEXUALIDAD, María Paz López, jueves 19 de no-. viémbre.&
		- 0 ÉTICA, SALUD SEXUAL Y REPRODUC-TIVA, maestras Elsa Guevara R, sábado 21 de noviembre.\*
		- 0 MEDIOS DE COMUNICACIÓN Y SE-XUALIDAD, Bernardo Hernández C, martes 24 de noviembre. &
		- O PAPANICOLAOU COMO PREVENCIÓN DE CÁNCER CÉRVICO UTERINO, JUEves 26 de noviembre.&
		- $\square$  INICIO A UNA VIDA SEXUAL, Sergio Aguilar M, viernes 27 de noviembre.& \_
		- O VIOLENCIA SEXUAL, psicóloga Sonia Araujo O, sábado 28 de noviembre.\*
- $-Museo$  de las Ciencias, Uni*versum,* La Capilla, 11.30 h; \*Sábados ciencíacionales, La Capilla, 13 h; y <sup>\$</sup>Foro de Química, 17 h; <sup>1</sup> Charlas de media hora, Laserium; & Charlas de media hora, La Capilla, 11 h.
- 0 MONTENEGRO Y GUERRERO EN EL TEMPLO DE SAN PEDRO *Y* SAN PABLO, 22 de octubre.
- $\Box$  RESTAURACIÓN DE LA OBRA MURAL DEL TEMPLO DE SAN PEDRO Y SAN PABLO, 29 de octubre.

San Pedro y San Pablo: cuna del muralismo, conferencias de especialistas, Museo de la Luz, jueves 11:30 h, Sala de Usos Múltiples.

0 NATURALEZA DE LA LUZ, doctores Ana M Cetto y Luis de la Peña, *5* de noviembre.

- 0 LA LUZ Y LA BIOSFERA, 12 de noviembre.
- O UNMUNDODECOLORES, maestraGlinda Irazoque, 19 de noviembre.\_
- 0 LA LUZ DE L.AS ESTRELLAS, doctor
- Salvador Cuevas, 26 de noviembre. Conferencias de los asesores,
- jueves, 11:30 h, Museo de la Luz, Sala de Usos Múltiples.
- OLA VISIÓN, Ana Luisa Montafiez; 7 de noviembre.
- O ILUSIONES ÓPTICAS, Wenceslao Rodríguez, 13 de noviembre:
- 0 CALEtooSCOP!OS, Leobardo Jiménez, sábado 21 de noviembre.
- OESPECTRO ELECTROMAGNÉTICO, Rafael Custodio, 28 de noviembre. Charlas con los anfitriones,

Museo de la Luz, 13:30h, Sala de Usos Múltiples.

#### FACULTADDE FILOSOFÍA Y LETRAS.

0 SfMBOLO,ESPfRrru Y TIEMPO, doctor Eugenio Trías, miércoles 28 de octubre, 13 h, Aula Magna.

#### **FACULTADDEODONTOLOGÍA**

0 CLÍNICA DEL DOLOR, mártes 24 y miércoles 25 de noviembre, 11:30

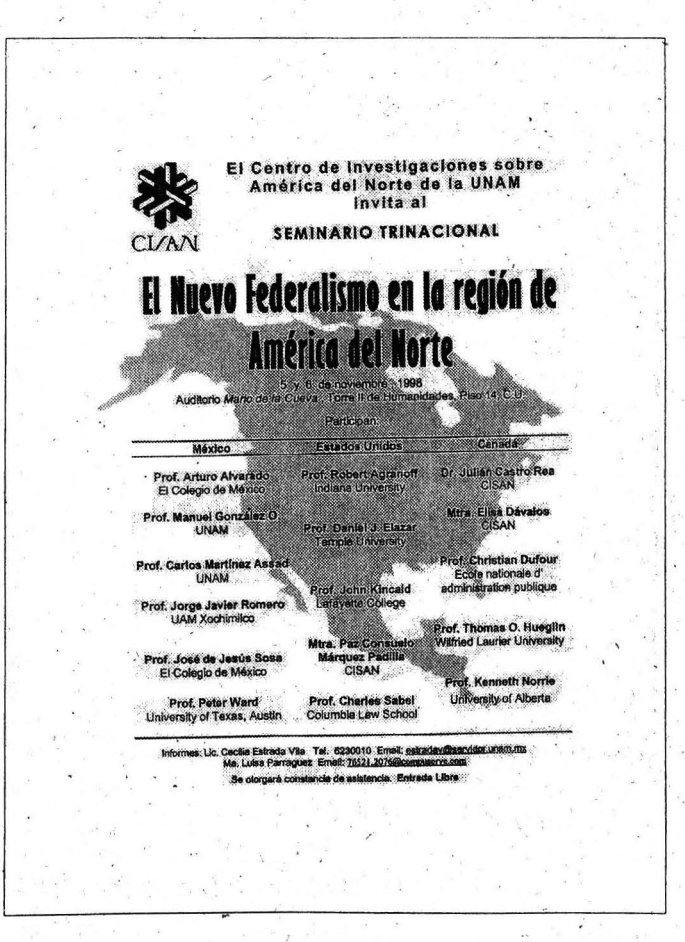

 $\overline{v}$ 

### MESA REDONDA

#### FACULTAD DE ARQUITECTURA

0 HOMENAJEA RAMÓNTORRES,RETROS-PECTIVA, mesa II, arquitectos Ramón Torres, Agustín Hemández, Manuel de la Rosa y Francisco Treviño (moderador) y señora LouiseNoelle, martes 27 de octubre, 12 h; mesa III, arquitectos Ramón Torres, Ernesto de Alba, Margarita Chávez de Caso, Raúl Kobeh, Pedro Ramírez Vázquez y OlgaPalacios (moderadora), viernes 30 de octubre, 12 h, Aula PS Enrique del Moral, 12 h.

### S.EMINARIOS

#### CENTRO UNIVERSITARIO DE INVESTIGACIONES BIBLIOTECOLÓGICAS

- 0 TECNOLOGfAS DE INFORMACIÓN *Y*  EDUCACIÓN VIRTUAL (4ª SESIÓN), martes 17 y miércoles 18 de noviembre, 9:30 a 13 :30 h.
- 0 FUNDAMENTOS TEÓRICOS EN CIEN- . CIAS BIBLIOTECOLÓGICA *Y* DE LA , INFORMACióN, lunes a viernes del 23 al 27 de noviembre, 10<br>a 14 h, 10 a 14 h.
- 0 LOS USOS DE LA.. LECTURA *Y* LA REPRESENTACIÓN CULTURAL, lunes a viernes del 30 de noviembre al 4 de diciembre, 9 a 13 tr.

Los seminarios se llevarán acabo en la Torre 11 de Humanidades,

COLOQUIÓ ·DE LOS MARTES DEL CENTRO DE INSTRUMENTOS La microelectrónica: estado actual y perspectiva. doctor AntonioCerdeiraAituzurra, Departamento de Ingeniería Eléctrica. CINVESTAV. IPN. 3 de noviembre. Predictibilidad y la medida del tiempo, doctor ArturoOivera Chávez, Departamento de Mecánica y Matemáticas Aplicadas, IIMAS, UNAM, 17 de noviembre. SEDE: CENTRO DE INSTRUMENTOS, AUDITORIO, MARTES, 12 H.

piso 14, Auditorio Mario de la Cueva, el primero tiene entrada libre y los segundo y tercero su costo es de \$800.00.

**a** *a a* **<b>***a a a a a a a a a a a a a a a a a a a a*  $i$ 

*/nfonnes a/550;7 461 (jax) y 623- 0359. E mail: bnavarro@cuib.- ·unam.mx.* 

#### DIRECCIÓN GENERAL DE DIVULGACIÓN DE LA CIENCIA

 $\square$  SEMINARIO DE FÍSICA EXPERIMEN-TAL, martes 3 de noviembre, 11

a 12:30 h o jueves S de noviembre, 11 a '12:30 h. \$500.00. Museo de las Ciencias, Casita de las Ciencias, Fisilab.

 $D$   $F$   $M$   $I$   $C$   $A$   $S$ 

#### ENEPARAGÓN

0 SEMINARIOS DE APOYO A LA TITU-LACIÓN EN LA LICENCIATURA DE DERECHO, áreas Procesal, Civil-Civil-Mercantil-Constitucional y Amparo. \$2,600.00. *Informes a/623 '0946 y \_0947.* 

#### FACULTAD DE MEDICINA

0 TRANSDUCCIÓN DE SEÑALES A TRA' VÉS DE LOS RECEPTORES PARA INMtJNOGLOBULINAS, doctor En rique Ortega S, lunes 26 de octubre.\*

\*Departamento de Bioquímica, Sala de Juntas, lunes, 17 h.

#### INSTITUTO DE FlSIOLOGÍA CELULAR

 $\Box$  MITOS Y REALIDADES DEL IP<sub>3</sub>, doctor Agustín Guerrero, jueves

COORDINACIÓN\_ DE VINCULACIÓN *Programa Universitario de Investigación en .S alud*  ................................

Centro Nacional de Información y Documentación sobre Salud (CENIDS), SSa Coordinación de Vinculación, Programa Universitario de lnvesttgaclon en Salud (PUIS)UNAM

Organización Panamericana de la Salud (OPS)

TALLER SOBRE GESTIÓN PARA FINANCIAMIENTO DE INVESTIGACION EN SALUD" 27 de octubre de 1998 ditorio del Instituto de Investigaciones en Materiales

09:00. 10:00 Registro de asistentes

- 10:00 10:15 Bienvenida y Propósitos del Taller<br>Dr. Miguel A. Lezana Fernández Director General de Estadistica de Informática, Ssa
- 10:15 10:30 Visión del Programa Dr. Hugo Aréchlga Director del PUIS y Jefe de la División de Estudios de Posgrado e Investigación, de la Facultad de Medicina, UNAM
- 10:30 10:45 Mensaje Representante de la OPS en México
- 10:45 11:15 Presentación de la propuesta piloto de México Dra. Gladys Faba Directora de.CENIDS, SSa
- 11:15·11:30 Comentarlos

11:30 , 11 :45 Receso

- 11:45-12:45 Dr. Barbara Breler Director of Development, University of Texas, Austin Texas +Situación de las Fundac;lones Norteamericanas que apoyan proyectos en el área de la salud **·** 
	- +Estrategias de negociación +Estrategias de pre&entaclón de propuestas de proyectos

#### 12:45-13: 15 Comentarlos

14:15 - 15:15 MSC Anne Brasier<br>Vice President for Research Unlverslty Texas (Medlcal Branch), Galveston, Texas

> +Creación de un airea de apoyo para la gestión de recursos para Minvestigación: la experiencia de la Universidad de Texas<br>♦Organización y financiamiento de un servicio en linea "STARLINE"

15:15 ·16:15 Comentarlos finales

#### .. *PARA MAYORES 'INFORMES:*

Programa Universitario de Investigación en Salud. Tels: 664-04-39, 622-52-20, 622-52-05 Correo electrónico: moises@servidor.unam.mx

 $\Box$  26 de octubre de 1998.

Fundamentalmente se orienta al investigador médico en el empleo de la • metodología estadística para realizar estudios de investigación con énfasis en las actividades de captura,

• procesamiento, presentación técnica, descripción estadística e interpretación

CURSO-TALLER INTRODUCCIÓN A LA ESTADÍSTICA MÉDICA noviembre 3, 4 y 5

de la información. Costo: \$ 400.00

#### INTRODUCCION AL ANÁLISIS ESTADÍSTICO noviembre 24, 25 y 26

Se introduce al investigador en las pruebas de análisis estadístico de uso más frecuente, aplicables para cada tipo de investigación en el área de salud.

Costo: \$ 500.00

........... .

```
Duración: 3 dias cada módulo
```
Horario: 10:00 a 14:30 horas. Coordinador: E.S.P. Jaime García R.

Nota importante:

Las inscripciones se pueden realizar por e-mail: gamboa@servidor.unam.mx o a los Tels. 664-04·39, 622-52-20, 622-52·05, 616-27-36

El pago correspondiente podrá efectuarse el primer dia de inicio del Curso.

<sup>13:15 - 14:15</sup> Receso

29 de octubre, 18 h, auditorio. *Infonn-es al 622-5625. E mail: fcasilla@ijcsunl.ifiswl.unam.mx.* 

## **TALLERES**

#### CbORDINACIÓNDEDIFUSIÓN **CULTURAL**

0 TAll..ERES DE CREACIÓN LITERARIA, Leonel Robles, martes, 13 a 15 h, CCHPlantel Vallejo; Leonel Robles (poesía), viernes, 13 a 15 h, CCH Plantel Naucalpan; Gerardo Ramírez (poesíaycuento),miércoles, 17al9 h, CCH Plantel Sur; Esperanza Yolanda Vargas G, CCH Plantel Oriente, jueves, 18 a 20 h. *lnf01mes al622-6240y 6241.* 

#### DIRECCIÓNGENERALDE DIVULGACIÓN DE lA CIENCIA

- $\square$  TALLERESMATUTINOS, lunes a viernes, de 10 a 13 h.\*
- O TAll..ERES VESPERTINOS, lunes a viernes,de 15 a 17 h.\*
- $\Box$  TALLERES DE FIN DE SEMANA, Sábados y domingos, de 10 a 16 h.\*
- 0 QUÉONDASCDNLASANTENASGIGANIES (12 A 18 AÑOS), miércoles 28 y sábado 31 de octubre, 10:30 a 11:30 h, SalalnfraestructuradelaNación.
- $\square$  ARQUEOZOOLOGÍA, martes 27 y jueves 29 de octubre, 11 h, Sala de la Biodiversidad.
- $\Box$  ROLANDO TAREAS,  $10y15$  h.<sup>+</sup>.
- O EL GÂTO FECUNDO, 11 a 13 h. +
- ['J EL RALLy DE LA SEXUALIDAD, 12 y 14 h.+
- $\Box$  PREVENCIÓN EN PAREJA; 13 y 16 h.<sup>+</sup> 'Talleres especiales' durante no- ' viembre, de lunes a viernes, Sala de Biología Humana y Salud. \*Museo de las Ciencias, Uni*versum.* \$5.00, \$7.00 y .\$10.00 cada taller.
- *Informes al622-7287 y 7288.*  O DISCO DE NEWTON (NIÑOS DE 6 O MÁS
- AÑOS), ARMA TUCALEIDOSCOPIO (NIÑOS DE80MÁSAÑOS), CALENTADORSOLAR (COSTO DEL MATERIAL \$150.00), LOS , MONSTRUOS DEL FLORERO, VISIÓN ESTEREOSCÓPICA YLA ILUSIÓN DEL MO-VIMIENTO (14 O MÁS AÑOS) Y ARMA TU ~A OSCURA.\*
- · \* MuseodelaLuz. \$5.00cada tino. *Informes al 702-2497.*

#### ENEPARAGÓN

- 0 DANZA CONTEMPORÁNEA Y CLÁSICA, Pedro Quezada M, martes y jueves, 13 a 15 h; FOLKLÓRICA, EduardoHuerta, lunes y jueves, 11 a 15 h; HAWAIANO, Lizbeth Cabrera, martes y jueves, 11 a 12h (PRINCI-PIANTES)y 12a 13h (AVANZADOS); BAILES DE SALóN, Marco A Nieto, martes y jueves, 15 a 17 h.
- 0 ESCuLTURA Y MODELADO, Sandra . Gallardo A, lunes, miércoles y viernes, 11 a 13 h; PINTURA, Antonio Ayala,lunes, miércoles y vier-

nes, 12:30 a 15:30 h; SERJGRAFÍA, Héctor Suárez, martes y jueves, 14 a 16h.

- 0 GUITARRA,PedroQuezada,lunes, 11 a 17 y jueves, 15 a 17 h; JAZZ, Felipe Gómez, lunes, miércoles y viernes, 11 a13 h (PRJNCIPIANTES) y 13 a 15 y 15al7h(AVANZADOS);TUNAUN!VERsmaria, Alberto Tapia, martes y jueves, 19a21 h.
- O ÜrERATURA,LuisAGonzález, lu-· nesyjueves, 14a16:30h; Yolanda Rodríguez, lunes y viernes, 14 a 17 h; REDACCióN, M del Carmen

Leal H, lunes, martes y miércoles, 13a 15 h;ORATORIA,AJinaGabriela Díaz, sábados, 9 a 14 h.

O TEATRO, Antonio Linares, lunes a viernes, 13 a 18 h y ErikaJuárez, lunes a viernes, 11 a 13 h.

#### INSTITUTO DE GEOLOGÍA

O LAPIDACióN 1. Y n, profesor Jesús Aguilera, aprende el arte de cortar y pulir piedras para convertirlas en gemas para joyería, martes y jueves, 11 a 13:30hosábados lOa 14 h. *lnfonnesal547-3900y782-2754.* 

### *Reducción y tratamiento de los desechos de la*   $industria$  *química y petroquímica*

14-18 de Noviembre de 1999 Mérida, Yucatán

Conferencia del Grupo de la Industria Química de la IA WQ (International Association dn Water Quality).

#### **OBJETIVO**

Presentar las tecnologías disponibles y en desarrollo para reducir y tratar los efluentes líquidos, gaseqsos y sólidos de este sector industrial.

#### TIPOS DE PRESENTACIÓN

Se aceptarán presentaciones orales y carteles.

#### TEMAS PRINCIPALES

- Procesos fisicoquímicos
- Procesos biológicos aerobios
- Procesos biológicos anaerobios
- Procesos combinados
- Reducción de toxicidad
- Tecnologías limpias
- Casos de estudio.

Los interesados deberán enviar un resumen (máximo 2 páginas) en inglés. Durante el evento también se organizará una exposición técnico-comercial.

#### FECHAS IMPORTANTES

- Fecha límite para la recepción de resúmenes
- Notificación de aceptación:
- Fecha límite para la recepción del artículo completo:

#### · MAYORES INFORMES

Matilde Galván: Fax +(52 5) 616-27-98; 616-21-64 15 de diciembre de 1998

30 de marzo de 1999 15 de julio de 1999

E-rnail: iawq@purnas.iingen.unam.mx http://www.iingen.unam.mx/ccco/iawq

*lA WQ, 11-UNAM, UAM-1, ORSTOM, IMP,FEMISCA, TEREFTALA'TOSMEXICANOS S.A., ANIQ* 

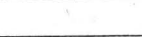

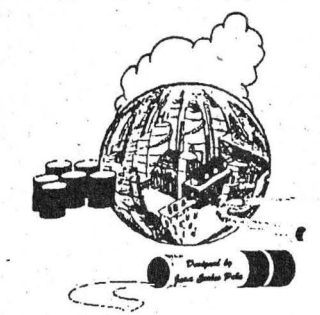

# **actividades** ACADEMICAS

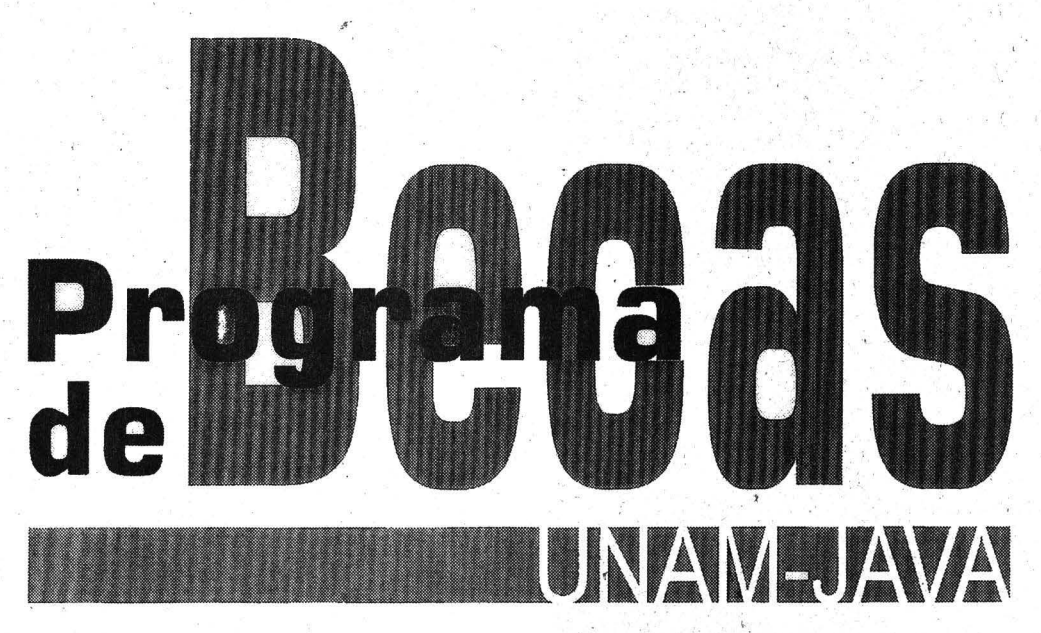

### **CONVOCATORIA**

La DIRECCION GENERAL DE SERVICIOS DE COMPUTO ACADEMICO, à través de la Dirección de Cómputo para la Investigación,<br>en colaboración con SUN MICROSYSTEMS DE MÉXICO y ORACLE DE MÉXICO, invitan a participar en el PROCESO DE<br>SE

#### OBJETIVO

Formar personal especializado con conocimientos y habilidades<br>dentro de la tecnología Java, que participe de manera directa y a<br>través del trabajo continuo y comparido de tutores y personal<br>especializado, en el desarrollo diversas empresas de la iniciativa privada como por dependencias **universitarias.** 

#### **REQUISITOS**

- Podrán participar únicamente estudiantes *y* egresadoi de la Universidad Nacional Autónpma de México.
- Ser pasante o alumno del último semestre de las carreras de Ingeniería en Computación, Licenciatura en Informática, Matemáticas Aplicadas a la Computación. Ciencias de la Computación *y* áreas afines.
- Tener cubiertos el 100% de créditos para el periodo en que inicia la beca.
- 
- **Contar con un promedio igual o mayor a 8.5.**<br>■ En el caso de que el aspirante se encuentre integrado en el plan de becas de OGSCA, será candidato a participar en el proceso de selección, únicamente si para el inicio. de actividades de lá beca UNAM·JAVA ha. concluido satisfactoriamente con su plan
- actual. ' Contar con comprobante de acreditación de inglés expedido por el CELE.
- Disponibilidad de horario (tiempo completo).
- ·PERFIL DESEADO DE LOS ASPIRANTES
- Facilidad para trabajar en equipo.
- Contar con agilidad en la comprensión *y* desarrollo de programas de cómputo.
- $\blacksquare$  Contar con capacidad de comprensión de lectura de inglés.

#### DOCUMENTACIÓN

- Los aspirantés deberán presentar junto con su solicitud:
- Original *y* dos copias fotóstáticas del último historial académico. Original y dos copias fotostáticas del acta de nacimiento.
- **Dos ejemplares de currículum vitae.**<br>• Constancia de acreditación de e
- Constancia de acreditación de examen de comprensión de lectura de inglés, evaluada y expedida por el Centro de
- Enseñanza de Lenguas Extranjeras de la UNAM.<br>■ En caso de que el aspirante sea becario de la DGSCA, deberá solicitar al responsable del proyecto en el que colabora actualmente, carta donde indique que se encuentra de acuerao con la participación del becario en el proceso de selección,<br>especificando que al inicio del programa de la beca UNAM-JAVA, el becario habrá concluido satislactoriamente su-labor.

#### PROCESO DE SELECCIÓN DE ASPIRANTES

A los aspirantes que cumplan los requisitos *y* 'hayan presentado satisfactoriamente la documentación antes mencionada, se les citará para realizar:

- Examen psicométrico de evaluación de capacidades analíticas y de abstracción.
- Examen de programación. Entrevista personal
- 

#### REGISTRO E INFORMES

La recepción de documentos se llevará a cabo del 26 de octubre al La recepción de documentos se llevará a cabo del 26 d**e octubre al<br>13 de noviembre de 1998**, de 10 a 13 y de 17 a 20 horas en el<br>edificio principal de la Dirección General de Servicios de Cómputo Académico; en el Laboratorio de Becas UNAM-JAVA, ubicado en Circuito Exterior de Ciudad Universitaria S/N, frente a la Facultad de Contaduria y Administración.

Para mayores informes, acudir a la Dirección General de Servicios de Cómputo Académico frente a la Facultad de Contaduría y<br>Administración a la plática informativa que se llevará a cabo el lunes 26 de octubre a las 12:00 hrs. o directamente en el Laboratorio de Becas UNAM-JAVA, de 10 a 13 y de 17 a 20 horas, con el personal de apovo o a través de correo electrónico a la siguiente dirección:

#### **i'nformes-java@xel-ha.dgsca.unam.inx**

**ORACLE** 

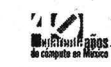

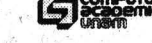

• . *+\$Et1.·*  ··················~--~········· Dirección General de Servicios de Cómputo Académico

### **agenda** E D U C ACTÓN CONTINUA

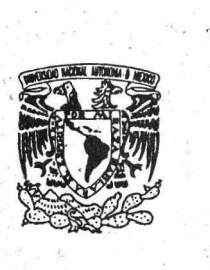

### **IDENTIDAD GRÁFICA DE LA ESCUELA NACIONAL DE ARTES PLÁSTICAS DE LA UNAM**

### . . **CONVOCATORt' <sup>A</sup>**

El H. Consejo Técnico de la Escuela Nacional de Artes Plásticas de la Universidad Nacional Autónoma de México, en su sesión ordinaria del día 5 de marzo de 1998 aprobó por unanimidad la presente convoca-· toria para el Diseño de la Identidad Gráfica de nuestra Institución Educativa.

#### **OBJETIVOS**

1. Identificar a la Escuela Nacional de Artes Plásticas de otras Escuelas o Facultades de la Universidad Nacional Autónoma de México por medio de su imagen gráfica.

2. Reconocer gráficamente a la Escuela Nacional de Artes Plásticas de cualquier otra Institución con actividades educativas similares.

3. Conjuntar y significar los valores e Ideales universitarios, asf como los de la propia Escuela Nacional de Artes Plásticas en su identidad gráfica.

4. Reunir bajo los lineamientos gráficos propios de una identidad las actividades . conjuntas y significativas (Artes Visuales, Diseño y<br>Comunicación Visual) de la Escuela Nacional de Artes Plásticas.

#### BASES

1. Podrán participar los profesores, alumnos y ex alumnos egresados de la Escuela Nacional de Artes Plásticas de las áreas de Artes Visuales, Diseño Gráfico, Comunicación Gráfica y Diseño y Comunicación Visual bajo acreditación oficial (credencial vigente, cédula profesional o tira de materias).

2. Podrán participar en forma individual o colectiva en equipos de cinco integrantes, máximo.

3. Cada concursante podrá participar con dos proyectos como máximo.

4. Las propuestas deberán cubrir las siguientes características: 1

a) Medir 20x20 cms y montarse en un soporte rígido de 30x30 cms.

b) Realizar original mecánico y original a color indicando el número de pantone (máximo tres tintas).

c) Incluir el nombre completo de la Escuela Nacional de Artes Plásticas de la UNAM.

d) Acompañar el proyecto con la memoria descriptiva del concepto, de sus funciones y del enfoque que lo sustente, asl como de la red de trazo.

e) Señalar la(s) familia(s) tipográfica(s) elegida(s).

f) Considerár-la posibilidad de ampliación y reducción de la propuesta.

g) Ofrecer sugerencias de aplicación en impresos: publicaciones (revistas, libros, folletos), tarjeta de presentación, hoja membretada (tamaño carta y carpeta), sello (incluyendo gofrado, pins, etc.), así como su posible aplicación tridimensional.

h) Deberán presentarse impresas por cualquier medio: offset, serigrafía, impresora digital o fotocopia.

S. Para el registro de los trabajos los participantes deberán

a) llenar· una solicitud con la cual se le asignará su número de participante; entregar fotocopia de identificación personal y de la credencial de la Universidad Nacional Autónoma de México actualizada, cédula profesional o acreditación oficial de egresado.

b) Entregar dos sobres cerrados.

• El primero contendrá los originales de la propuesta como se indica en el punto 4. (Bases)

·El segundo deberá contener el(los) nombre(s) del(los) partlcipante(s). síntesis .curricular, dirección, teléfono, fax y dirección de correo electrónico. ·

\* Ambos sobres se marcarán con el número de registro correspondiente para su Identificación.

6. los trabajos se entregarán a partir de la publicación de esta convocatoria en el departamento de Difusión Cultural de lunes a viernes de 1 0:00 a IS:OO hrs. y de 17:o0 a 19:00 hrs, en los planteles de esta Escuela ubicados en:

Plantel Academia de San Carlos, calle Academia No. 22, Centro· Histórico de la Ciudad de México. Teléfono 522-62-33.

Plantel Xochlmllco, Av: Constitución No. 600, Bo. la Concha, C. p. 16210, Xochimilco, D. F. Teléfono 676-26-21 ext. 124. E-mail: difus@servidor.unam.mx

Plantel Taxco. Ex Hacienda del Chorrillo s/no. Taxco de Alarcón, Guerrero, Teléfono 01-762-236-90., ,

Fecha límite de recepción de trabajos: 19 de noviembre de 1998. No se recibirá ningún trabajo después de esta fecha.

7. El jurado estará integrado por profesores destacados de esta Escuela y diseñadores del medio profesional, designados por el H. Consejo .<br>Técnico de la misma. Su fallo será inapelable.

8. Se otorgará un único primer lugar y el ganador será acreedor a \$ 2S,OOO.OO (VEINTICINCO MIL PESOS 001100 M. N.) en cheque.

9.'Emitido el fallo del jurado se notificará de inmediato al(los) autor(es) ganador( es), publlcandó el resultado en la *gaceta* UNAM y en los lugares visibles de la Escuela Nacional de Artes Plásticas.

1 O. El ganador del Concurso tendrá los derechos de autor de la Identidad Gráfica *y* cederá los derechos de uso de la Identidad gráfica a la Escuela Nacional de Artes Plistlcas de la Universidad Nacional Autónoma de **México, la cual los registrará en las instancias correspondientes.** 

11. La premiación se realizará en una ceremonia oficial el 15 de diciembre de 1998 en la Escuela Nacional de Artes Plásticas.

12. Cualquier situación no prevista en la presente convocatoria, será resuelta a consideración del H. Consejo Técnico de la ENAP.

> Xochlmilco, D. F. Septiembre 30 de 1998. "POR MI RAZA HABLARÁ EL ESPÍRITU"

H. CONSEJO TÉCNICO DE LA ESCUELA NACIONAL DE . ARTES PLÁSTICAS.

Universidad Nacional Autónoma de México Coordinación de Humanidades Actividades que se realizarán en la semana del 26 al 30 de octubre de 1998

Presentación del libros Martes 27, 19 horas Dos americanos dos pensamientos. Carlos de Singüenza y Góngora y Cotton Mather". Autora: Alicia Mayer González. Invita: Instituto de Investigaciones Históricas

Miércoles 28, 19 horas La nyeva lucha por el poder Aut0r: Felipe Chao Ebergenyi. Invita: EDAMEX

Jueves 29, 19 horas La cocina del tomate, frijol y calabaza. Autora: Ana María Carrillo. Invita: Editorial Clio

#### **CURSO**

#### 1 CÓMO DISEÑAR UNA PUBLICACIÓN EN **COMPUTADORA**

Objetivo: Producir en cómputo una publicación que incluya texto arte de linea, medios tonos y color hasta dejqrla lista para su envío a la imprenta.

Expositor: Luis G. Coda, asesor técnico en computación de la Cámara Nacional de la Industria Editorial, director de Ediciones Calíope, ho impartido desde hace varios añoscursosdeedición en eiiNEG,en la UNAM y otras dependencias.

#### Temario

l. Concibiendo la publicación. 11. Primer boceto, de interiores: cálculo de costos y élección de materiales, ilustraciones y texto.

111. Gestando la publicación. IV. Diseño de la portada, diagramación y retículas en páginas interiores, corrección de estilo, agregar viñetas, marcas de.agua, etc. V. Imprimiendo la puplicación.

VI. La revisión, diferencia entre se lección de color y color selection, colores plasta spot, colores primarios process, positivos, negativos y fotocomposición, de la hoja en láser al original mecánico. el dummy y · las fotos. ,

Duración: Del 4 al 13 de noviem--bre de l l a l 4 ó de l 7 o 20 horas Costo: \$1 ,000.00, 50% de descuento con credencial vigente de la **UNAM** 

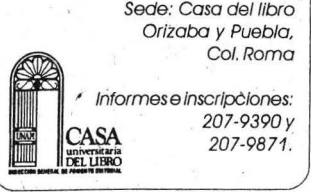

### EDUCACIÓN **CONTINUA**

#### COORDINACIÓN DE UNIVERSIDAD· ABIERTA Y EDUCACIÓN A DISTANCIA

0 ENFERMERíA NEFROLÓGICA (DIPLO-MADO), lunes, 8 a 9 h.\*

0 ADMINISTRACIÓN Y GOBIERNO MU-NICIPAL (4<sup>ª</sup> GENERACIÓN), martes y jueves, 7 a 8 h.\*

0EDUGACIÓN A DISTANCIA (DIPLO-MADO), miércoles, 8 a 9 h.\*

0 BARRA UNIVERSITARJA DE EDUCAción continua, jueves, 8 a 9 h.\* O CONSULTORIO FISCAL, jueves, 16

a 18 h.\* 0 TÓPICOS DE EDUCACIÓN A DISTAN-

CIA, viernes, 7 a 8 h.\*

O DERECHOS HUMANOS, BIOÉTICA Y TANATOLOGfA (CURSO), viernes, 8a9h.\*

\*Son Impartidos por la-Coordinación de Universidad Abierta y Educación a Distancia, las escuelas nacionales de Estudios Profesionales Acatlán y de Enfermería y Obstetricia, las facultades de Ciencias Políticas y Sociales, y Contaduría y Administración, según el carácter de cada emisión y se difunden a través del Canal 13 de Edusat, satélite Solidaridad I.

*Informes a/622-8711 y 8729.* 

#### ENEPACATLÁN

0 EL LENGUAJE FOTOGRÁFICO EN LA PRÁCTICA DEL BLANCO Y NEGRO, SÁbados del 31 de octubre al *5* de diciembre, 9 a 14 h.

· 0 TALLER DE ACTUALIZACIÓN Y.FORMA-

impartida por el Dr. Fabián García No Instituto de Investigaciones en Matemáticas

*{ ·* 

CIÓN DE INSTRUCTORES, martes y jueves del 5 de noviembre al 1<sup>°</sup>de diciembre, 16 a 21 h.

- D ORTOGRAFÍA, sábados del 7 de noviembre al 5 de diciembre, 9 a 13 h.
- . **O EDUCACIÓN ARTÍSTICA Y ESTIMU-**LACIÓNTEMPRANA, martes y viernes del 17 de noviembre al 4 de diciembre, 16 a 20 h.
- 0 TALLER DE ELABORACIÓN DE TES!S l. ELABORACIÓN DE UN PROYECTO (PE-DAGOGíA Y HUMANIDADES), sábados del 14 de noviembre al 19 de diciembre, 9 a 13 h.
- 0 MEI'ODOLOG!A PARA LA ELABORACIÓN DEL ESQUEMA DE INVESTIGACIÓN PARA . DESARROLLAR TRABAJOS DE TESIS (TA-LLER) (CIENCIAS SOCIOECONÓMICAS), miércolesdel 18 de noviembre al 16 de diciembre, 17 a21 h.

 $\Box$  EVALUACIÓN DEL APRENDIZAJE, SÁbados del 16 de enero al 13 de febrero de 1999,9 a 15 h. *Informes a/623-1603 y 1612.* 

**O FORMACIÓN DOCENTE, del 10 de** noviembre al 27 de. abril de 1999.

*Informes al623-159B.* 

#### **ENEPARAGÓN**

- o INGLÉS (POSESIÓN MÓDULOS 1, II y m).\*
- 0 ITALIANO (POSESIÓN MÓDULOS I, II Y m).\*
- $\Box$  INGLÉS (COMPRENSIÓN).\*
- 0 FRANCÉS (POSESIÓN, MÓDULOS 1, II Y m), sábados 9 a 13 h,+
- 0 FRANCÉS (COMPRENSIÓN).'

0 ITALIANO(COMPRENSIÓN).' \*Examenglopal decualquieridioma,\$360.00egresadosyextérnos y\$300.00 alumnos:

• El Consejo Coordinador de Ciencia e Ingeniería de la Computación de la UNAM con el apoyo de los institutos de: Investigaciones en Matemáticas Aplicadas y en Sis Ingeniería, Investigaciones Filosóficas, Ciencias Nucleares: de las facultades de: Ciencias, Ingeniería, Estudios Superiores Cuautitlán, Filosofía y Letras, Contaduría y Administración; así como el posgrado en Ciencia e Ingeniería de la Computación, de la DGSCA, del Centro de Instrumentos y de las escuelas Nacional de Estudios Profesionales: Aragón y Acatlán Invita al: -doi~NAII ..... 29dtoc:l.tndll1998,18:001b Seminario en Computación UNAM Con la plática: xlar, Ciud *"CÓMPUTO PARALELO EN*  A un lado del Instituto de Ingeniería y frente al edificio de Biomédicas y *IMAGENOLOCfÍA ÚLTRASÓN1CA"*  Química --ApliadasycnSistmlas

matem.unam.mx http:ll www.matem.unam.mx/seminarios/<br>algors/algors.html □ PAPIROFLEXIA. \$250.00 y \$200.00 UNAM.

O RELACIONES HUMANAS. \$300.00 y \$250,00 UNAM.

\*Costo por módulo: \$1,150.00 . externos, \$900.00 egresados y \$650.00 alumnos, más \$180.00 (externos y egresados) y \$150.00 (UNAM) examen de colocación. *Informes a/623-0946 y 0947.* 

#### **ENEP IZTACALA**

 $\Box$  PROBLEMAS DE APRENDIZAJE (DI-PLOMADO).

- 0 INTRODUCCIÓN A LA COMPUTACIÓN EN WINDOWS 95 CON APLICACIONES BÁSICAS, licenciado Alfonso Bustos S, lunes; jueves y viernes del 26 de octubre al 13 de noviembre, 9 a 15 h.<br>O word 97 y excel 97 intermedio,
- licenciado Alfonso Bustos S, martes y miércoles del 27 de octúbre al 11 de noviembre, 16 a20 h.
- O DIDÁCTICA DE LA PSICOAFECTIVIDAD (DIPLOMADO), maestro Raúl Barba B, viernes de octubre a octubre de 1999,9 a 14 h.

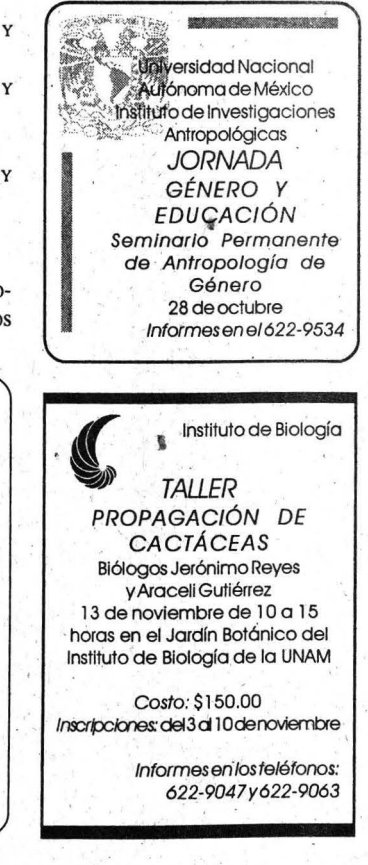

**OLOGOTERAPIA (DIPLOMADO), Victo**ria R de Ibarra, jueves de octubre a octubre de 1999, 9 a 13:30 h. Informes al 623-1208 y 1339. E mail: ambi@servidor.unam.mx y graf@servidor.unam.mx.

#### **FESCUAUTITLÁN**

#### $\square$  MUSICOLOGÍA.

- Informes al 623-1812 y 1858. **O** SISTEMAS DE INFORMÁTICA.
- Informes al 623-1886 y 1966. O NEGOCIOS INTERNACIONALES. Informes al 623-1873.
- **O**FILOSOFÍA.
- Informes al 623-1875.  $\square$  SOPLADO EN VIDRIO.

Informes al 623-1959.

- **I HERRAMENTASBÁSICASDECOMPUTACIÓN** PARALA COMUNICACIÓN GRÁFICA. Informes al 623-1860 y 2044.
- **U TERAPÉUTICA HOMEOPÁTICA APLICADA** A LA VETERINARIA Y ZOOTECNIA. Informes al 623-1809 y 1959.
- **JADMINISTRACIÓN MUNICIPAL.** Informes al 623-1810.
- **O ADMINISTRACIÓN DE CENTROS DE** CAPACITACIÓN E INSTITUCIONES DE EDUCACIÓN.
- Informes al 623-1954y 1960.
- **JANÁLISIS EHISTORIA DELAS RELIGIONES.**
- $\square$  MEDICINA INTERNA EN PERROS Y GATOS.
- **O MERCADOTECNIA VETERINARIA.** Informes al 623-1812 y 1858.
- **J** MAESTRÍA EN INGENIERÍA METAL ME-CÁNICA, en cuatro semestres. Sedes: Centro de Asimilación Tecnológica y Campo 4.
- Informes'al 817-0589 y 0590. **I MERCADOTECNIA VETERINARIA (SE-**
- MINARIO DE TITULACIÓN), VÍETNES Y sábados, 8 a 15 h; módulos: Introducción; Mercados de consumo; Mercadotecnia aplicada a las ven-

#### tas y Planeación. \$5,500.00. Informes al 623-1825.

CONTINUA

#### **FESZARAGOZA**

O ORIENTACIÓN EDUCATIVA (DIPLOMADO), José A Monroy R (coordinación), miércoles (16 a 20 h) y sábados (9 a 13 h). \$3,800.00.

Informes al 623-0572. E mail: roy@puma2.zaragoza.unam.mx.

**TERAPIA SISTÉMICA (I) LA PERSPECTI-**VA DE LA CIBERNÉTICA.

Informes al 623-0590. E mail: systacad@servidor.unam.mx.

#### **FACULTADDEARQUITECTURA**

PLANEACIÓN Y DISEÑO DE EDIFICIOS PARALA SALUD, dos semestres académicos.

Informes al 550-6209 y fax, 550-6664 y 622-0716.

#### **FACULTAD DE CIENCIAS POLÍTICAS Y SOCIALES**

**O IDIOMAS** (COMPRENSIÓN Y DOMINIO).

**O DERECHOS HUMANOS (DIPLOMADO),** Gloria Ramírez (coordinadora). Informes al 524-3001 y 3101.

#### **FACULTAD DE ECONOMÍA**

- **I EL NUEVO ENFOQUE DE LA ADMINIS-**TRACIÓN DE PETRÓLEOS MEXICANOS, Francisco Colmenares C, 6 de noviembre.\*
- **I EL SECTOR PETROQUÍMICO COMO PUN-**TAL DEL CRECIMIENTO ECONÓMICO EN MÉXICO, Leticia Armenta F, 13 de noviembre.\*
- **JANÁLISIS RETROSPECTIVO DE LAS RE-**SERVAS PETROLERAS EN MÉXICO, Rafael Pedrero N, 27 de noviembre.\*

\*Forman parte del Seminario de Economía Petrolera y se llevan al cabo en las instalaciones de la

La Dirección General de Estudios de Posgrado, en colaboración con la Coordinación de Universidad Abierta y Educación a Distancia, presenta su:

#### CICLO DE VIDEOCONFERENCIAS INTERACTIVAS DE LOS PROGRAMAS DE POSGRADO DE LA UNAM

Las próximas sesiones se transmitirán los martes 3 de noviembre y 1º de diciembre, de 10:00 a 12:00 horas, desde el auditorio Pola Weiss de TV-UNAM (Circuito Mario de la Cueva, C.U., Coyoacán, 04510, México D.F.). Para su emisión se utilizará la Red Nacional de Videoconferencias UNAM-IPN, cuya cobertura abarca el territorio nacional y algunos sitios del sur de los Estados Unidos y Canadá.

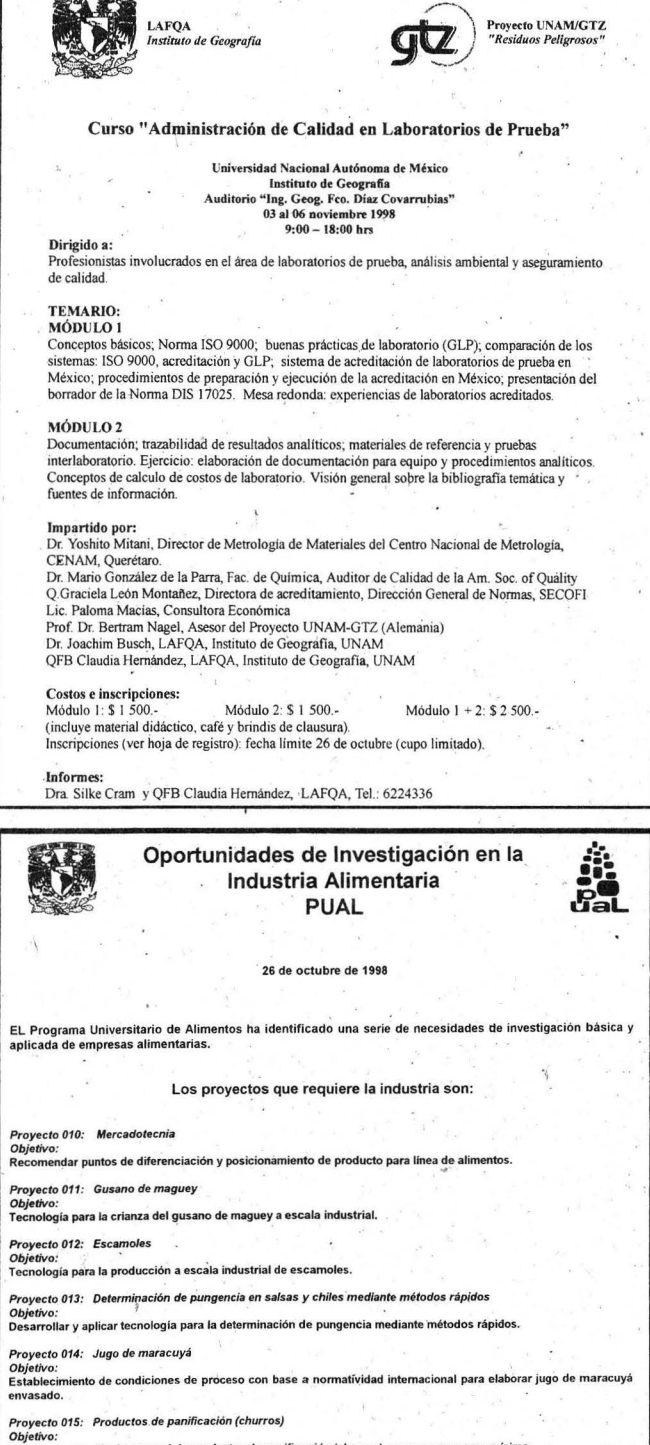

....<br><sub>mentar</sub> la vida de anaquel de productos de panificación (churros), una semana como mínimo

Proyecto 016: <sup>"</sup> Decoloración en durazno<br>Objetivo:<br>Solucionar problema de decoloración del durazno en la preparación de fruta para yogurth.

.<br>Itan los académicos de la UNAM para participar?

a) Conocimientos y experiencia en la materia.<br>b) Presentar propuesta y presupuesto correspondiente, incluido incentivo para el (los) investigador(es).

Información: и потинастот.<br>Para mayor información favor de comunicarse con el M. en C. Francisco Javier Casillas o con el Dr. Alejandro Polanco J.<br>Tel: 6 22 41 55 al 57, 6 22 41 85, Fax: 6 22 41 94; Email: oual@servidor.unam.mx División de Estudios de Posgrado; algunos de los títulos pueden variar. Informes al 622-2170.

ANÁLISIS Y EVALUACIÓN FINANCIERA DE PROYECTOS DE INVERSIÓN, COMER-CIO EXTERIOR, MERCADOS FINANCIE-ROS, ECONOMÍA DE LA SALUD, INFOR-MÁTICA APLICADA A LA ECONOMÍA Y FINANZAS, MATEMÁTICAS APLICADAS A LA ECONOMÍA (DIPLOMADOS), inicio, sábado 31 de octubre.

antrarte

Informes al e mail: cecfe@economia01.economia.unam.mx.Página en Internet: http://herzog.economia.unam.mx.

EDUCAC

#### **FACULTADDE FILOSOFÍA Y LETRAS**

O MAGIA POPULAR EN LA NUEVA ESPAÑA, doctora Araceli Campos, lunes y jueves del 5 de noviembre al 1<sup>°</sup> de febrero de 1999.-17 a 19 h.  $$1,700.00$  (pagos diferidos). **O** EDUCACIÓN Y GLOBALIZACIÓN (DIPLO-

MADO), maestra Patricia Ducoing, lunes y miércoles del 11 de noviembreal 17 de marzo de 1999, 9 a 13 h. \$3,600.00 (pagos diferidos). Informes al 622-1856 y 1857, fax 622-1867.

ÓN CONTINUA

#### **FACULTAD DE INGENIERÍA**

LOS COSTOS EN LA CONSTRUCCIÓN (PRIMER DIPLOMADO VIRTUAL), ingeniero Rafael Aburto Valdés (coordinador).

Universidad Nacional Autónoma de México Facultad de Estudios Superiores Cuautitlán

### SE INVITA A TODOS LOS INTERESADOS A PARTICIPAR EN EL CONGRESO

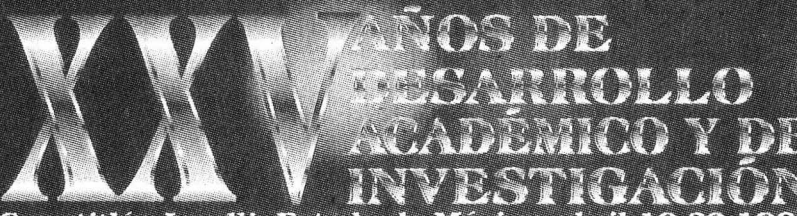

Cuautitlán Izcalli, Estado de México, abril 19-23 1999

**Blonantis**  **Feria Empresaria!** 

Conferencias de Divulgación

**D**xoosicions:

**Mesas Redondas** 

ASKULTUR DAVINER

#### **Actividades Culturales**

#### INTERIAVE

FES Cuautitlán, km 2.5 carretera Cuautitlán Teoloyucan, Cuautitlán Izcalli, Estado de México Coordinación de Estudios Profesionales, Edificio de Gobierno, planta baja Tel. 623 19 05 Coordinación General de Extensión Universitaria, Edificio de Gobierno, planta alta Tel. 623 18 10 Correos electrónicos: Irivera@fesc.cuautitlan2.unam.mx mosb@servidor.unam.mx

#### $(700)$

Facultad de Estudios Superiores Cuautitlán Campo 1. Campo 4 y Centro de Asimilación Tecnológica

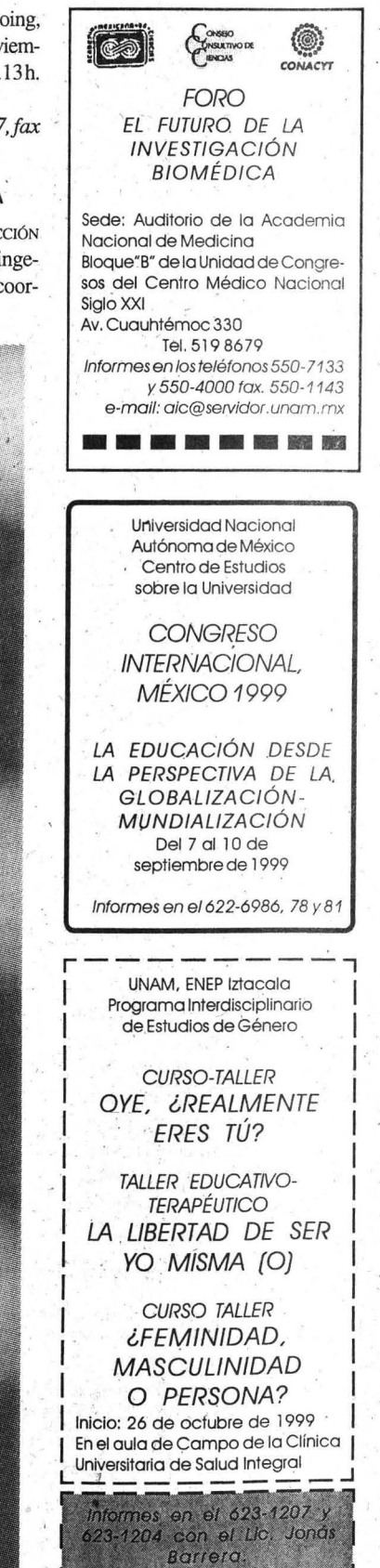

Agenda UNAM

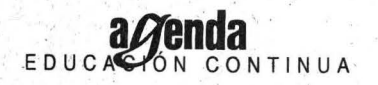

*/nfonnes al 5214020 a/4025. E mail: decji@tolsa.mineria.unam. mx. Página Web: http://tolsa*  mineria.unam.mx/decfi.html.

#### FACULTAD DE MEDICINA

- O JORNADAS MÉDICAS, doctor Octavio Sierra M, del 28 al 30 de octubre, 8 a 15 h. Sede: SSA, HG Doctor Manuel Gea González. 665-3511.
- 0MEDICINA LEGAL Y PATOLOGfA FORENSE, doctor Francisco R Villalobosy Romero, viemes30 de octubre; 6,13 y27 de noviembre y 4dediciembre, 8 a 14 h. Sede: FM, Departamento de Medicina Familiar. 622-0068. -

*Inf ormes en las sedes o a/623- 2417. E mail: pellon@servidor.unam.mx.* 

#### FACULTAD DE MEDICINA VETERINARIA Y ZOOTECNIA

 $\square$  XV $i$ SIMPOSIO SOBREFAUNA SILVESTRE GENERAL MÉDICO VETERINARIO MANUEL CABRERA VALTIERRA, del 28 al31 de octubre: Sede: Universidad Autónoma de Nuevo León; Campus Mederos, Unidad de Seminarios.

lnfonnes al622~5849al57. *Email:*   $c$ armence@servidor.unam.mx.

#### **INSTITUTODEINVESTIGACIONES** SOCIALES

0 MAESTRfA EN ESTUDIOS REGIONA-LES vu (1999-2001), calenda-

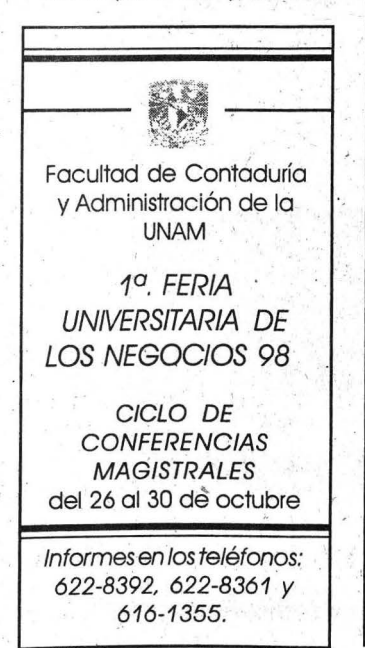

rio, fecha límite de recepción . de documentos, 30 de octubre; examen conocimientos y en-

comunicación de resultados, 30 de noviembre; inicio del curso, 15 de marzo de 1999. Sede: trevistas, 5 y 6 de noviembre; Instituto de Investigaciones

Doctor José María Luis Mora\_ */nfonnesa/598-3415, extensiones 125 a* /27. *Email: inavarro@ instituJomora.edu.mx.* 

*)* 

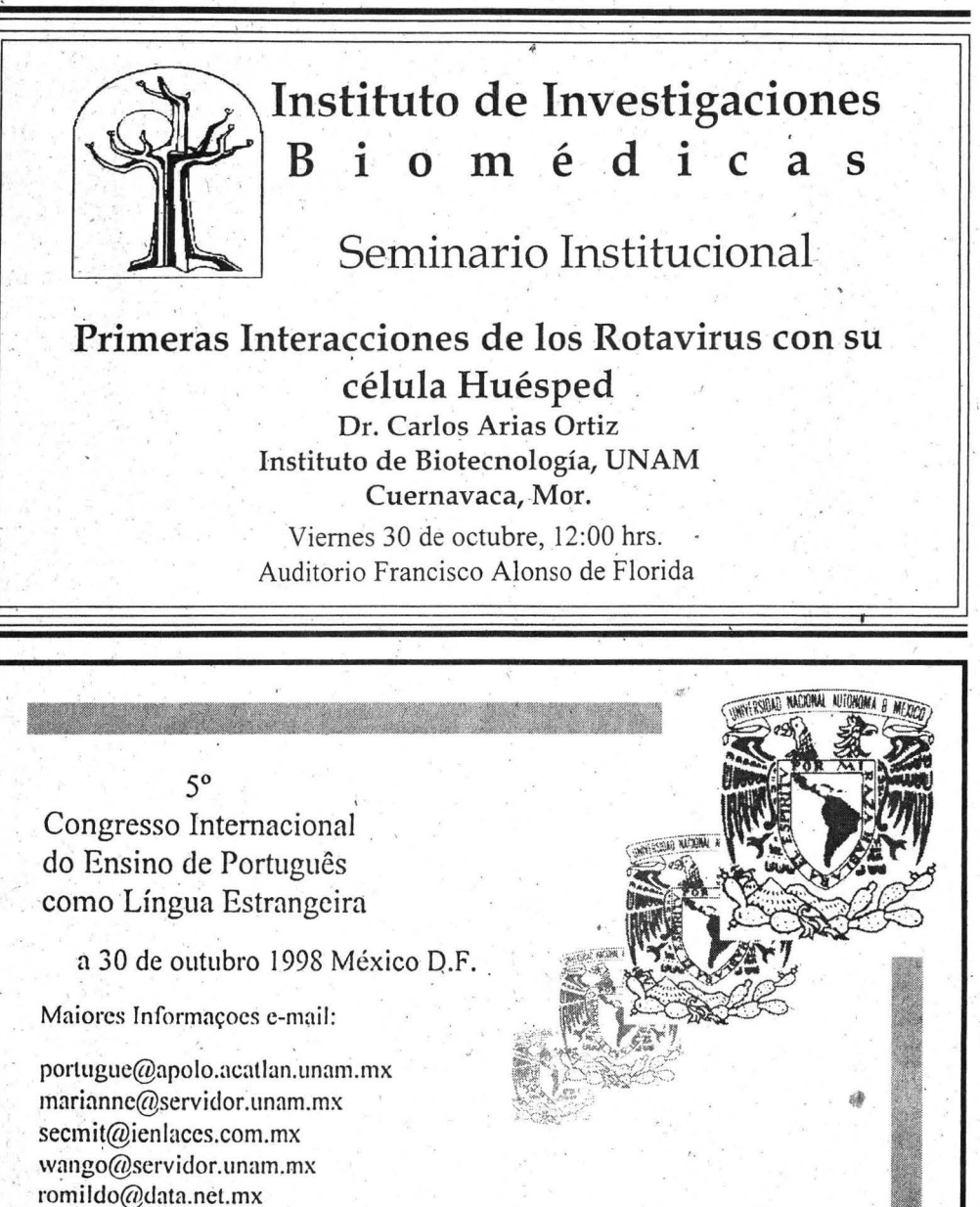

5º Congreso Internacional de la Enseñanza del Portugués como Lengua Extranjera

Renovando los esfuerzos de años anteriores, en este año de 1998, se llevará a cabo el "5<sup>°</sup> Congresso Internacional do Ensino de Português como Língua Estrangeira", del dia 24 al 30 de octubre del presente año, en la Unidad de Seminarios de la U.N.A.M.

El presente congreso conlará con la participación de renombrados profesores de portugués de lus cinco continentes.

El evento es patrocinado por la U.N.A.M. a través del Centro de Lenguas Extranjeras de C.U., del Campus Acatlán, de la Escuela Nacional de Estudios Profesionales Aragón y del Centro de Estudios Brasileños-Embajada de Brasil en México.

 $A$ ganda IIN $A M$ 

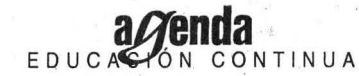

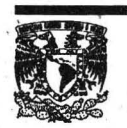

# **PUBUCACIONES UNAM .**

Informes: Dirección General de Publicaciones y Fomento Editorial, Av. del IMAN Núm. 5, Ciudad Universitaria, C.P. 04510, México D.F.<br>Tel. 622 65 83 Tel. y Fax. 622 65 82 http://bibliounam.unam.mx/libros e-mail:pfedico@serv Tel. 622 65 83 Tel. y Fax. 622 65 82 http//bibliounam.unam.mxflibros e-mail:pfedico@servidor.unam.mx · Ventas: Red de librerías UNAM

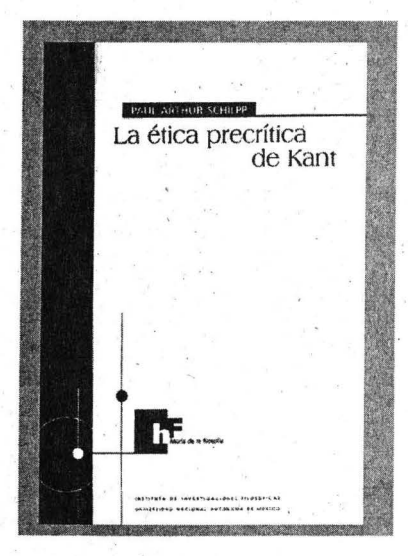

La ética precrítica de. Kant *Paul Arthur Schilpp Jerónimo Muñoz y Elsa Cecilia Frost:* Traducción Instituto de Investigaciones Filosóficas Colección Historia de la Filosofía . Segunda edición en español: 1997, 264 págs.

> La eficacia de los derechos fundamentales frente a los particulares *Eduardo Cifuentes Muñoz*  Instituto de Investigaciones Jurídicas Centro de Estudios

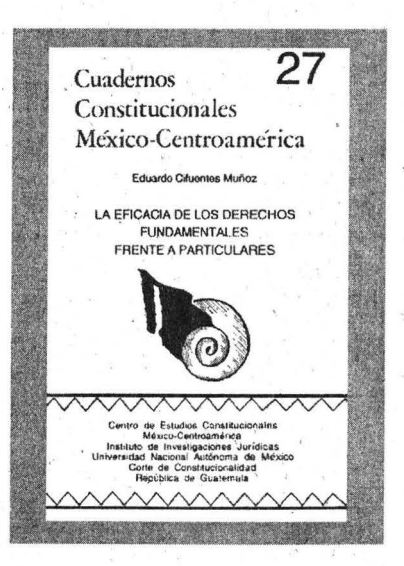

Constitucionales México-Centroamérica Corte de Constitucionalidad de Guatemala

Colección Cuadernos Constitucionales México-Centroamérica 27 1998, 60 págs.

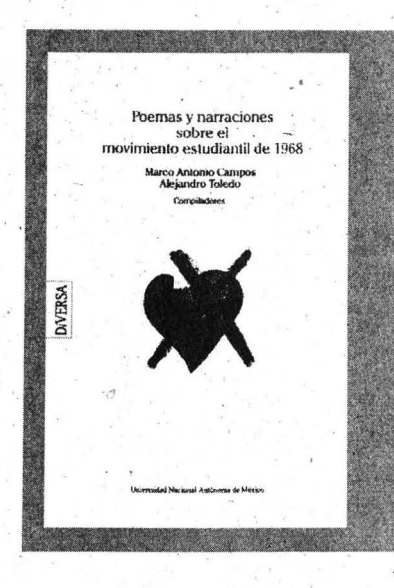

Poemas y narraciones sobre el movimiento estudiantil de 1968 *Marco Antonio Campos y Alejandro Toledo:* Compilación Coordinación de Humanidades, Programa Editorial Colección Diversa 8 2• edición: 1998, 282 págs.

Historia de sabios novohispanos *Juan José de Eguiara y Eguren Ernesto de la Torre Villár:* Estudio introductorio y selección de textos Coordinación de Humanidades, Programa Editorial Biblioteca del Estudiante Universitario 125 1998, 189 págs.

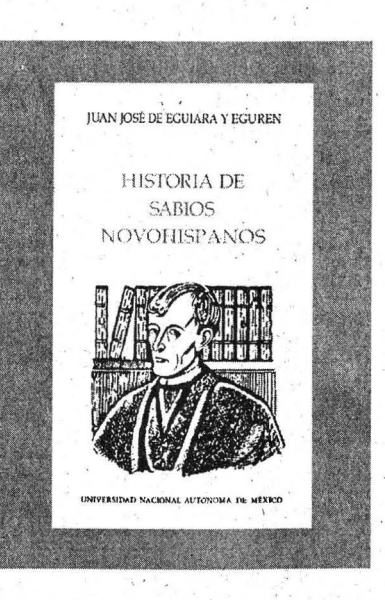

# EDUCACIÓN CONTINUA

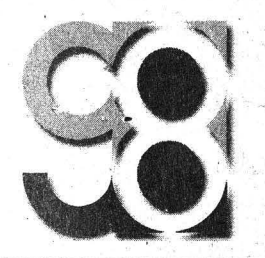

#### **..............** 图 图  $8.8.8$ Dirección General de Servicios de Cómputo Académico

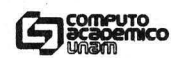

ción:  $\frac{74}{4}$ 

> varios  $10-12$ <br>12-14  $17 - 19$ 19-21<br>15-17 15-17<br>17-19 varios  $17-19$ 10-12<br>17-19 varios

 $10-12$ 

 $17-19$ 

9-14<br>9-14<br>9-14<br>9-14

# ursos de mputación

#### Ciudad Universitaria

Circuito Exterior (frente a la Fac de Contaduria)<br>Tels : 622 8502, 622 8354 Audio-respuesta. 622 8118

Cur

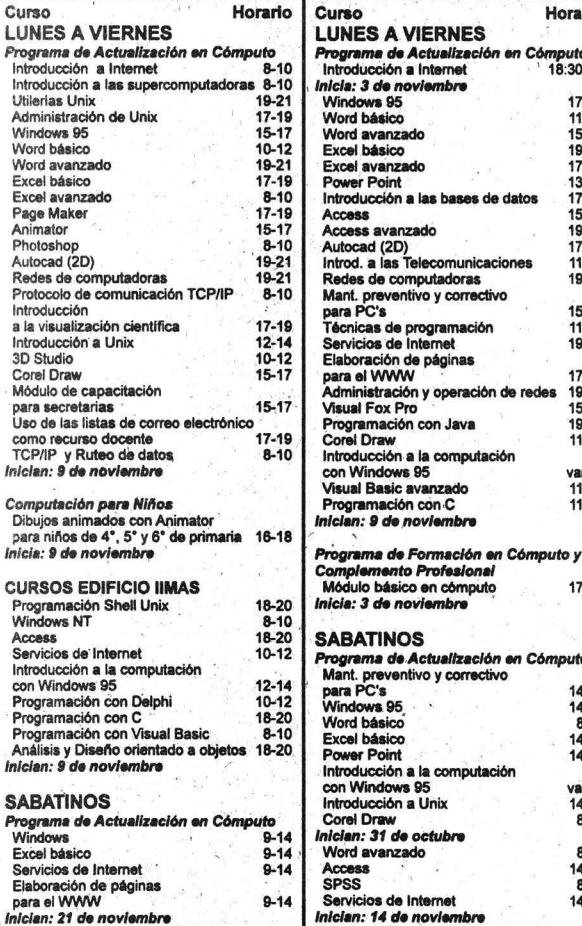

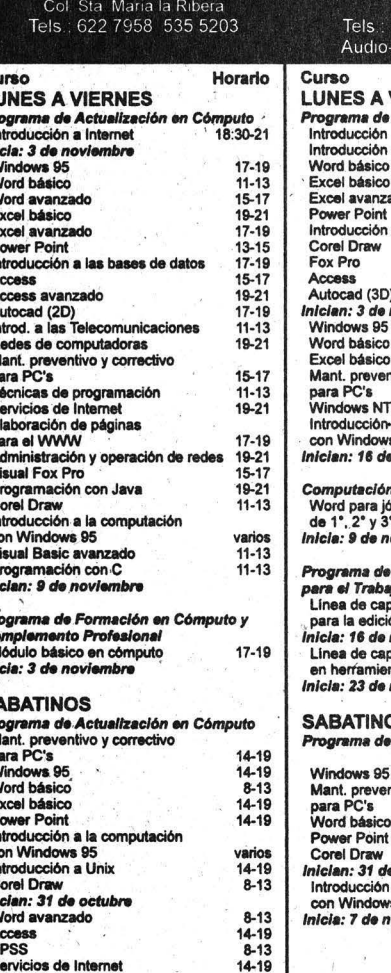

Centro

Mascarones Ribera de San Cosme 71

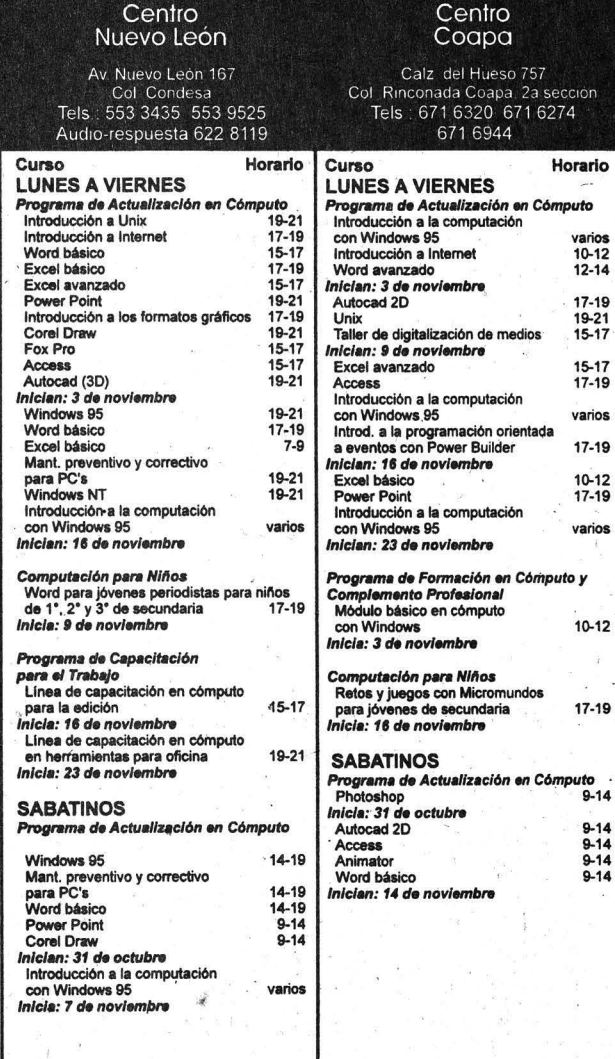

**INSCRIPCIONES: Durante las dos semanas anteriores al curso.** 

 $\mathbf{L}$ 

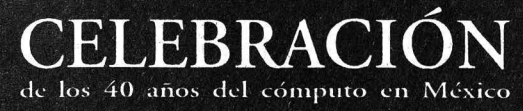

Por una cultura en la tecnología de la información Inscripción general \$800.00, maestros \$400.00, estudiantes \$300.00.

La inscripcion incluye: conferencias magistrales, simultáneas y memorias en disco compacto.

Registro: Línea de información, 622 8112; o consultar la página del WEB http://www.unam.mx/cuarenta/

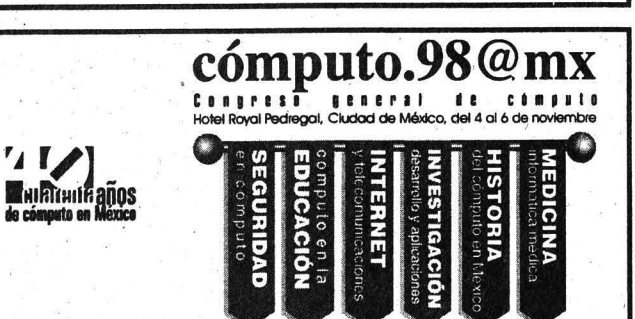

#### a*ct*enda CONTINUA EDUCA

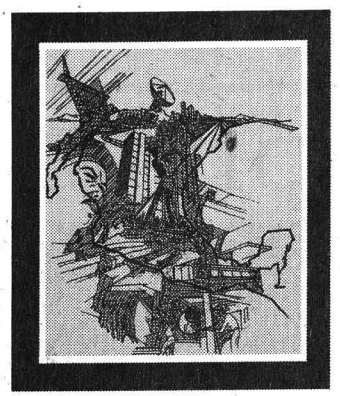

**DIPLOMADO** Planeación y Programación de la Municipalidad en México

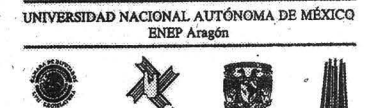

#### Noviembre, 1998 - Agosto, 1999

# INSCRIPCIONES:<br>Del 1o. de octobre al 6 de noviembre de 1998<br>ENEP Aragón, Depto. de Educación Continua<br>Edificio CELE; Tels.: 623-0865 y 623-0940

DIPLOMADO<br>PLANEACIÓN Y PROGRAMACIÓN DE LA<br>MUNICIPALIDAD EN MÉXICO.

El acelerado próceso de globalización ha espacios, reconformándose las regiones, donde la ciudad dominante se transforma en el centro nuclear de las actividades económicas, políticas, sociales y culturales, no sólo en el interior del país sino en el nivel mundial.

Las áreas urbanas abarcan día con día un mayor ámbito territorial, dando surgimiento a contienen y aglutinan más de un municipio y en ocasiones a más de un Estado, generando problemáticas particulares que es importante estudiar y analizar para proponer alternativas de<br>su organización y administración para enfrentar<br>los retos del siglo XXI.

Si a lo anterior agregamos el elevado crecimiento de la población y su concentración, veremos que surge una nueva característica para los municipios y es que algunos de ellos se han transformado en puramente urbanos en donde ya la vida y actividades rurales han desaparecido o tienden a desaparecer.

Este nuevo fenómeno hace necesario la capacitación de profesionales que lo entiendan y<br>actúen para modificar esta tendencia y elevar la calidad de vida de los habitantes de estas urbes.

OBJETIVO: Promover el estudio a un nivel de eficiencia, calidad, impovación y capacidad de gestión de los servidores públicos en las municipalidades de México.

DIRIGIDO: A Servidores Públicos Relacionados Con Las Municipalidades: Administradores,<br>Arquitectos, Sociólogos, Ingenieros Urbanistas, Economistas.

Agenda UNAM

16 0 26 de octubre de 1998.

#### **PLAN DE ESTUDIO**

#### MODITOT

- VISIÓN HISTÓRICA DEL MUNICIPIO.
- 1. Surgimiento del Municipio Evolución y Desarrollo del Municipio
- 
- 3. Caracterización de los Municipios Rurales,<br>Urbanos-Rurales, Urbanos y Metropolitanos
- 4. Marco Social Espacial

#### MODULO II

#### **BASES JURÍDICAS DEL MUNICIPIO.**

- 1. Antecedentes Legislativos del Municipio de México
- 2. Constitución Política de los Estados Unidos Mexicanos de 1917
- La Libertad del Municipio
- 4. Organos de Representación del Municipio<br>5. Facultades del Municipio
- Ley Orgánica Municipal  $6.$
- 7. Bandos y Reglamentos Municipales<br>8. La Municipalización de los Servicios
- 
- Páblicos Régimen Jurídico-Laboral del Trabajador 9.
- Municipal.<br>
10. Proceso Político y Electorales en los<br>
Municipios a. Organos Electorales, b. Facultades, c. Autoridades Municipales que<br>se eligen. d. Funciones de las Autoridades Municipales

#### мовит о пт

- DESARROLLO SOSTENIDO
- A) ASPECTO SOCIAL
- 

 $\overline{2}$ 

- Salud<br>Educación y Cultura
- Recreación y Deporte
- Vivienda<br>Participación y Gestión Comunitaria  $\mathbf{S}$
- ASPECTO URBANO. B)
- Infraestructura
- Vialidad y Transporte<br>Equipamiento Urbano<br>Medio Ambiente  $\overline{2}$
- $\frac{3}{4}$
- $\overline{5}$ Emergencias Urbana:
- Suelo y Vivienda
- 
- 
- C) ASPECTO ECONÓMICO.<br>1. Promoción de Negocios y Atracción de
- Insurationae Maveratures<br>Regularización de Negocios<br>Incentivos para la Creación de Empresas<br>Legislación Económica
- $\mathbf{3}$
- 

#### **MODULO IV**

- DESARROLLO SUSTENTABLE MUNICIPAL
- Legislación Ambiental
- Politicas y Recursos Ambientales<br>Organizaciones No Gubernament
- $3.$ Organiza
- Energía Eléctrica
- Energia Electrica<br>Alternativas de Abastecimiento de Agua<br>Desechos Sólidos Municipales 5.
- $\epsilon$

#### **MODIT OV**

- FINANZAS PÚBLICAS MUNICIPALES.
- 1. Régimen Fiscal del Municipio
- 2. Ley de Ingresos de la Federación
- 3. Ley de Coordinación Fiscal
- $ekamo$   $26$  $R$ amo 33
- 4. Fuentes Alternativas de financiamiento

#### MODIT OVI

- LA INFORMATICA Y LA MUNICIPALIDAD 1. Cartas Urbanas a través de la Informática
- 2. Análisis e interpretación de información proporcionada por diferentes Instituciones<br>sobre municipalidades a través de CD'S tales source manuscriptanance a new car of component of the search of the search of the search of the search of the search of the search of the search of the search of the search of the search of the search of the search of the
- Elaboración de Cartas Urbanas Municipales
- 4. Análisis de Desarrollo

#### MODIT OVI

- PLANEACIÓN DEL DESARROLLO
- 1. Comités y Convenios de Desarrollo<br>Municipal
- **Planes Estatales**
- 3. Planes Municipales
- **Planes y Programas Regionales**  $4.$
- Planes y Programas Especiales
- 
- 6. Programas Parciales<br>7. Plan de Desarrollo M Plan de Desarrollo Municipal
- $\mathbf{R}$ Participación Ciudadana

#### **DURACIÓN**

El diplomado tiene una estructura académica de 250 horas-clase que se cursarán en seis m con un horario de 7:00 a 10:00 horas los lunes y inserved.

#### **RECONOCIMIENTO**

Para merecer el Diploma correspondiente, el participante deberá cubrir satisfactoriamente cada uno de los módulos y tener un mínimo de 80% de asistencias.

#### REQUISITOS DE ADMISIÓN

- · Cédula de Inscripción
- Curriculum Vitae Actualizado 2 Fotografías Tamaño Infantil a Color

- SELECCIÓN E INICIO DEL PROGRAMA » Fecha límite para recepción de solicitudes 2
- de octubre de 1998. Entrevistas de selección: 30 de octubre de
- 1998. Inicio: 12 de noviembre de 1998
- 

#### **INSCRIPCIÓN**

Del 1 de octubre al 6 de noviembre de 1998 COSTO

\$7,000.00 (Siete mil pesos 00/100 M.N.) Se podrán realizar pagos parciales

#### **INSTITUCIONES PARTICIPANTES**

COMBION BE FORTALECDMENTO MUNICIPAL DE LA LVE LEGISLATURA DE LA CAMARA DE DEVITADOS MUNICIPIO DE ECATEPEC DE MORELOS MUNICIPIO DE NAUCALPAN DE JUÁREZ MUNICIPIO DE NEZAHUALCÓYOTL MUNICIPIO DE TEXCOCO PROGRAMA UNIVERSITARIO DE ESTUDIOS SOBRE LA CIUDAD-UNAM CAMPUS ARAGÓN-UNAM

#### **INFORMES:**

Para cualquier información Académica del omado, favor de comunicarse con el Lic. Dip Gabriel López Vásquez ó con la Sra. Alma<br>Lazcano Contreras a los tels.: 623 08 65, fax/tel 623 09 40.

**UNAM** 

Dr. Francisco Barnés de Castro Rector

Rector<br>Review Cortés Rocha<br>Secretarlo General<br>Dr. Leopoldo Henri Passeh Martínez<br>Secretarlo Administrativo<br>Dr. Salvador Maio Alvarez<br>Secretario de Planeación

Secretario de l'innesion<br>Dr. Francisco Ramos Gómez<br>Secretario de Asuntos Estudiantiles<br>Miro. Gonzalo Moctezuma Barragin

Abogado General

**ENEP Aragón** 

 $\begin{tabular}{l|c|c|c} \hline & E(NE) & A range of in \\ \hline \hline L = data. Every version of the  
factor. In practice, the between the Gaussian  
Sconenial Coulomb. The  
constrained Coulomb. The  
factor of the second  
factor. In practice, the  
factor of the second  
factor. In practice, the  
restriction the data of the second  
constrained Coulomb. The number of the  
linear and the second  
linear. In practice, the previous  
equation of the dual Adions. The  
function of the final dual and  
linear and the dual of the second  
linear. The first  
of the dual of the  $C$ . Denoted the  
linear and  
linear. The first  
of the local dual of the standard  
linear. The  
in the A binomial dual$ 

**COMISIÓN DE FORTALECIMIENTO** 

MUNICIPAL DE LA LVII LEGISLATURA DE LA CÁMARA DE DIPUTADOS

Dip. Juan Marcos Gutiérrez González

Presidente

Dip. Ricardo A. Ontiveros y Romo.

Secretario del PAN

Dip: Carmelo Enríquez Rosado

Secretario del PRD

Din, Jesús Ignacio Arrieta Aragón

Secretario del PRI

LIC FERNANDO PALMA GALVÁN

COORDINADOR ACADÉMICO DEL DIPLOMADO

### $\partial$ **a** *Q*enda A CTIVIDADES CULTURALES

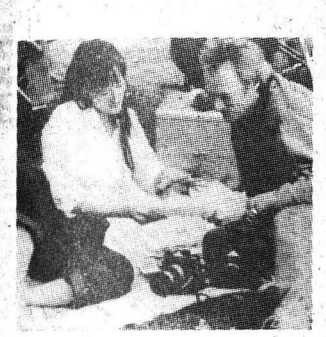

## **C 1 N E**

#### CINEMATÓGRAFODELCHOPO

Doctor Atl 37, Col. Sta. María La Ribera, 546-5484

 $\Box$  MI VIDA EN ROSA (FRANCIA, BÉLGICA, INGLATERRA), dirección Alain Tanner, lunes 26, martes 27 y miércoles 28 de octubre, 12, 17 y l9:30h.

#### DIRECCIÓN GENERAL DE SERVICIOS MÉDICOS

#### Circuito Interior, CU

'l·.

 $\Box$  MARIDOS Y ESPOSAS, dirección Woody Allen, jueves 29 de octubre, 12 y 18 h.

#### **ESCUELA NACIONAL** PREPARATORIA

#### San Ildefonso 30, Centro

CINUESTRA NATACHA (ARGENTINA 1949), dirección Julio Saracení, martes 27 de octubre, 18:30 h.

### $\bullet$ ,  $\bullet$  . FES CUAUTITLÁN

Kilómetro 2.5 Carretera Cuautitlán-Teoloyucan, 623-1814

- $\Box$  UNA MUJER ES UNA MUJER (FRANCIA), dirección Jean-Luc Godard, lunes 26 de octubre, Campo 4, Auditorio MVZ, 13 h y miércoles 28 de octubre, Campo 1, 13 h. .
- $\Box$  EN ESTE PUEBLO NO HAY LADRONES (MÉXICO), dirección Alberto Isaac, lunes 26 de octubre, Campo 1, Unidad de&minarios, auditorio, 13 h.
- 0 LOS AMORES DE UNA RuBIA (EUA), dirección Milos Forman, martes 27 de octubre, 13 h, Campo 4.
- OwcfA (cuBA), dirección Humberto Solas, martes 27 de octu-

bre, 13 h, Campo 1, Auditorio Unidad de Seminarios.

 $^{\prime}$  ,  $^{\prime}$ 

- $\square$  2001, ODISEA EN EL ESPACIO (EUA), dirección Stanley Kubrick, martes 27 de octubre, 11, 14 y 17 h, Campo 4, Auditorio de MVZ.
- 0 DOCE MONOS, dirección Terry Gilliam, miércoles 28 de octubre, 11, 14 y 17 h; Campo 4, Auditorio de Extensión Universitaria.
- O BLADE RUNNER, dirección Ridley Scott, jueves 29 de octubre, 11, 14 y 17 h, Campo 4, Auditorio de Extensión Universitaria
- **O MADE IN USA, dirección Jean-Luc** Godard, viernes 30 de octubre, 13 h, Campo 4.
- O ELPRIMERMAESfRO,direcciónAndrei MijailovichKonehalovski, viernes 30 de octubre, 13 h, Campo 1.

#### FACULTADDECONTADURÍA **YADMINISTRACIÓN**

Circuito Exterior, CU

DLOLO, 13 h y SOMOS GUERREROS, miércoles 28 de octubre, 18 h.

### FACULTADDEDERECHO Circuito Interior, CU

.O ATRAPADO, SIN SALIDA (EUA), dirección Milos Forman, lunes 26 de octubre, 12 y 18 h.

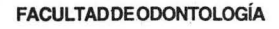

#### Circuito Interior, CU

0 EL BULTO (MÉXICO), dirección Gabriel Retes, jueves 29 de octubre, 13 y 15 h.

#### MUSEO DE GEOLOGÍA

Av. Jaime Torres Bodet 176, Col. Sta Ma la Ribera, 547-3900

 $\Box$  EL MAR SOLAR(VIDEO), martes 27 de oc'tubre, 15 h y jueves 29 de octubre, 13 h, Sala de Videos.

#### MUSEO DE LAS CIENCIAS *UNNERSUM*

Av Insurgentes Sur 3000, CCU

0 COMPUTAOORAS(VIDEO),lunes26de octubre.\*

0 REDES DE COMUNICACIÓN( VIDEO), martes 27 de octubre.\*

0 TELECOMUNICACIONES, REDES Y BI-BLIOTECAS (VIDEO), miércoles 28 de . octubre.\*

\*LaCapilla, 12h.

- **O ENCICLOPEDIA DE INFORMÁTICA Y** COMPUTACIÓN (VOLUMEN 2) (VI-· DEO), lunes 26 al sábado 31 de octubre.
	- Biblioteca Manuel Sandoval Vallarta, cada dos horas de lunes a viernes a partir de las 9 h y

sábados y domingos a partir de las 10 h.

0 CONTACTO, dirección Roger Zemeckis, viernes 30 de octubre, 16 h, teatro.

#### SALAJOSÉREVUELTAS

Av. Insurgentes Sur 3000, CCU

- 0 MAlUONEfAS LOTTE, EL DERECHO DE EXISTIR, LA BOLA NEGRA O LAS HERMA-NAS MISTERJOSAS (AlEMANIA 1913), 'dirección Emir Albes, Joseph . Delmont y Franz Hofer, martes 27 deoctubre, 16:30,18:30y20:30h.
- 0 MADELÉINE, EL CLUB MIS1ERIOSO Y EN UNAISLASOUTARIA(AlEMANIA 1912- 13), dirección Emir Albesy Joseph Delmont, miércoles 28 de octubre, 12,16:30, 18:30y20:30h.

#### **SALAJULIOBRACHO**

#### Av. Insurgentes Sur 3000, CCU

- 0 METRÓPOLIS (ALEMANIA 1927), dirección Fritz Lang, martes 27 de octubre, 16:30 y 18:30 h; y NIRVA-·NA (ITALIA, FRANCIA, INGLATERRA), dirección Gabriele Salvatore, martes 27 de octubre, 20:30 h.
- $\Box$  2001: ODISEA DEL ESPACIO (1968), dirección Stanley Kubrick, 12 y 18:30 h; 2010: EL AÑO EN QUE HICIMOS CONTACTO (1984), direc-

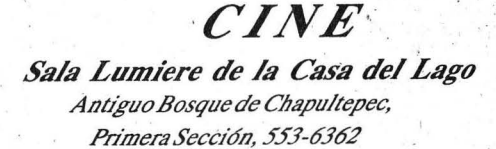

LA BATALLA DE CHILE (EL PODER POPULAR) (2ª PARTE) (CHILE 1973-75), dirección Patricio Guzmán, jueves 29de octubre, 14 y 17h.

MI HERMANO/LO QUE DEBEMOS SABER SOBRE EL SIDA (MÉXICO 1990), producción *\_r:undación Panamencána del SJLJA, viemes .JO de octubre,* J.Í/ *y 17 ó.* 

PATOMAN/A(ÉuA), *producción Wa/t LJisney, sábado .JI de octubre y domingo*   $I<sup>o</sup>$  *de noviembre, 11 y 13 h.* 

CAHLOS V/VO O MUÉHTHO (SU/ZA */.9ó.J), dirección A/all Tanner, sábado .JJ de octubre y domingo 1° de noviembre, 15 h.* 

PLAPP(CuBA), *dirección Juan Carlos Tabio, sábado .JJ de octubre y domingo !odenoviembre, / 7 /;,* ·

Informes al 553-6362 con la Lic. Ariadna Tino Z.

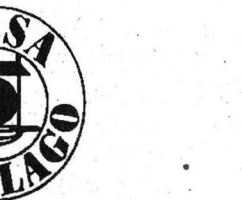

ción Peter Hyams, 16:30 h y LA AMENAZA DE ANDRÓMEDA (EUA 1971), dirección Robert Wise, miércoles 28 de octubre, 21 h.

#### **SALÓN CINEMATOGRÁFICO FÓSFORO**

#### San Ildenfonso 43, Centro

- 0 EL DESORDEN DE LOS 20 AÑOS (FRANCIA 1967), dirección Jacques Baratier, lunes 26 y martes 27 de octubre.
- 0 LA MUJER INFIEL (FRANCIA 1968), dirección Claude Chabro1, miércoles 28 de octubre. Funciones a las 13 y 17 h.

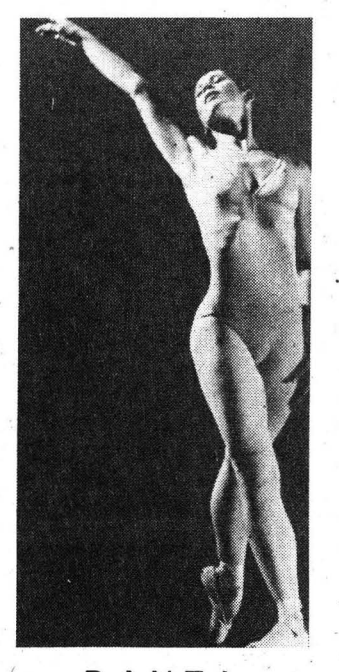

### **-o A NZ A**

#### SALA MIGUEL COVARRUBIAS

Av. Insurgentes Sur 3000, CCU

- $\Box$  PICNIC, FRAGMENTO DE UNA HISTORIA DEL LEGENDARIO HOTEL X, COn UXOnodanza,danzabizarra, núércoles 28 a viernes 30 de octubre, 20 h; sábado 31 de octubre, 19 h y domingo l°denoviembre, 18 h.
- 0 TAlLER COREOGRÁFICO DE LA UNAM, TEMPORADA LX, dirección Gloria Contreras, *Ofrenda, Credo, Alaya, Densidad21;5, EJOVA, Solo para un ángel contempo*ráneo y Magníficat, domingo l<sup>o</sup> denoviembre, 12:30h.

#### **TEATRO ARQUITECTO CARLOS LAZO**

**ACTIVIDADES CULTURALES** 

Facultad de Arquitectura, CU, 622·7095

- 0 PESCADOR DE LUNAS, teatro-danza, con el grupo *De humani corporis,*  dirección Gerardo Hernández, jUeves 29 de octubre, 12 h.
- **TALLER COREOGRÁFICO DE LA UNAM,** TEMPORADA LX, dirección Gloria Contreras, *Ofrenda, Credo, Alaya, Densidad21.5, EJOUA, Solo para un ángel contempo-* . *ráneo y Magníficat,* viernes 30 deoctubre, 12:30h.

#### **TEATROSANTACATARINA**

Plaza Santa Catarina 10, Coyoacán

0 IMPRO-GRAMA O OONDEELPÚBLJCO ES cóMPLICE, con el grupo Propuesta, dirección Pablo Parga, miércoles 28 de octubre, 20 h.

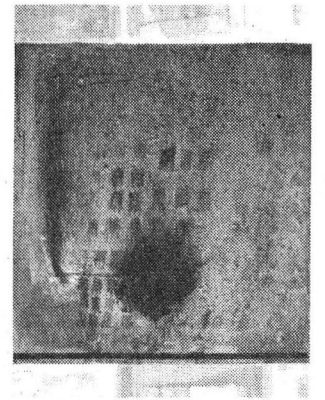

### **EXPOSICIONES**

#### CASA DEL LAGO

- Antiguo Bosque de Chapultepec, Primera Sección, 553·6362
- O LOs PELONES, pintura de Jorge Rocha, Galería del Bosque:
- $\Box$  IV EXPONACIONAL DEL BONSAI,  $\exp$ Osición de plantas miniatura.
- 0 MIRADAS DEL 68, exposición fotoperiodísticadel movinúento estudiantil, Galería Nacho López. Hasta el domingo 1º de noviembre.
- O CITA ESCULTÓRICA CON LA MUERTE, Día de Muertos, obras de Pedro Martínez Osorio, Corredor del Arte, inauguración, viernes 30 de octubre, 19 h.

#### **CENTRO DE ESTUDIOS** SOBRELAUNIVERSIDAD

Av. Insurgentes Sur 3000, CCU

O LATERCERAPUPILA, homenaje a Raúl EstradaDiscúa, UnidadBibliográfica, primer piso. Hasta el viernes 4 de diciembre.

#### COLEGIO DE CIENCIAS YHUMANIDADE

#### Planiel Oriente

Canal de San Juan esq Sur 24

O 30 AÑOS DESPUÉS, fotoseptiembre de MarioFjcachi. Hastael viemes30de octubre.

#### ESCUELA NACIONAL DE ARTES PLÁSTICAS

#### Academia 22, Centro

- 0 ITINERARIO GRÁFICO, grabados del taller de huecograbado de Rafael Zepeda, Galería I.\*
- 0 EL HOMBRE: FIGURA, FUNCIÓN Y MIS- . TERIO, esculturas en bulto y relieves del doctor HernúloCastañeda, el maestro Eduardo Trejo Villaseñor y alumnos, Galería II.\* \*Hasta el jueves 29 de octubre.
- 0 MANUEL TOLSÁ, NOSTALGIA DE LO ANTIGuo, dibujo, esculturas y monedas, Sala Pedro Patiño Ixtolinque. Hasta el jueves 19 de noviembre:

#### Av.Constitución 600,

La Concha, Xochimilco, 676-2621

- 0 FUEGO, AGUA Y TIERRA, cerámica de altatemperaturadel Colegio de Arte y Ciencias de la Vida, Galería Luis . Nishisawa Hasta el jueves 19 de noviembre.
- 0 ABSTRACOONES, esculturadePatricia Campos, Galerías 1 y 2. Hasta el núércoles 11 de noviembre.

#### **FESCUAUTITLÁN**

Kilómetro 2.5 Carretera Cuautitlán-Teoloyucan, 623-1814

- O ALASDELmERTAD,esculturamonumental de Elizabeth Skinfill Vite, Campo 4, Unidad de Seminarios.
- 0 TESOROS, ARTE E HISTORIA EN EL MU-SEO NACJONAL DEL VIRREINATO, Campo4, Sala de Exposiciones de Extensión Universitaria

#### FACULTADDEARQUITECTURA

Circuito Interior, CU

0 RAMÓN TORRES, RETROSPECTIVA, fotografías, planos y maquetas del arquitecto, Galería José Luis Benlluire, hasta el viernes 30 de octubre.

#### MUSEO DE GEOLOGÍA

Av. Jaime Torres Bodet 176, Col. Sta Ma la Ribera, 547-3900·

0 FÓSILES, SISTEMA TIERRA, MINE-RALES y METEORITAS, salas, visitas de martes a domingos, 10a17h.

### MUSEO DE LAS CIENCIAS,<br>*UNIVERSUM*

Av. Insurgentes Sur 3000, 622-8238

0 ESTRUCTURADELAMATERIA, DONDE HABITA LA VIDA, COSECHANDO EL SOL, BIODIVERSIDAD, ENERGÍA, QUÍ-MICA, MATEMÁTICAS, EL UNIVERSO, INFRAEsTRUCTURA DE UNA NACIÓN, UNA BALSA EN EL TIEMPO, BIOLOGÍA HUMANA Y SALUD, y CONCIENCIA DE NUESTRA CIUDAD, Salas del Museo, lunes a viernes, 9 a 17 h, sábado y domingo, 10 a 17 h. Admisión: \$15.00y\$10.00estudiantes,maestros y miembros del INSEN con ' credencial actualizada. *Visitas guiadas,* <sup>622</sup> <sup>72</sup> 87.

0 LO QUE DEBEMOS SABER DEL POPOCA-TÉPETL, patio B.

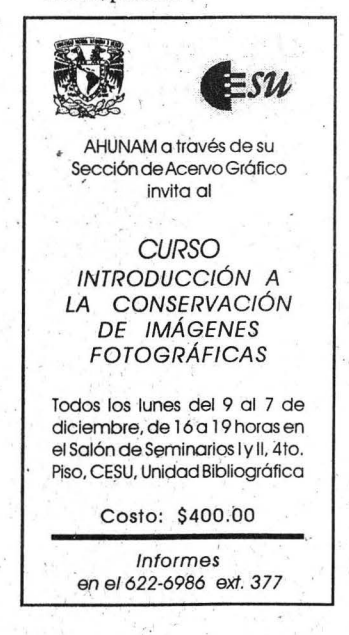

**OTELECOMUNICACIONES, Salade Ex**posiciones Temporales.

#### **MUSEODELALUZ**

San Ildefonso y el Carmen, Centro, 702-2497

**OOPTICA Y FÍSICA DE LA LUZ Y SUS** APLICACIONES . TECNOLÓGICAS, ECOLOGÍA, FISIOLOGÍA DE LA VI-SIÓN, ARTES E HISTORIA DE LA LUZ.

O QUIMILUMINISCENCIA, IRIDISCENCIA Y **BURBUJAS GIGANTES, HORNO SOLAR Y** 'LOSMONSTRUOS DEL FLORERO (ACTIVI-DADES).

**OLUZ ES IMAGEN**, fotoseptiembre de Raúl Anaya Moreno.

**I TINTES NATURAL ES MEXICANOS, diapo**rama, lunes a viernes, 11:30, 13:30 y 15:30 h, sábados y domingos, 11:30 y 15:30 h, Sala de Usos Múltiples.

Visitas guiadas al 702-3183.

**MUSEO UNIVERSITARIO CONTEMPORÁNEO DE ARTE** 

Junto a la Facultad de Arquitectura

D68, 30 AÑOS DESPUÉS, revisión museográfica del Móvimiento de 1968. Hasta el domingo 29 denoviembre.

**MUSEO UNIVERSITARIO DEL CHOPO** 

Dr. Enrique González Martínez 10, Col. Sta. Ma. la Ribera, 535-2288

**OBIENAL DEL CARTEL, CON Obras de** Pierre Neumann.<sup>\*</sup>

Centro de Enseñanza Para Extranjeros

**VISITAS GUIADAS** 

#### **PUEBLA DE LOS ÁNGELES Y DÍA DE MUERTOS EN HUAQUECHULA** Del 31 de octubre al

2 de noviembre Expositores: Lic. Arturo Aguilar Ochoa y Mtro. Francisco Villalpando Salida: 8 horas del estacionamiento del CEPE. Inscripciones: hasta el 30 de octubre. Cancelaciones: 26 de octubre

Costo: \$1,040.00

Informes en el 622-2471.

. . . . . . . . . .

**CLASROSASENELJARDÍNSECRETODELOS** ANGELES, pintura de Dorit Jacoby. Hastaelmiércoles 11 denoviembre. \*Hasta el domingo 15 de noviembre.

**ACTIVIDA** 

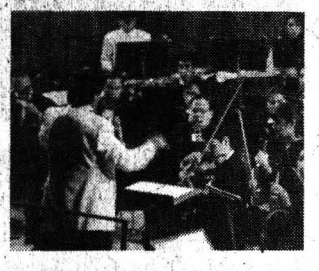

### MUSICA

#### **CASA DEL LAGO**

Antiguo Bosque de Chapultepec, Primera Sección, 553-6362

**ORECITAL DE FLAUTA Y PIANO, CON** Sabina Laurain y Janet Paulus, jueves 29 de octubre, 20 h, Teatro Rosario Castellanos.

**ENEPACATLÁN** 

Av. Alcanfores y San Juan Totoltepec

O OFUNAM, dirección Horst Neuman, lunes 26 de octubre, 18 h.

**FESCUAUTTLÁN** 

Kilómetro 2.5 Carretera Cuautitlán-Teoloyucan, 623-1814

**O ACADÉMICOS AL FORO, CON Delfor** Sombra, canciones y poemas de América Latina, viernes 30 de octubre, 14h, Campo 4, Auditorio de Extensión Universitaria.

> **FACULTADDECONTADURÍA YADMINISTRACIÓN**

Circuito Exterior, CU

MÚSICA DE ESTUDIANTINA, CON la Tuna Femenil de la FCyA, viernes 30 de octubre, 13 y 18 h, Edificio F. auditorio.

**INSTITUTO DE BIOLOGÍA** 

Circuito Interior, CU, 622-9047

J MÚSICA DE CÁMARA, con el Conjunto de Cámara Camerton: Boris Dinerchtein y Rimma Matioukova, violines; Mikhail Gourfinkel, viola v Natella Zakharian, cello, sábado 31 de octubre, 12 h. Jardín Botánico Exterior.

CULTURALES

#### MUSEO UNIVERSITARIO DEL CHOPO

Dr. Enrique González Martínez 10, Col. Sta. Ma. la Ribera, 535-2288

**OBLUES**, con Follaje y Delta Sur, sábado 31 de octubre, 19h. \$50.00.

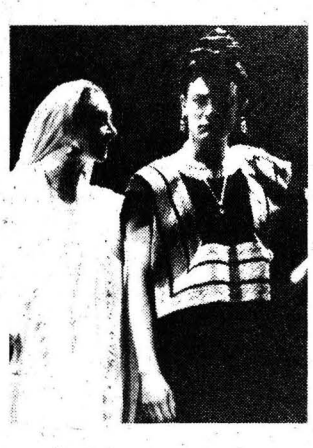

## **TEATRO**

**CASA DEL LAGO** 

Antiquo Bosque de Chapultepec, Primera Sección, 553-6362

- O CASA TOMADA, dirección Alberto Villarreal, martes 27 y miércoles 28 de octubre, 20 h, Teatro Rosario Castellanos.
- O CURA DE ESPANTOS, dirección Nicolás Núñez, jueves 29 y viernes 30 de octubre, 20 h; sábado 31 de octubre y domingo l'denoviembre, 19 h, jardines y exteriores.

#### **CENTROUNIVERSITARIO DETEATRO**

Av. Insurgentes Sur 3000, 622-7001

**JADICTOS ANÓNIMOS, de Luis Mario** Moncada, dirección Juliana Faesler y Clarissa Malheiros, sábado 31 de octubre y domingo 1° de noviemre, 13 h, foro.

#### **ENEPACATLÁN**

Av. Alcanfores y San Juan Totoltepec, 623-1555

U VAGABUNDOS, espectáculo multidisciplinario, jueves 29, viernes 30 y sábado 31 de octubre, 19 h, Centro Cultural, Sala. \$20.00.\*

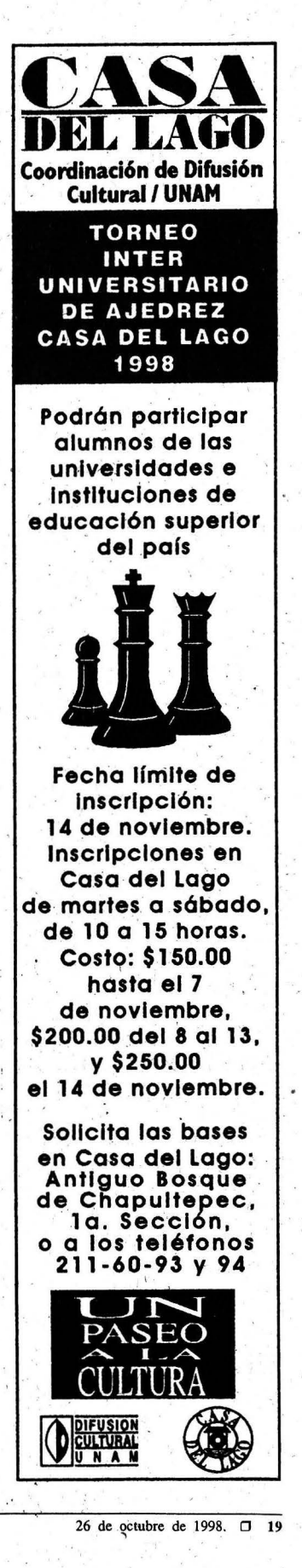

# ACTIVID<del>ADES</del> CULTURALES

#### **FESCUAUTITLÁN**

Kilómetro 2.5 Carretera Cuautitlán-Teoloyucan, 623-1814

O MÉXIC068,M8cico98;conelgrupo *In Tlapalli,* martes 27 de octubre, 13 h, Campo 4, Auditorio de Extensión Universitaria

#### FOROSORJUANAINÉS DE LA CRUZ

Av. Insurgentes Sur 3000

- 0 LAS MUSAS HUÉRFANAS, de Michel Marc Bouchard, dirección Mauricio· Jiménez, miércoles .28 de octubre, 20 h. \$50.00. \*
- $\Box$  LAS GALLINAS MATEMÁTICAS, autor y director Héctor Mendoza, jueves y viernes, 20 h; sábados, 19 h y domingos, 18 h. \$50.00. \*

#### MUSEO DE LAS CIENCIAS, **IINIVERSUM**

- Av. Insurgentes Sur 3000, 622-7336
- O LA HISTORIA DE TODO, dirección Enrique Tiacuilo, sábados y do- · mingos, 10:45 h, teatro. \$7 .OO.
- $\Box$  CIRCO, MAROMA Y BURBUJAS, espectáculo con burbujas gigantes, de . AlejandraDíazdeCossío, dirección Ignacio Casas, sábados y domingos; 13 h, teatro. \$14.00y \$7.00 niños y estudiantes.
- 0 TÚ Y LA CIENCIA ... , de Josefina Villalobos y Alfredo Padilla, sá bados y domingos, 13:30 h, Sala deQuímica,foro.\$14.00y\$7.00 niños y estudiantes.
- 0 CRFPAS DEENERGIA, lunes a jueves, 10:05 h, viernes, 10:05 y 11:50 h; sábados, 11:05 y 11:50 h y domingo,l2:05y 12:50h,SaladeEnergía
- O a APRENDIZ, de Andrés García Barrios, con la Compañía del Reino, dirección Moisés Rodríguez, sábados 12 y 12:45h y domingos, 12, 12:45 y 13:45 h, Teatro de laFotosíntesis. \$7.00.
- $\Box$  SOPADEQUARKS, lunes a jueves, 11  $*$  50 POR CIENTO DE DESCUENTO A h; viernes 11:30 y 12 h; sábados, UNIVERSITARIOS CON CREDENCIAL.

 $12:30y13$  hydomingos,  $13:30y$ 14 h, Sala de Energía. O SOMBRA DE LOBO, la historia de la domesticación del perro, dirección Enrique Tiacuilo, sábados y domingos 11:30 h, teatro. \$7.00:

#### MUSEO UNIVERSITARIO DEL CHOPO

Dr. Enrique González Martínez 10, Col. Sta. Ma. la Ribera, 535-2288

0 ELMIMOASESINO,deDavidMoods de León, espectáculo escénico musical con los grupos Horizonte de sucesos (música electrónica) y Exilio (gotico), viernes 30 de octubre, 19 h. \$40.00. \*

#### **SALAJULIÁN CARRILLO**

Adolfo Prieto 133, Col. Del Valle

0 ELPÚBUCOYELAMOR, basada en los textos *Amor de don Perlimplín con Be lisa en sujárdín, Así pasen 5 años* y *El público* de F García Lorca, adaptación y dirección Ramiro Cardona Boldó, jueves 29 y viernes 30 de octubre, 20 h y sábado 31 de octubre, 19 h.

#### TEATRO JUAN RUIZ DE ALARCÓN

Av. Insurgentes Sur 3000, CCU

- $\Box$  CRÓNICA DE UNA TUERCA, UN TORNILLO Y UN cORNUDO, de Luis Eduardo Reyes, dirección Enrique Rentería, miércoles 28 de octubre, 20 h.
- 0 VFNfAJASDELAEPIQUEYA,deLuisde Tavira, dirección PhilippeArnand, jueves y viernes, 20 h; sábados, 19 hydomingos, 18h.\$50.0Q.\*

#### **TEATROSANTACATARINA**

Plaza Santa Catarina 10, Coyoacán

- $\Box$  POLVO DE MARIPOSAS, A PLAY POEM, basado en *Las olas,* de Virginia Woolf, dirección Sandra Félix, es-. treno, sábado 31 de octubre, 19 h.
- 

unam

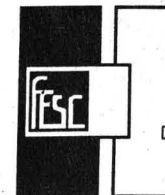

Facultad de Estudios Superiores Cuoulitlón *DÍA DE MUERTOS EN LA FES-C*  FESTIVAL. ESTUDIANTIL DE LAS ARTES Del 26 al 30 de octubre, en el Campo 4 de la facultad.

Informes en los teléfonos: 623-1814 y 623-1812

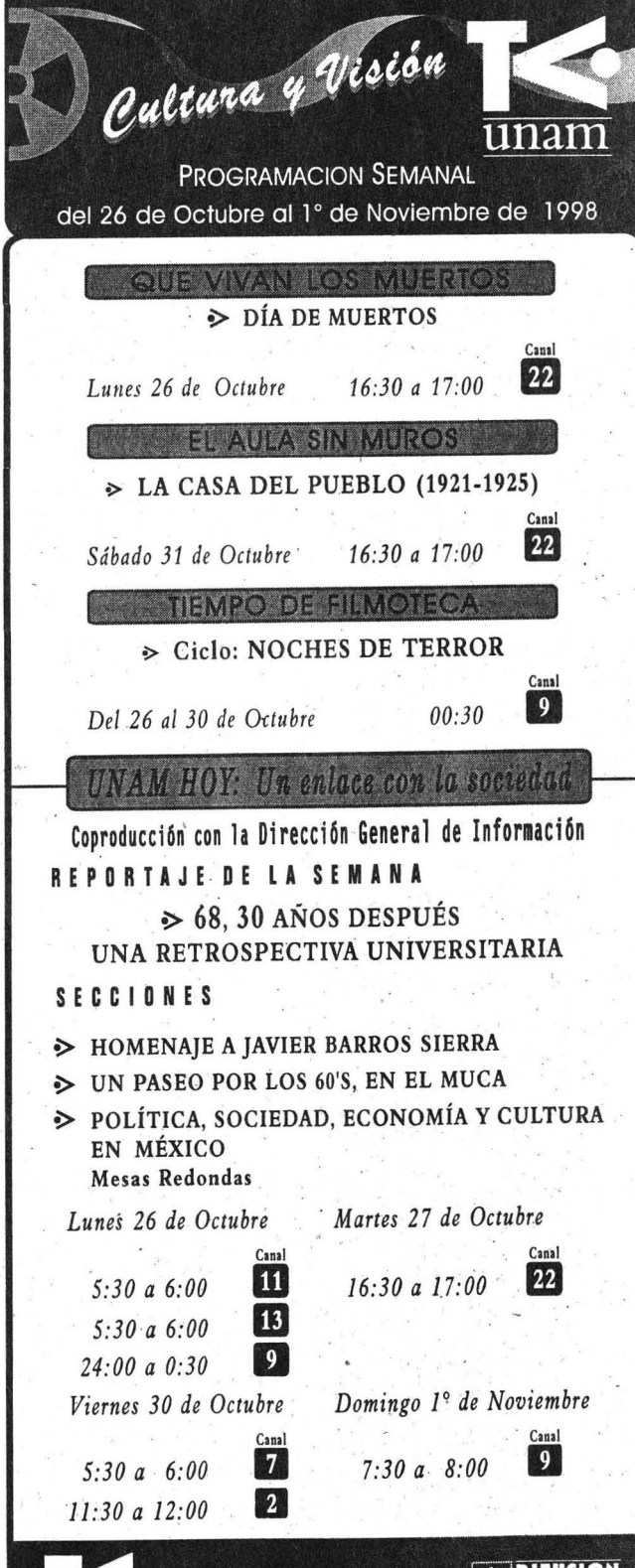

### **a** *a Q* enda ACTIVIDADES CULTURALES

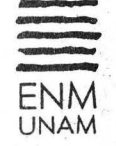

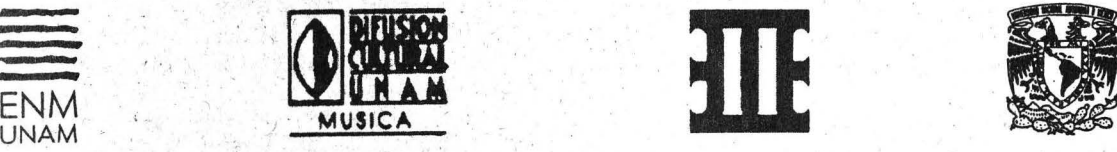

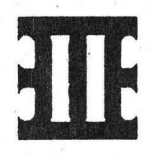

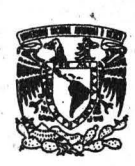

# Jornadas Internacionales de Música Conlon Nancarrow (1912 - 1997) . martes 27 al jueves 29 de octubre, 1998

#### PROGRAMA GENERAL

#### MARTES<sub>27:</sub>

9 hs. Biblioteca Cuicamatini. Inauguración, Colocación de la placa Conlon Nancarrow, Proyección del video *Ein*   $T$ ausen Finger ("Mil dedos") de Ulli AUmuller

10 hs. Sala Xochipilli. Clase magistral de piano: *Música para piano a cuatro manos de Conlon Nancarrow*  Cheryl Seltzer (Estados Unidos)

Joel Sachs (Estados Unidos)

12 hs. Sala Huehuecóyotl.Ciase magistral de composición: *Con/on Nancarrow's impact on Younger American Composers*  Kyle Gann (Estados Unidos)

16:30 hs. Sala de Audiovisuales de la Biblioteca Cuicamatini. Conferencia: *Conlon Nancarrow's Archives at the Paul* **Sacher Foundation in Basel** Felix· Meyer (Suiza)

18 hs. Sala Huehuecóyotl. Mesa redonda: Presentación del libro *La música de Conlon Nancarrow* 

Kyle Gann

20 hs. Sala Xochipilli. Concierto: De la *versión complllarizada a la ejecución a* 4 *manos* 

#### .PROGRAMA

*A Yoko* • · *Estudios Nos. 12, 11 y 37 Sonatina*  Tr~s *estudios a-dos partes Canon No. 3*  · *Estudio No. 15* 

Trimpin y CONTINUUM Cheryl Seltzer Joel Sachs

#### MIÉRCOLES28:

10 hs. Sala Xochipilli. Clase magistral de piano: *La música de cámara de Con/on Nancarrow* 

Cheryl Seltzer (Estados Unidos) - Joel Sachs (Estados Unidos)

10 hs. Sala Huehuecóyotl. Clase magistral de composición: *Henry Cowe/1 a* · *través de Con/on Nancarrow* 

Peter Garland (Estados Unidos) *Conlon Nancarrow in the American* ·

*Experimental Music* 

Charles Amirkhanian (Estados Unidos)

16:30 hs. Sala de Audiovisuales de la . Biblioteca Cuicamatini. Conferencia: *Ediciones, grabaciones y escritos de Con/on Nancarr.ow.' los primeros años*  Peter Garland

18 hs. Sala Huehuecóyotl. Mesa redonda: *La interpretación de la música para piano de·Conlon Nancarrow* 

Ursula Oppens, Cheryl Sellzer Joel Sachs, Charles Amirkhanian *Ve/ia Nieto, moderadora* 

20 hs. Sala Xochipilli. Recital de piano: *Beethoven. la escueld americana y Nan-* . ' *carrow* 

#### PROGRAMA

*Preludio y 8/ues* (C. Nancarrow) The Blue Bambula (C. Wourinem) *Sonata. bp.* 110, *No. 3/* (Beethoven) *¿Tango?* (C. Nancarrow) *90* + (E. Carter) *Sonata Op. 2, No. 3* (Beethoven) *Dos cánones para Úrsula: A 517, B 213* (C. Nancarrow)

Ursuia Oppens

#### JUEVES29:

10 hs. Sala Xochipilli. Clase magistral de piano: *La música de Conlon Nancarrow para piano* 

Ursula Oppens (Estados Unidos)

10 hs. Sala Huehuecóyotl. Clase magistral de composición: *From Mechanics to Computer Music: the Digital Conversion ofNancarrow's Studies* 

Trimpin (Alemania-Estados Unidos)

16:30 hs. Sala de Audiovisuales de la Biblioteca Cuicamatini. Conferencia: *Recording /he Music ofConlon Nancarrow*  Charles Amirkhanian

18 hs. Sala Huehuecóyotl. Mesa redonda: *De la ejecución mecánicp y digital a la interpretación de la música de Conlon Nancarrow* 

Cheryl Seltzer, Joel Sachs, Trimpin, Felix Meyer Velia Nieto y Julio Estrada, moderadores

20 hs. Sala Xochipilli. Concierto de clausura:

*El Nancarrow instrumental* 

#### PROGRAMA

*Sarabanda ·y Scherzo Septeto Trio No.* 1 Pieza para pequeña orquesta No. 1 *Sonatina*  **Estudio rítmico No. 15 Cuarteto de cuerdas No. 1** *Trio No. 2*   $Pieza$  para pequeña orquesta No. 2

> Cheryl Seltzer, piano Trio Neos La Camerata Continuum .Joel Sachs, director

ENTRADA LIBREa las conferencias, mesas redondas y conciertos. Clases magistrales de piano o composición \$150.00 Informes e inscripciones: Escuela Nacional de Música-UNAM, Xicoténcatl 126, Col. del Carmen, Coyoacán, México D.F., 04100, tel.: 688 33 08 y 605 45 70 / e-mail: ejulio@ibt.unam.mx.

### **·SERVICIO SOCIAL**

#### DIRECCION GENERAL DE ORIENTACIÓN Y SERVICIOS EDUCATIVOS

- $\Box$  ACTUALIZACIÓN DE INFORMA-CIÓN ESTADÍSTICA, GEOGRÁFICA Y CATASTRAL, Dependencia: Gobierno del Estado de México, Clave 98-58/79~3048 . Carreras: Licenciado en Economía, Sociología; Geografía, Ciencias Políticas y Administración Pública. Plazas 20. *.Prestaciones: capacitación y apoyo económico.*
- O EL CONTROL ADMINISTRATIVO DE ·LAS SUBSIDIARIAS INTERNACIONA-LES DEL FONDO DE CULTURA ECO-NÓMICA, Dependencia: Fondo de Cultura Económica, Clave: 98-118/3-3057. Carreras: Licenciado en Administración y Contaduría. Plazas: 10. *Prestaciones; asesoría* y *apoyo económico.*
- O PROGRAMA DE CAPACITACIÓN Y EX-TÉNSIÓN EN APOYO AL PROGRAMA DE ALIANZA PARA EL CAMPO, De- . pendencia: Instituto Nacional de Capacitación del Sector Agropècuario, AC, Clave: 98-51(157 3072. Cárreras: Inge-

niería Agrícola, Médico Veterinario y Zootecnista, Planificación para el Desarrollo Agropecuario, Licenciado en Sociología, Economía, Contaduría, Informática, Administración y Diseño Gráfico. Plazas: 12. *Prestaciones: asesoría y apoyo económico.* 

S

 $E$   $R$ 

- $\square$  ADMINISTRACIÓN, Y APOYO TÉC-NICO, Dependencia: Secretaría del Trabajo y Previsión Social, Clave: 98-77/10-3074. Carreras: Licenciado en Informática, Administración, Contaduría, Economía y Trabajo So-Cial: Plazas: 1 O. *Prestaciones: asesoría y apoyo económico.*
- O ASISTENCIA JURIDICA, Dependencia: Sistema Nacional DIF, Clave: 98-63/2-3077. Carrerás: Licenciado en Derecho y Administración. Plazas: 06. *Prestaciones: asesoría, mate-* . *rial y equipo.*
- SERVICIOS DE CÓMPUTO Y REDES-PARA LA EDUCACIÓN, Dependencia: Instituto Latinoameric\_ano de la Comunicación Educativa, Clave: 98-136/2- , 3830. Carreras: Matemáticas, Física, Licenciado en Ciencias de la Computación, In-

. . . . ·., - UNIVERSIDAD NACIONAL AUTÓNOMA DE MÉXICO **BANCIONAL AUTÓNOMA DE MÉXICO DE MÉXICO DE MÉXICO DE CAMPUS EZACALA DE MÉXICO DE MÉXICO DE MÉXICO DE MÉXICO DE EXTENSIÓN UNIVERSITARIA** UNIVERSIDAD NACIONAL AUTÓNOMA DE MÉXICO<br>CAMPUS IZTACALA<br>DIVISIÓN DE EXTENSIÓN UNIVERSITARIA  $\sum_{\text{UNAM}}$ ·  $\overbrace{\text{TE}}$   $\overline{\text{C}}$ **DIPLOMADO LOTERA** DIRIGIDO A: Psicólogos (as), Médicos, enfermeros (as), Docentes y Áreas afines INFORMES: Sociedad Mexicana de Análisis Existencial y Logoterapla, S,C; Rosedal No. 7 Lomas de<br>Chapultepec México, D.F. 11000 Teléfonos 520-7749. y 202-1638<sub>,</sub> División de Extensión Universitaria Unidad de Seminarios Iztacala . Av. de 1o1 i!aÍ!\*·tln lali!ey811Ztaé01a TlainePcxi1ta, E~. de México reis. 623 12 08, 623 11 71, 623 13 39, 623 11 88, 623 11 82 · Página: http://www.iztacaia.unam.mx<br>@servidor.unam.mx graf@servidor.unam.mx e mall: gagr@servidor.unam.mx

genieríaen Telecomunicacio- · nes, Ingeniería Eléctrica y Electrónica e Ingeniería en Computación. Plazas: 12. *Prestaciones: asesoría y . ap9yo económico.* 

o S

- O OLIMPIADA DE MATEMÁTICAS, Dependencia: Facultad de Ciencias, Departamento de Matemáticas, Clave: 98-12/12- 31 OO. Carreras: Licenciado en · . Actuaría; Física, Matemáticas e Ingeniería en Computación. Plazas: 05. *Prestaciones: asesoría y curso.*
- **COMUNICACIÓN CIENTÍFICA LA-**TINOAMERICANA EN CIENCIAS BIBLIOTECOLÓGICAS Y DE LA IN-FORMACIÓN, Dependencia: Centro Universitario deJnvestigaciones Bibliotecológicas, Clave: 98-12/76-3101. Carrera: Licenciado en Bibliotecología. ' Plazas: 05. *Prestaciones: asesoría, material y equipo.*
- $\Box$  IMPLEMENTACIÓN DE . MEDIDAS ADECUADAS DE CONTROL DE CAR-GA, Dependencia: Instituto de Ingeniería, Clave: 98-12/95-3105. Carreras: Ingeniería Industrial, Ingeniero Mecánico Eléctricista e Ingeniería en Computación. Plazas: 17. *Prestaciones: asesoría y · opción a tesis.*
- O PRÓDUCCIÓN DE MATERIALES PARA LA EDUCACIÓN A DISTANCIA, De-. pendencia: Coordinación de Universidad Abierta y Educación a Distancia; Clave: 98-12/ 235-3108. Carrera: Licenciado en Ciencias de la Comunicación. Plazas: 07. *Prestacio-* . . *hes: cppacitación y opción a tesis:*
- $\Box$  APOYO A LA DIVISIÓN DE ESTUDIOS DE POSORADO, Dependencia: ENEP Aragón, División de Estudios de Posgrado, Clave: 98-12/25-3137. Carrera: Licenciado en Derecho, Pedagogía, Comunicación y Periodismo, Economía, Ingeniería Civil e Ingeniería en Computación. Plazas; 20. *Prestacio*  $n$ es: asesoría y opción a tesis.  $\square$  APOYO AL PROGRAMA DE CONSER-VACIÓN DE INMUEBLES DE LA

. The set of the set of  $\mathcal{L}$ UNAM, Dependencia: Dirección General de Obras y Servicios Generales, Clave: 98- 12/37-3153. Carrera: Ingeniería CiviL Plazas: 03. *Prestaciones: asesoría y apoyo*   $e$ conómico.

- 0 PROGRAMA DE MEJORAMIENTO DE **ÁREAS VERDES, Dependencia:** Dirección General de Obras y Servicios Generales, Clave: 98-12/37-3154. Carreras: Biología, Ingenierfa Civil e Inge- ' niero Mecánico Electricista. Plazas: 05. *Prestaciones: asesoría y apoyo económico.*
- O PROGRAMA DE IMPLEMENTACIÓN DE SISTEMAS, Dependencia: Dirección General de Obras y Servicios Generales, Clave: 9S-12/37-3156. Carrera: lnge- ' niería en Computación. Plazas: 05. *Prestaciones: asesoría y apoyo económico.*
- **O PROYECTO DE FORMACIÓN Y DE-**SARROLLO PROFESIONAL EN LA CARRERA DE PSICOLOGÍA , Dependencia: FES Zaragoza, carrera de Psicología, Clave: 98-12/48-3158. Carreras: Licenciado en Diseño Gráfico, Psicología(FES Zaragoza) e Ingeniería en Computación . Plazas: 05. *Prestaciones: capacitación y apoyo económico.*

INFORMES EN LA UNIDAD RESPONSABLE DEL SERVICIO SOCIAL DE SU FACULTAD O ES-CUELA O BIEN EN LAS OFICINAS DE LA DIRECCIÓN GENERAL DE ORIENTACIÓN Y SERVICIOS EDUCATIVOS, UBICADAS ENTRE LAS FACULTADES DE INGENIERfA Y ARQUI-TECTURA, 550-0645.

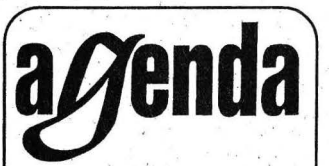

*AGENDA, SUPLEMENTO DE* GACETA UNAM, APARECE PUBLICADA LOS LUNES POR LA DIRECCIÓN GENE-RAL DE INFORMACIÓN. OFICINAS: PRIMER PISO DEL EDIFICIO UBICA-DO EN EL COSTADO NORTE DE LA TORRE II DE HUMANIDADES, TE-LÉFONOS: 623-0420 y 0401, FAX 623-0402. *l* 

 $\ddot{\phantom{a}}$ 

 $^{+}$   $^{+}$   $^{+}$   $^{+}$   $^{+}$   $^{+}$   $^{+}$   $^{+}$   $^{+}$   $^{+}$   $^{+}$   $^{+}$   $^{+}$   $^{+}$   $^{+}$   $^{+}$   $^{+}$   $^{+}$   $^{+}$   $^{+}$   $^{+}$   $^{+}$   $^{+}$   $^{+}$   $^{+}$   $^{+}$   $^{+}$   $^{+}$   $^{+}$   $^{+}$   $^{+}$   $^{+}$   $^{+}$   $^{+}$   $^{+}$   $^{+}$   $^{+}$ 

# ivisióm de Bducación Continua JLIAD DE INGENIERÍA **1713 Cursos noviembre 1998**

#### **INGENIEKÍA** CIVIL

Transitorios Hidráulicos en Conductos a **Presión** Duración 20 hrs

3 of 7 de noviembre.

Diseño, Implantación, Seguimiento y Evoluación de un Sistema de Calidad en Organizaciones de Ingeniería. Procuración y Construcción. Duración 40 hrs. 3 al 16 de noviembre

Máquinas Hidráulicas. Duración 20 hrs. 9 al 13 de noviembre.

Diseño de Estructuras de Concreto Asistido con Programas de Computadora.<br>Duración 25 hrs. 9 al 14 de noviembre.

Disposición General de Equipo Hidroeléctrico. Duración 20 hrs. 23 at 27 de noviembre.

Construcción de Estructuras de Concreto. Duración 55 hrs. 23 de noviembre al 5 de diciembre.

Aplicación a un Caso Real de Infraestructura Hidroeléctrica. Duración 20 hrs. 30 de noviembre al 4 de diciembre.

**INGENIERÍA** AMBIENTA **Auditoria Ambiental.** 

Durencien 40 hrs. 9 al 19 de noviembre.

**INGENIERÍA DE** "LOGO" Solución a Pequeñas Tareas de

Automatización. Duración 6 hrs. Viernes 27 de noviembre.

**INOENIERÍA** ELÉCTRIC

Tópicos de Actualidad en la Industria Eléctrica. Duración 16 hrs. 23 al 26 de noviembre.

**INGENIERÍA EN** ACIONES

Redes de Voz con Nuevas Tecnologias Duración 20 hrs. 4 al 10 de noviembre.

Administración y Operación de Redes de Datos.

Duración 20 hrs. 4 al 10 de noviembre.

Servidores de Información (News, Gopher, FIP). Duración 20 hrs 12 al 18 de noviembre.

Integración de Redes de Datos con Redes de Voz.

Duración 20 hrs. 23 di 27 de noviembre.

Servidores de World Wide Web. Duración 20 hrs. 23 dl 27 de noviembre.

Seguridad en la Operación de **Redes de Datos** Duración 20 hrs. 30 de noviembre al 4 de diciembre.

**INGENIERÍA** MECÁNICA E INDUSTRIAL

Logistica Industrial y Sistemas de Comercialización. Duración 40 hrs. 3 at 13 de noviembre.

Administración de Riesgos (Avanzado). Duración 40 hrs. 16 al 30 de noviembre.

Mantenimiento a Calderas. Duración 20 hrs. 23 al 27 de moviembre.

Análisis y Control de Calidad. Duración 40 hrs. 23 de noviembre al 4 de diciembre.

Instrumentación Industrial. Duración 20 hrs. 30 de noviembre al 4 de diciembre.

**INGENIERÍA EN** COMPUTACIÓ

Infernet / Servicios e Implementación de Servidores.

Duración 40 hrs. 3 al 13 de noviembre.

Microsoft Office 97, como una Herramienta de Productividad. Duración 40 hrs. 3 al 13 de noviembre.

Taller de Análisis y Diseño de **Bases de Datos Relacionales.** Duración 32 hrs. 3 al 12 de noviembre.

Programación Orientado a Obietos **Usando Borland C++.** 

Duración 48 hrs. 9 al 25 de noviembre. Multimedia e Interfases Gráficas de **Usuario (Gul's) en JAVA.** 

> Duración 20 hrs. 9 al 13 de noviembre.

Fundamentos en el Manejo de Adobe Photoshop.

Duración 20 hrs. 16 at 19 de noviembre.

Programación de Aplicaciones en Windows.

Duración 36 hrs. 16 al 27 de noviembre. eb: http://tolea.mineria.uinam.my.cent.htm

deafl@tolsa.mineria.unammi/decfi.html

 $\ddot{\phantom{0}}$ 

 $\ddot{\phantom{a}}$ 

Autolisp Lenguaie de Programación para Ambiente AutoCAD. Durarion 48 hm

16 de noviembre al 2 de diciembre.

Programación en JAVA BEANS. Duración 20 hrs. 23 of 27 de noviembre.

**DESARROLLO EMPRESARI** 

**CURSOS A** 

Análisis de Problemas y Toma de Decisiones.

> Duración 20 hrs. 9 al 13 de noviembre.

**Contabilidad para Elecutivos** No Financieros (No Contadores). Duración 20 hrs. 23 al 27 de noviembre.

**TELECONFERENCIAS PRIMER DIPLOMADO EN:** SISTEMAS DE CALIDAD EN INGENIERÍA DE **PROYECTO Y CONTRUCCIÓN.** 

Coordinador General: Ing. Luis Vieitez Utesa. Transmitiéndose los días miércoles de cada semana de 8:00 a 10:00 hrs. Del 25 de noviembre de 1998<br>cli 14 de julio de 1999.

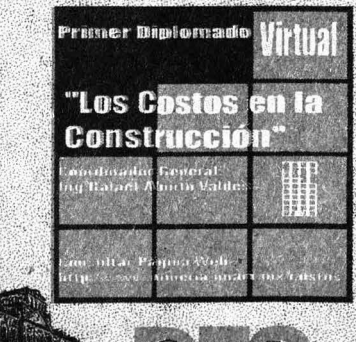

Palacio de Mineria, Calle de Tacuba No. 5, Centro Histórico, Del Cuaumemoc 06000 México D.F., Tel. 52140:20 al 25, Fax. 510.05.73

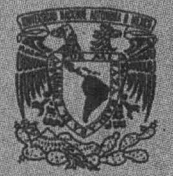

### EL INSTITUTO DE GEOGRAFÍA

# **INVITA A LA CONFERENCIA**

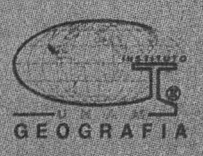

# CEOCHAR BENOSALIS IS IS MEDIANTE IMAGENES AVITER

Por **AGUSTÍN FERNÁNDEZ EGUIARTE** Lab. de Observación de la Tierra

Jueves 29 de octubre, 1998 **12:00 Hrs.** 

> Auditorio "Ipg. Geog. Francisco Díaz Covarrubias Instituto de Geografia, UNAM. **Circuite Exterior, Ciudad Unive**  $-11$

AVMER SST 230 17/05/98 12:06 GMT

18 20 22 24 26 28 30